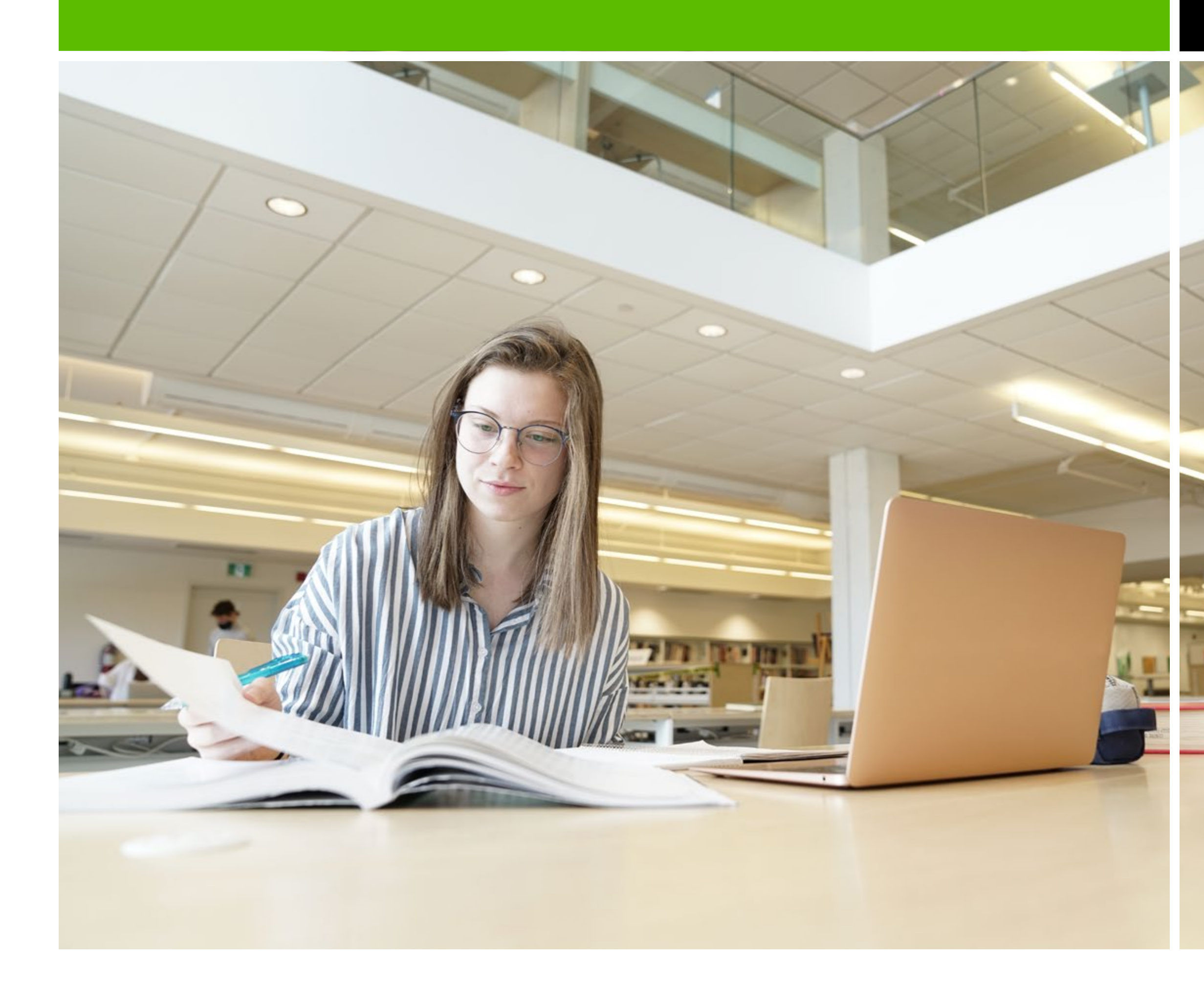

# Guide de présentation des travaux

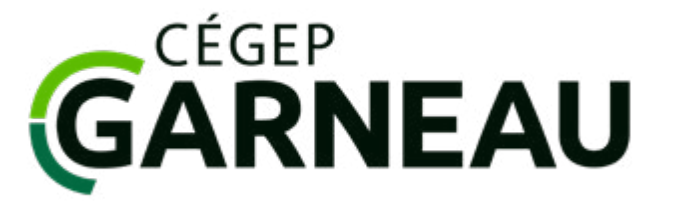

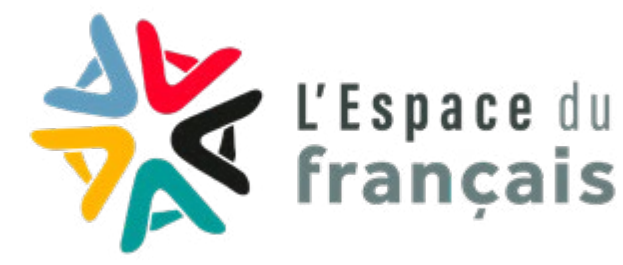

© Département de lettres, en collaboration avec le Département de psychologie et d'orientation et le Département de techniques de documentation.

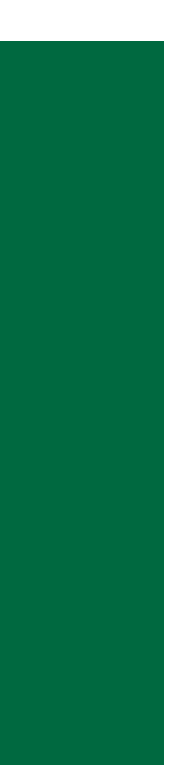

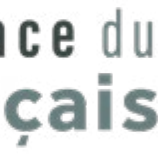

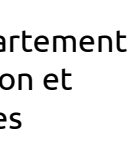

### L'INDISPENSABLE Guide de présentation des travaux

# La raison d'être des règles de présentation des travaux

## **Qu'est-ce qu'une norme de présentation ?**

C'est une **convention** établie pour s'assurer d'une uniformité entre les textes produits dans un domaine. Cette règle a pour effet de favoriser la clarté des propos tenus dans un texte et de faciliter sa consultation par le lectorat. Ainsi se justifient les contraintes de mise en page, d'ordre de présentation des parties, de modalités de signalement des citations et de présentation des références bibliographiques, etc.

Certaines normes sont aussi le reflet des positions éthiques d'une époque. Ainsi, de nos jours, la société québécoise accorde de plus en plus d'importance aux pratiques inclusives<sup>1</sup>: émergence d'une écriture épicène, adoption de polices de caractère sans empattements (ex.: Calibri) plus facilement lisibles par les personnes en situation de handicap, etc. Certains choix collectifs écologiques visent des économies de papier (bandeau remplaçant la page de titre, impression recto verso ou remise électronique du travail quand c'est possible…).

Les normes peuvent donc changer avec le temps et leur raison d'être dépend de plusieurs facteurs; elles ne relèvent pas de caprices. Il est judicieux de les respecter, et leur application est l'une des compétences méthodologiques de base à acquérir pour accéder au marché du travail ou aux études universitaires.

## **Pourquoi est-ce le Département de lettres qui présente un guide sur les normes de présentation des travaux ?**

Un des critères de performance selon les devis ministériels des quatre cours de français au collégial est le « respect des règles de présentation d'une production écrite » (Ministère de l'Éducation et de l'Enseignement supérieur, 2017, p.12, 13, 14 et 15). C'est pour répondre à cet **objectif de formation générale** que le Département de lettres a créé dans *L'indispensable* une partie présentant des règles de base applicables pour tous travaux ou, dans certains cas, adaptables selon les exigences plus spécifiques d'un programme.

- $\rightarrow$ [Paramètres de base](#page-2-0)
- $\rightarrow$ [Parties d'un travail](#page-4-0)

## **D'autres normes que celles évoquées dans ce guide peuvent-elles s'appliquer ?**

- $\rightarrow$ [Pourquoi et comment signaler les sources de](#page-29-0)  [son travail](#page-29-0) ?
- $\rightarrow$ [Termes associés à la rédaction des références et des](#page-30-0)  [notices bibliographiques](#page-30-0)
- $\rightarrow$ [Listes des documents et des cas d'exceptions](#page-32-0)

### [Médiagraphie](#page-51-0)  $\rightarrow$

[PRÉSENTATION MATÉRIELLE](#page-2-1)   $\rightarrow$ 

**Oui**. *L'indispensable* se limite aux règles justifiées par la syntaxe de la langue française et par des normes reconnues, notamment celles de la Banque de dépannage linguistique de l'Office québécois de la langue française (BDL) et de l'American Psychological Association (APA). Cependant, il peut s'ajouter d'**autres normes liées aux exigences spécifiques d'un programme, de certaines disciplines ou de professions** ayant des contraintes particulières associées aux types de textes qu'elles

### $\rightarrow$ [CITATIONS ET AUTRES ÉLÉMENTS JOINTS](#page-7-0)

- $\rightarrow$ **[Sommaire](#page-7-0)**
- $\rightarrow$ [Emprunts faits dans un texte](#page-8-0)  [\(paraphrase, citations textuelles\)](#page-8-0)
- $\rightarrow$ [Apports visuels \(tableaux, figures, équations](#page-16-0)  [mathématiques, listes à puces\)](#page-16-0)
- $\rightarrow$ [Autres éléments joints \(annexes, notes explicatives,](#page-20-0)  [mises entre parenthèses, acronymes et sigles\)](#page-20-0)
- $\rightarrow$ [Autres éléments à considérer \(titres et noms](#page-24-0)  [d'auteurs, signes typographiques\)](#page-24-0)
- [Le choix des sources d'information](#page-28-0)  $\rightarrow$

### $\rightarrow$ [RÉFÉRENCES AUX SOURCES](#page-29-1)

produisent. De plus, dans un cadre pédagogique, certaines contraintes ont pour but de faciliter la correction d'un travail. **Dans tous ces cas, il est essentiel de respecter ces exigences en priorité**.

## **Le respect des normes de présentation peut-il être évalué ?**

**Oui**. Selon l'article 6.6.2 de la *Politique institutionnelle d'évaluation des apprentissages* (PIEA), « les travaux de l'étudiant doivent respecter les règles de présentation et les méthodes ou protocoles annoncés au préalable et par écrit par son professeur, lesquels peuvent faire partie des objets de l'évaluation » (Cégep Garneau, 2022, p. 12).

## **Par conséquent, comment bien présenter un travail ?**

Il faut d'abord soigner la **présentation matérielle** de celui-ci. C'est pourquoi on trouvera certaines règles de base à respecter pour la mise en page des travaux.

Afin de bien identifier tous les éléments qu'on intègre au travail, il faut aussi s'attarder à la **présentation des citations et des autres éléments joints au travail.**

Enfin, par souci d'intégrité intellectuelle, il est important de respecter les règles de **présentation des références aux sources dans le texte et dans la bibliographie**.

<sup>1</sup> Le présent document respecte les règles de la rédaction inclusive, sauf pour l'emploi de termes tels que « auteur », « éditeur » ou « traducteur », et ce, dans les contextes où pareils mots réfèrent directement à des notions de l'APA. Pour plus d'informations sur la rédaction inclusive, consulter le *[Cadre de référence en rédaction inclusive](https://www.cegepgarneau.ca/medias/docs/Cadre-reference_redaction-inclusive_Janvier2023_Web.pdf)* du Cégep Garneau.

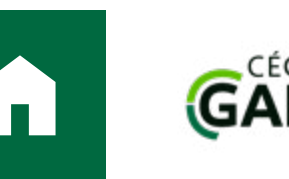

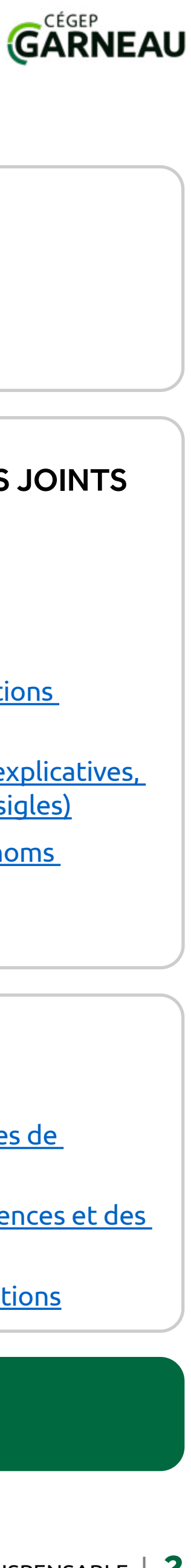

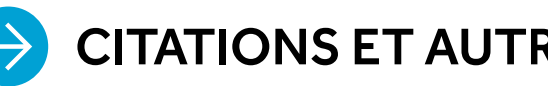

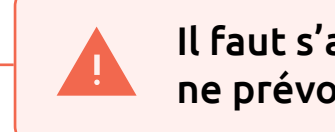

<span id="page-2-1"></span><span id="page-2-0"></span>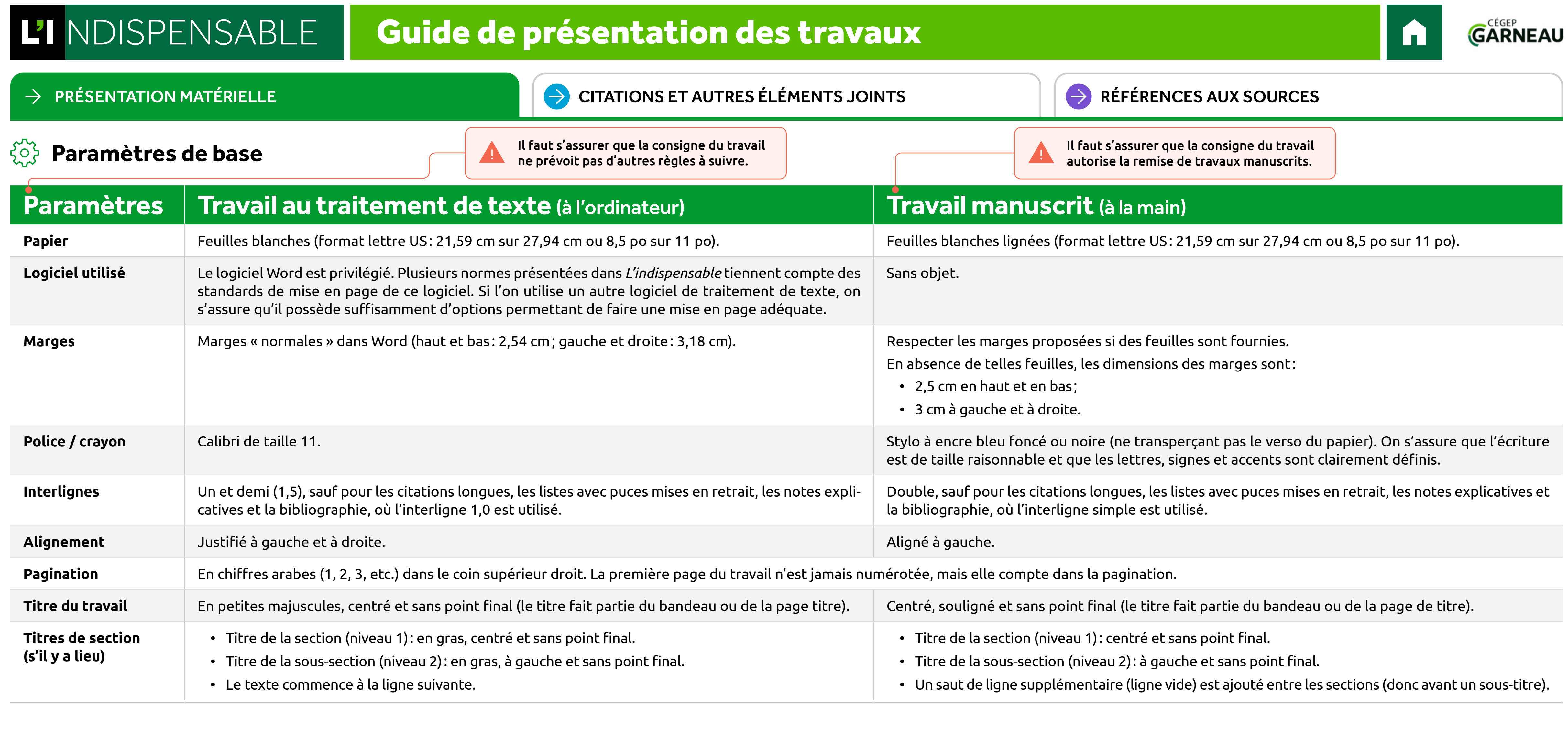

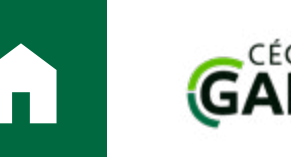

# Guide de présentation des travaux

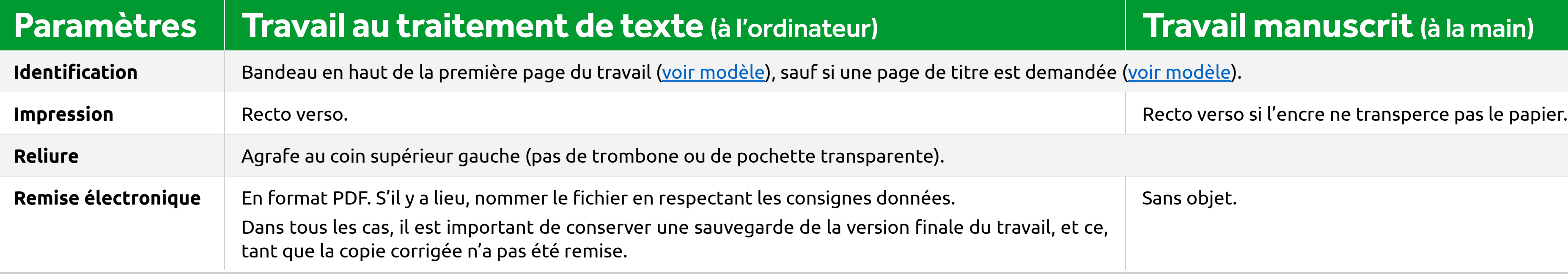

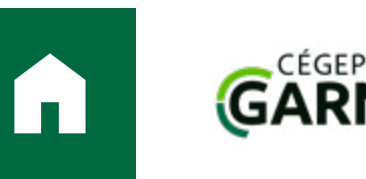

### $53$ **Paramètres de base (suite)**

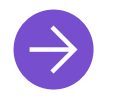

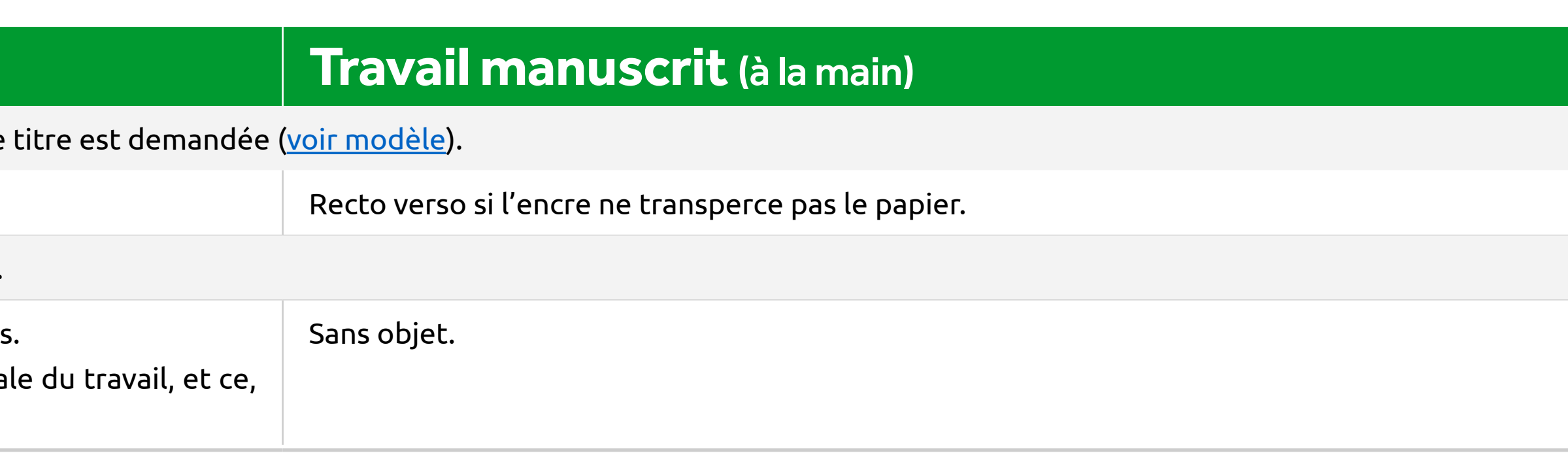

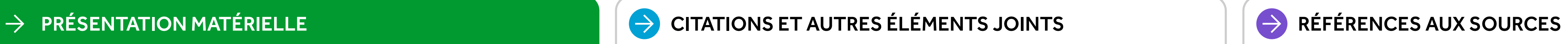

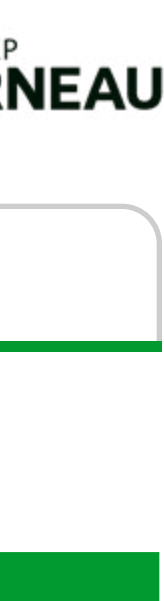

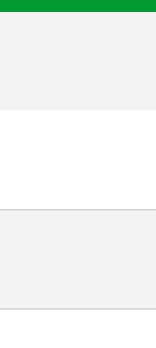

# Guide de présentation des travaux

<span id="page-4-0"></span> $\rightarrow$ 

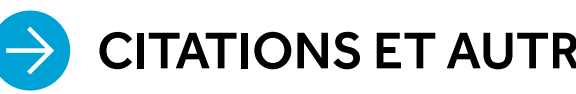

## **Parties d'un travail**

<span id="page-4-1"></span>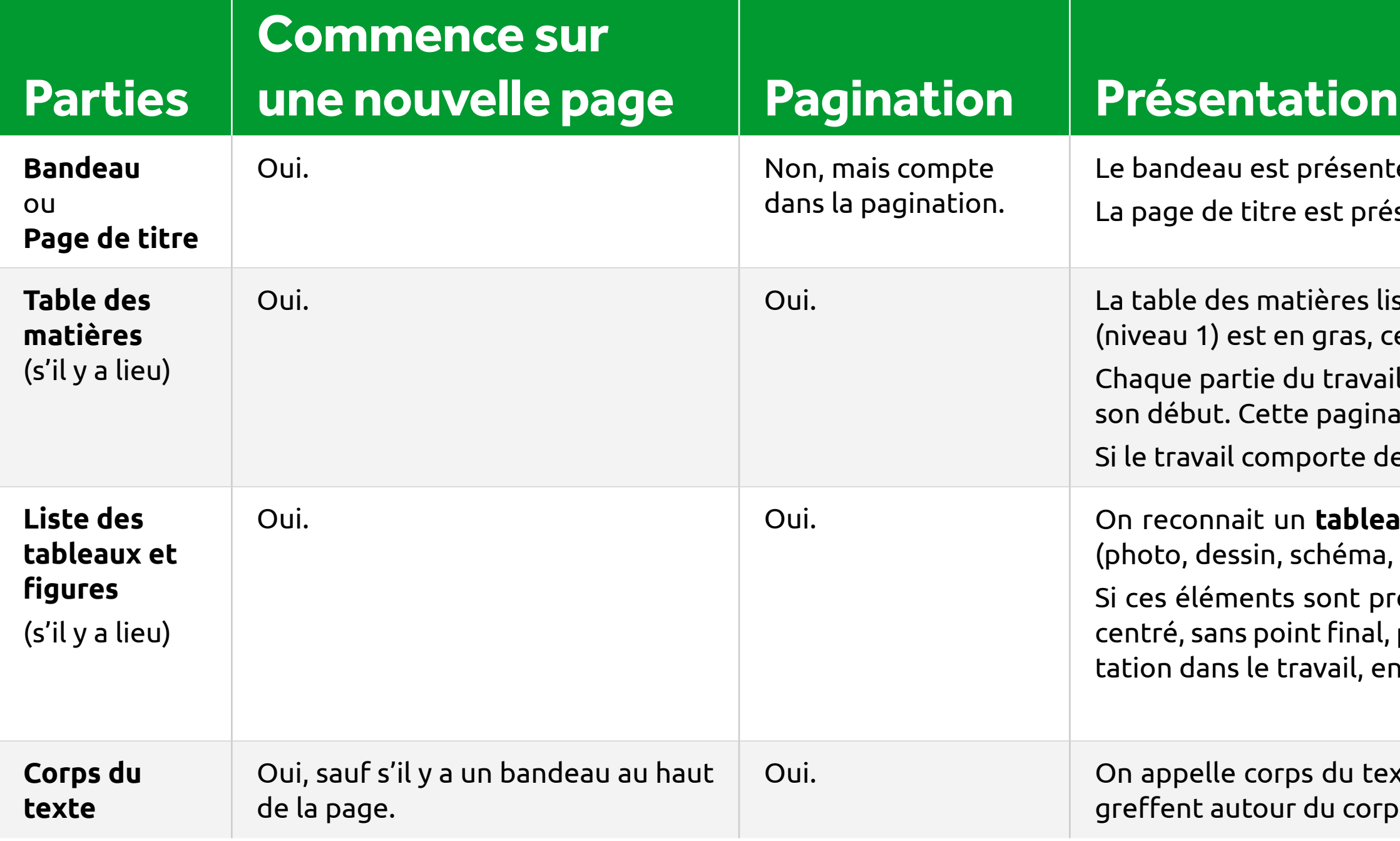

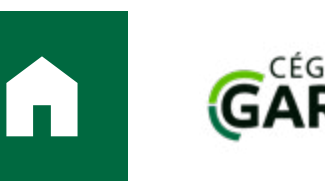

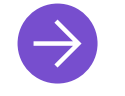

### [PRÉSENTATION MATÉRIELLE](#page-2-0)  $\rightarrow$  [CITATIONS ET AUTRES ÉLÉMENTS JOINTS](#page-7-0)  $\rightarrow$  [RÉFÉRENCES AUX SOURCES](#page-29-1)

## **et précisions**

té **uniquement au haut de la première page du travail**, à simple interligne. Le corps du texte suit le titre sur la même page. èsentée sur **l'entièreté de la première page du travail**. Toute autre partie suit à la page suivante.

ste les parties selon leur ordre d'apparition dans le travail: on lui donne pour titre « Table des matières ». Ce titre de section tentré, sans point final, puis suivi d'une ligne vide avant les parties listées.

l est indiquée sur une ligne séparée: on reproduit le titre exact qui lui a été donné dans le travail, puis on indique la page de ation est justifiée à droite et précédée de points de conduite la reliant au titre.

es sections et des sous-sections, on distingue ces niveaux par une mise en retrait (environ 1 centimètre).

**au** à sa mise en page ordonnée en colonnes et en lignes, tandis que la **figure** se présente sous la forme d'une illustration , graphique, etc.).

résents dans le travail, on en dresse la liste et on lui donne pour titre « Liste des tableaux et figures »: ce titre est en gras, puis suivi d'une ligne vide avant le contenu de la liste. On liste ensuite les tableaux puis les figures selon leur ordre de préseni indiquant leur identifiant (Tableau 1, Figure 1), suivi de leur titre et de la page où ils apparaissent.

[Pour la présentation des tableaux et des figures dans le texte, cliquer ici](#page-16-1)

xte la partie principale du travail, incluant l'introduction, le développement et la conclusion. Les autres parties du travail se os du texte.

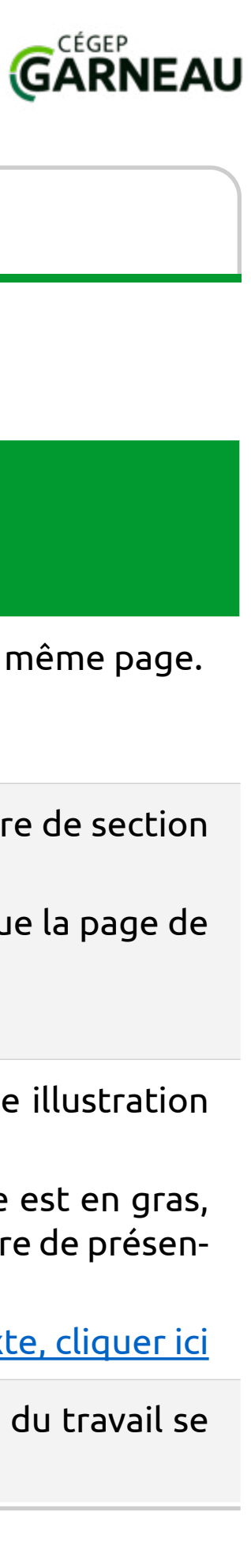

# Guide de présentation des travaux

### $\rightarrow$

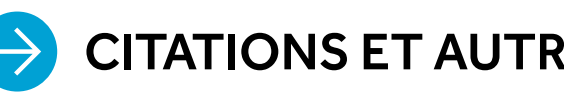

<span id="page-5-0"></span>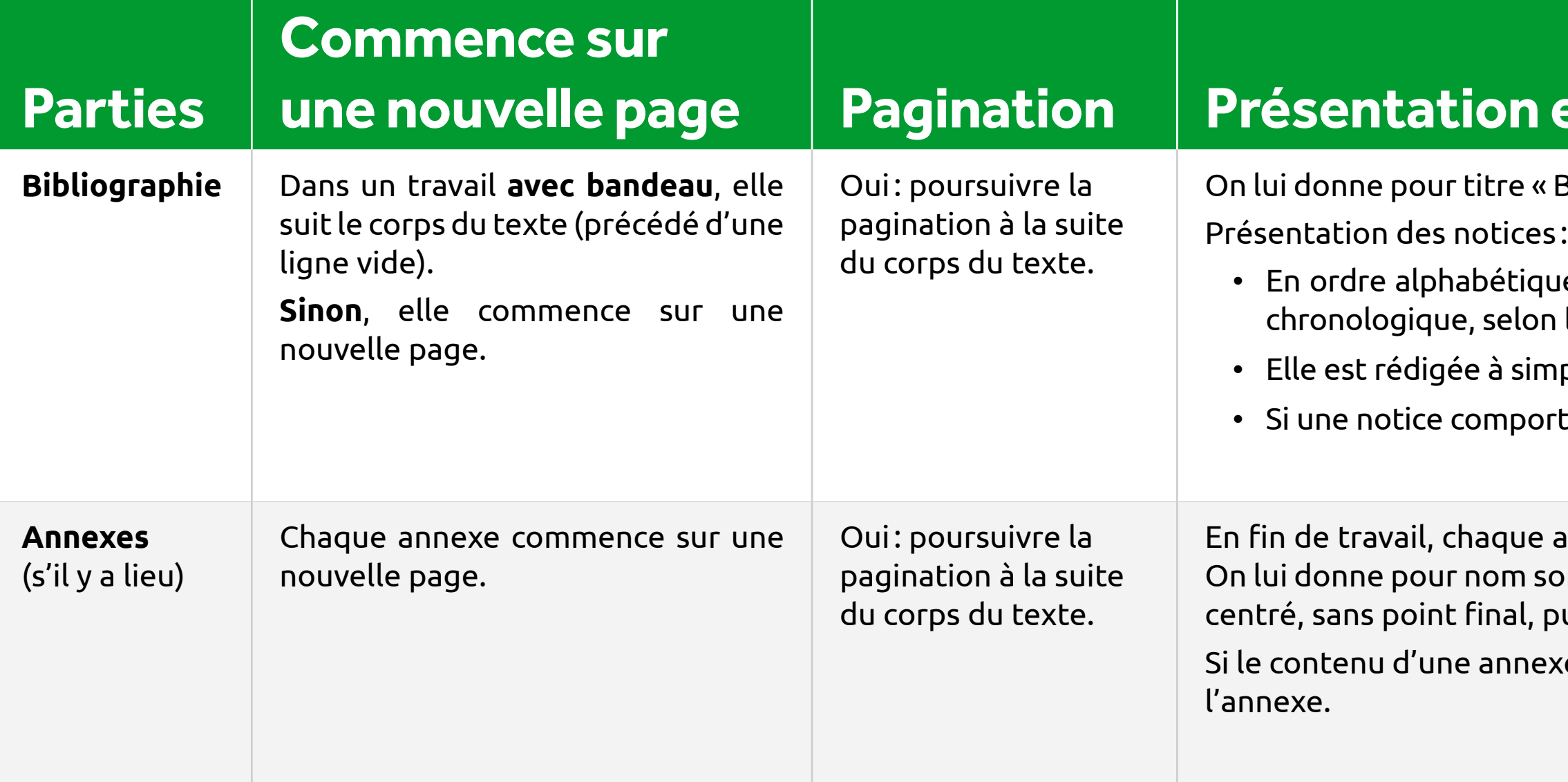

## **Ordre de pré**

[Pour la présentation des sources dans la bibliographie, cliquer ici](#page-29-1)

en finexe à laquelle on a référé dans le travail est présentée sur une page séparée selon son ordre de mention dans le texte. son identifiant (Annexe A, Annexe B, etc.) ainsi qu'un titre descriptif de son contenu. Ce titre de section (niveau 1) est en gras, puis suivi d'une ligne vide avant le contenu de l'annexe.

exe (texte, tableau, illustration, etc.) n'est pas de soi, on doit en indiquer la source dans une notice bibliographique à la fin de

[Pour la présentation des annexes dans le texte, cliquer ici](#page-20-1)

### **Travail sans table des matières Travail avec table des matières**

- 1. Bandeau;
- 2. Corps du texte;
- 3. Bibliographie;
- 4. Annexes (s'il y a lieu).

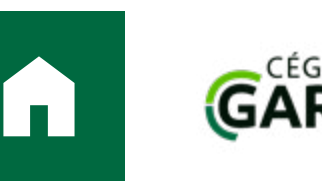

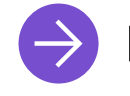

### [PRÉSENTATION MATÉRIELLE](#page-2-0)  $\rightarrow$  [CITATIONS ET AUTRES ÉLÉMENTS JOINTS](#page-7-0)  $\rightarrow$  [RÉFÉRENCES AUX SOURCES](#page-29-1)

## **et précisions**

Dibliographie ». Ce titre de section (niveau 1) est en gras, centré, sans point final, puis suivi d'une ligne vide avant les notices.

ue du nom de famille du premier auteur. Si plusieurs notices ont le même premier auteur, celles-ci sont présentées en ordre n la date de l'édition;

mple interligne (1,0); la police et la taille sont identiques à celles du corps du texte.

 $\alpha$ rte plus d'une ligne, les lignes qui suivent la première sont en retrait (1 cm environ);

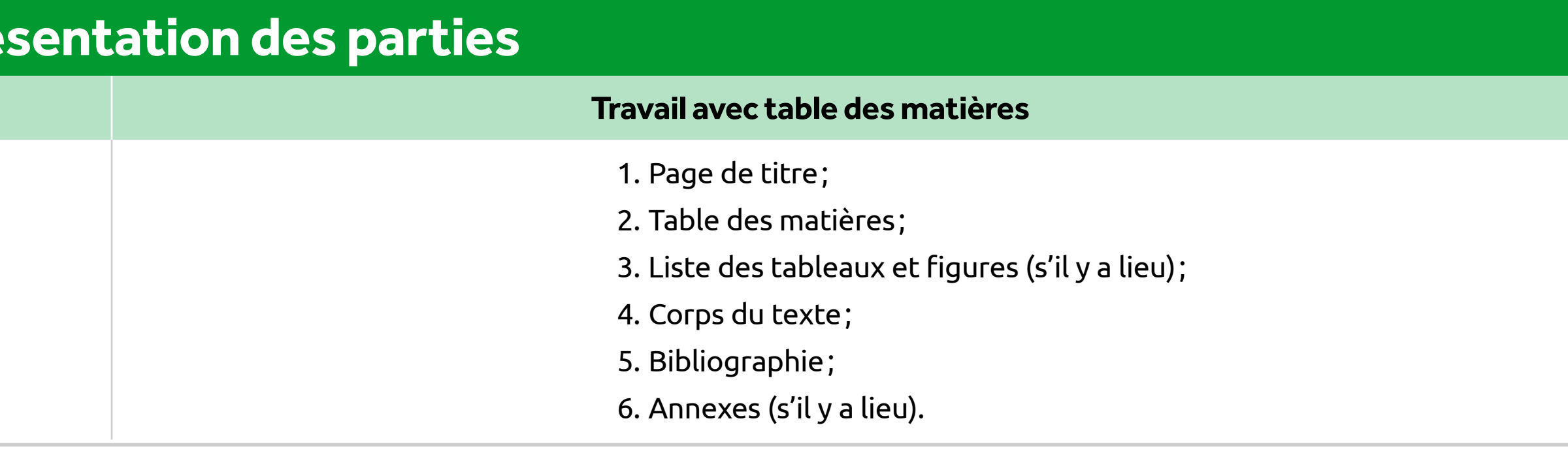

## **Parties d'un travail (suite)**

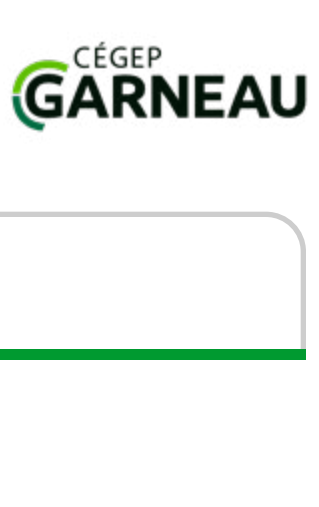

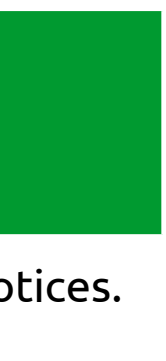

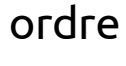

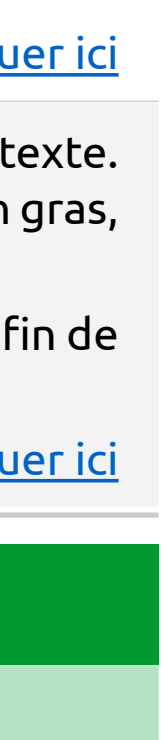

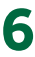

# Guide de présentation des travaux

### <span id="page-6-0"></span>[PRÉSENTATION MATÉRIELLE](#page-2-0)  $\rightarrow$  [CITATIONS ET AUTRES ÉLÉMENTS JOINTS](#page-7-0)  $\rightarrow$  [RÉFÉRENCES AUX SOURCES](#page-29-1)  $\rightarrow$

## **Modèle de bandeau**

Ë

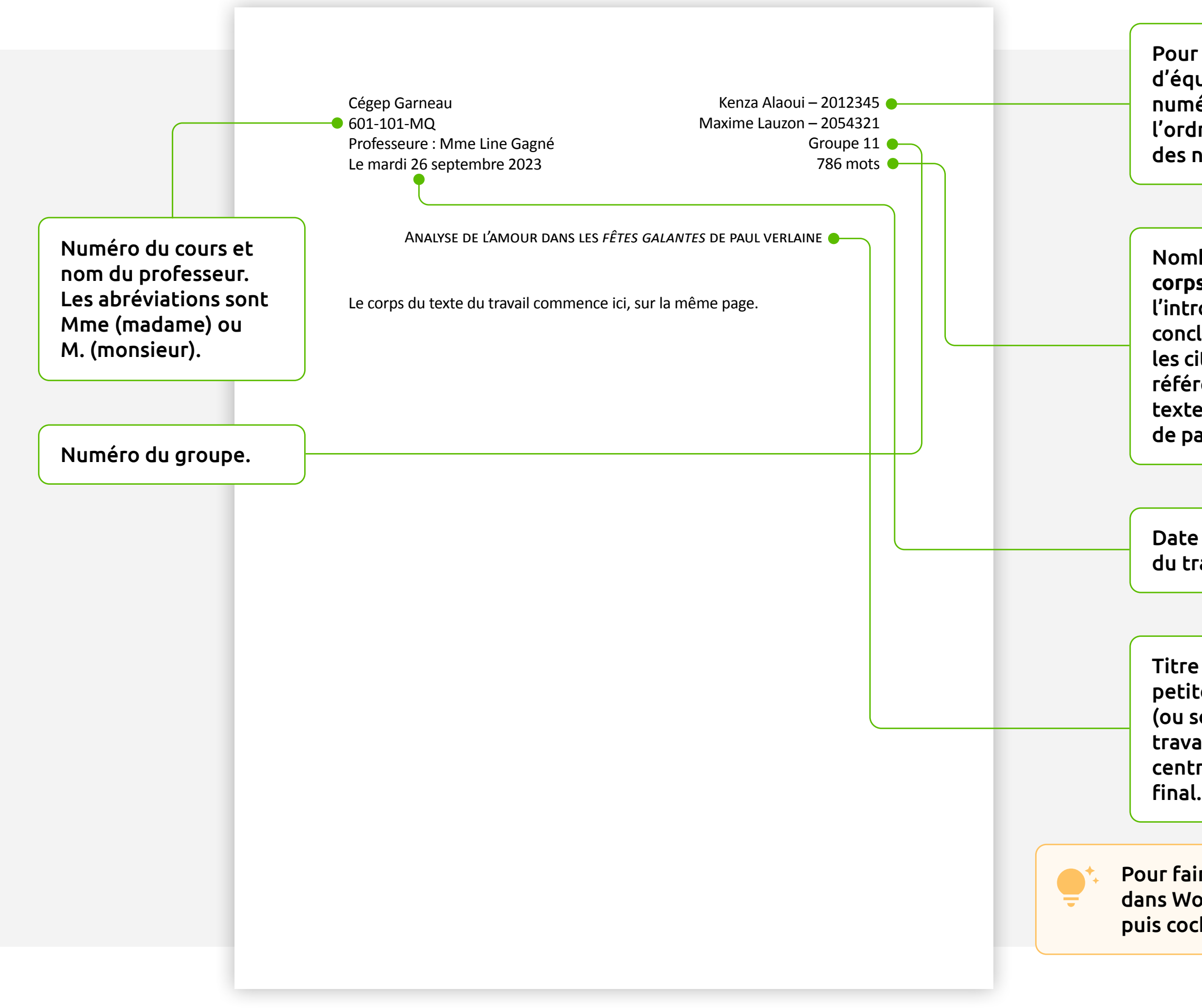

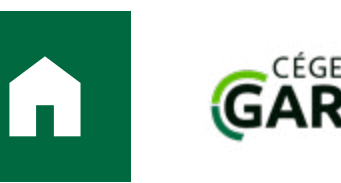

Le bandeau est présenté **uniquement au haut de la première page du travail**, à simple interligne. Le corps du texte suit le titre sur la même page.

### **Modèle de page de titre**  $\Box$ La page de titre est présentée sur l'entièreté de la première page du travail. Toute autre partie suit à la page suivante. Pour les travaux d'équipe, noms et numéros de D.A. selon 786 mots l'ordre alphabétique des noms de famille. Kenza Alaoui – 2012345 Maxime Lauzon – 2054321 Écriture et littérature Nombre de mots **du**  601-101-MQ, gr. 11 **corps du texte** (de l'introduction à la Nom et numéro du conclusion), excluant cours et numéro du les citations, les groupe. références dans le texte, les notes de bas de page. Si cela n'est pas spécifié dans le titre, Analyse de l'amour dans les *fêtes galantes* de paul verlaine on peut identifier le type de travail: Date de remise analyse, dissertation, du travail. rapport présenté à, etc. Titre du travail en petites majuscules (ou souligné dans un Nom du professeur. Travail présenté à travail manuscrit), Les abréviations sont Mme Line Gagné centré et sans point Mme (madame) ou M. (monsieur). Pour faire des petites majuscules Cégep Garneau dans Word, sélectionner « police », Le mardi 26 septembre 2023 puis cocher « petites majuscules ».

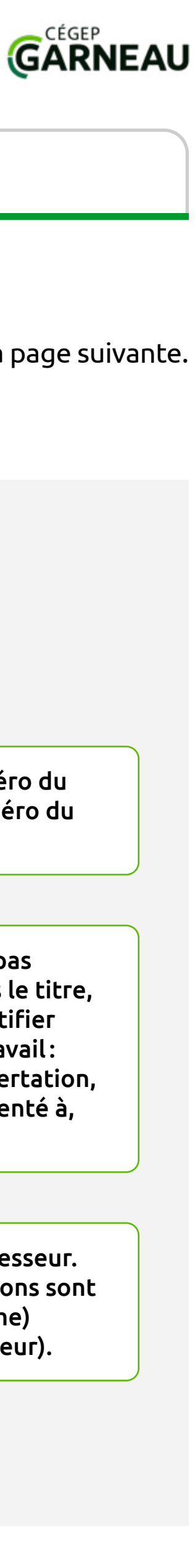

<span id="page-7-0"></span>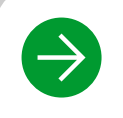

Guide de présentation des travaux

# La présentation des citations et des autres éléments joints au travail

Cette section aborde la façon de signaler clairement les ouvrages et les autres éléments (tableaux, illustrations, annexes, etc.) à partir desquels un travail se construit.

## **Les citations : insertion et signalement dans le texte**

On appelle « citation » tout passage dans lequel on reprend les propos ou les idées d'un autre. Dans un travail, il est normal d'avoir recours à des informations venues d'ailleurs, et deux raisons fondamentales peuvent conduire à citer un document :

- les propos ou les idées cités sont tenus par une autorité reconnue dans son domaine et permettent d'**appuyer** les arguments qu'on avance: c'est le cas lorsqu'on cite des travaux de spécialistes, que ce soient des théories, des recherches, des résultats d'analyses, des statistiques, etc.;
- les propos ou les idées cités servent d'exemples et de preuves pour **illustrer** ce qu'on veut montrer: c'est notamment le cas lorsqu'on cite des extraits d'une œuvre qu'on analyse.
- $\rightarrow$ [Paraphrase](#page-8-1)
- $\rightarrow$ [Citation textuelle \(règles](#page-9-0)  [générales\)](#page-9-0)
- $\rightarrow$ [Poésie, chanson, slam](#page-12-0)
- $\rightarrow$ [Théâtre, scénario de film](#page-13-0)
- $\rightarrow$ [Citation de mots isolés](#page-14-0)
- $\rightarrow$ [Citation en langue étrangère](#page-15-0)

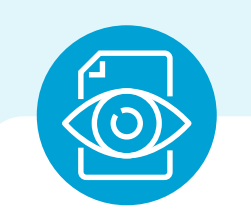

- $\rightarrow$ [Annexes](#page-20-1)
- [Notes explicatives](#page-21-0)  $\rightarrow$
- $\rightarrow$ [Mises entre parenthèses](#page-22-0)
- $\rightarrow$ [Acronymes et sigles](#page-23-0)

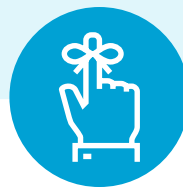

- $\rightarrow$ [Titres et noms des auteurs](#page-24-1)  [mentionnés](#page-24-1)
- [Signes typographiques utilisés](#page-26-0)   $\rightarrow$ [pour l'insertion de citations](#page-26-0)

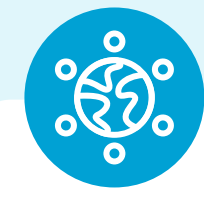

- $\rightarrow$ [Tableaux](#page-16-1)
- $\rightarrow$ [Figures \(image, dessin,](#page-17-0)  [photographie, schéma, carte…\)](#page-17-0)
- $\rightarrow$ [Équations et expressions](#page-18-0)  [mathématiques](#page-18-0)
- $\rightarrow$ [Listes avec puces ou](#page-19-0)  [numérotation](#page-19-0)

**Les citations servent donc à appuyer et à illustrer les propos qu'on tient**: il importe de bien les intégrer **dans** l'argumentation du texte qu'on produit, et ce, en les **insérant** avec fluidité dans le travail tout en **signalant** clairement leur présence pour éviter toute accusation de plagiat.

Les tableaux suivants peuvent aider à contrer les maladresses et les oublis. Ces règles s'appliquent aux travaux écrits (analyses, recherches, rapports, etc.), mais aussi aux documents produits sur d'autres supports (ex.: PowerPoint, Prezi).

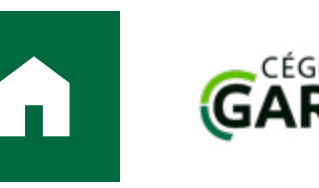

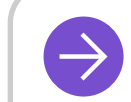

### $\rightarrow$  [PRÉSENTATION MATÉRIELLE](#page-2-0)  $\rightarrow$  CITATIONS ET AUTRES ÉLÉMENTS JOINTS  $\rightarrow$  [RÉFÉRENCES AUX SOURCES](#page-29-1)

# Sommaire

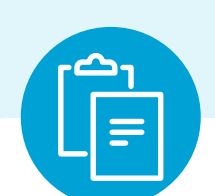

### **[Emprunts faits dans un texte](#page-8-0)**

### **[Autres éléments joints](#page-20-0)**

### **[Autres éléments à considérer](#page-24-0)**

**[Le choix des sources](#page-28-0)  [d'information](#page-28-0)**

### **[Apports visuels](#page-16-0)**

Cliquer sur l'énoncé pour accéder directement aux tableaux expliquant chaque cas.

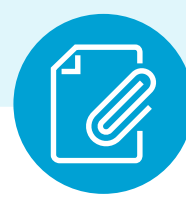

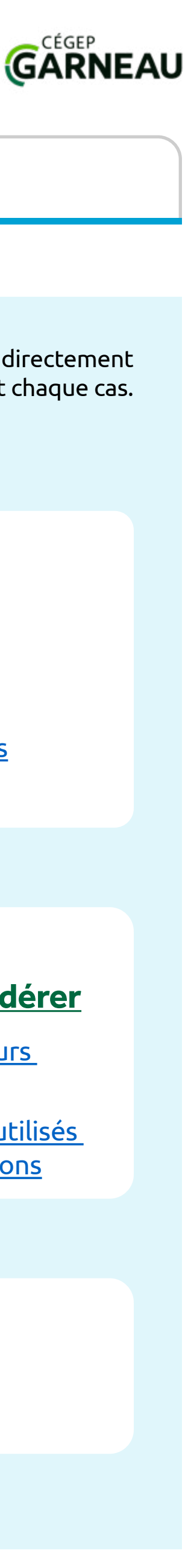

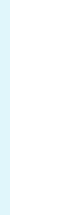

# Guide de présentation des travaux

## <span id="page-8-0"></span>**Emprunts faits dans un texte**

### <span id="page-8-1"></span>Paraphrase (emprunt d'une idée ou d'informations qu'on formule dans ses pro

On a recours à la paraphrase quand on veut reprendre ou résumer, de manière générale, des idées, des informations ou des concepts empruntés dans une source.

Il ne s'agit pas de modifier le texte d'origine en utilisant des synonymes changeant l'ordre des phrases, mais de s'approprier les informations en les grant à l'argumentation de son propre texte.

C'est le cas lorsque les propos qu'on tient se fondent sur des informations tirées d'une lecture, d'une recherche, de données recueillies par d'autres.

### **Quand le faire ? (Pertinence)** Comment les insérer dans le texte ? (Argumentation)

- **Attention aux paraphrases dans lesquelles le texte d'origine est peu modifié**: il faut reformuler clairement ou se demander si la citation text n'aurait pas été plus pertinente.
- **Ne pas déformer le sens des propos en les reprenant** : les concepts et les informations doivent rester justes et fidèles au sens d'origine.
- **Éviter la paraphrase dans le cas des textes littéraires** : le travail demandé dans les analyses et dans les dissertations est d'analyser les textes et de résumer ou de reformuler l'histoire. Dans ces contextes, l'usage paraphrase peut produire des travaux hors sujet et en échec.

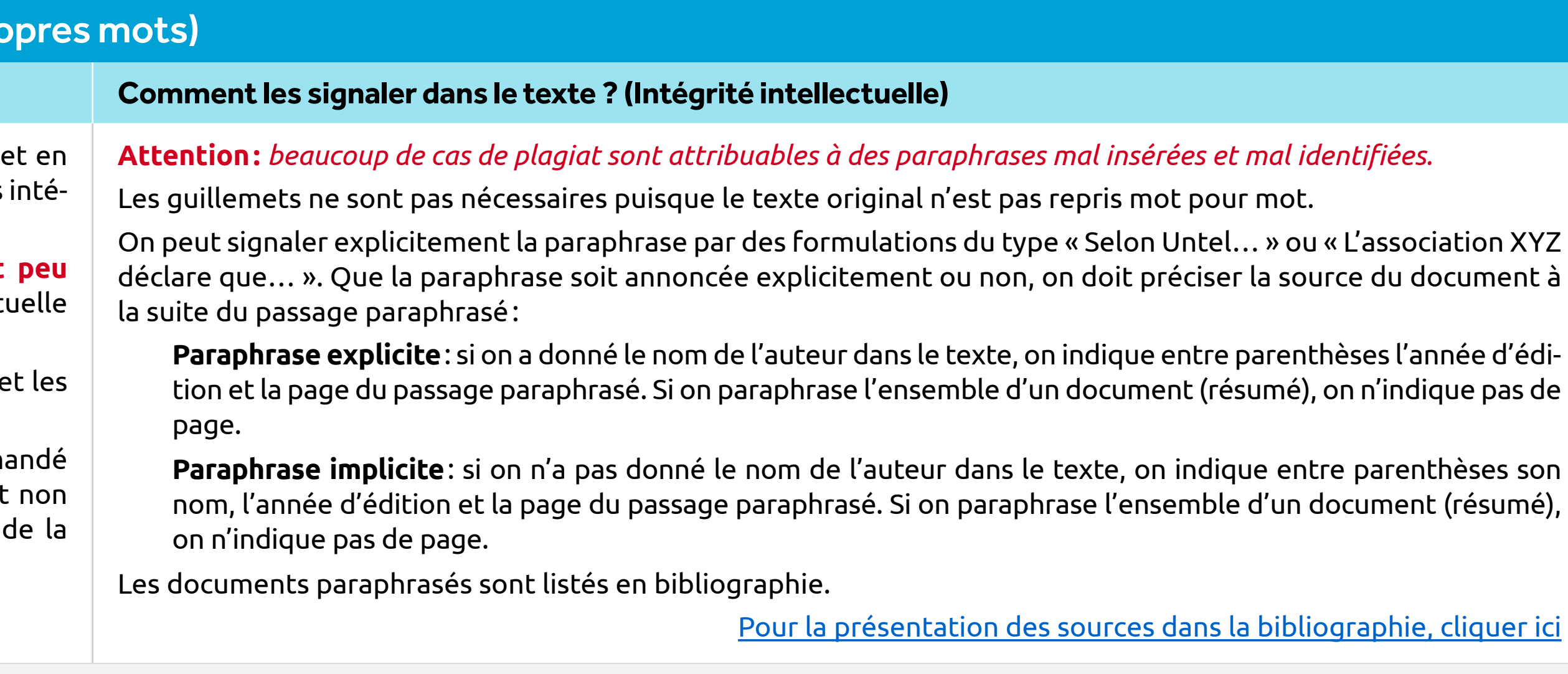

### **Exemple et contre-exemple de paraphrase:**

TEXTE D'ORIGINE PARAPHRASÉ: On pense souvent que les adolescents, c'est-à-dire les jeunes entre 10 et 19 ans, forment un groupe de la population en bonne santé. Néanmoins, nombre d'entre eux meurent prématurément des suites d'accidents, de suicides, d'actes de violence, de complications liées à la grossesse et d'autres maladies que l'on pourrait éviter ou traiter (Organisation mondiale de la Santé, 2020).

- 
- 
- 

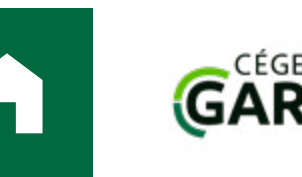

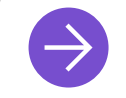

### $\rightarrow$  [PRÉSENTATION MATÉRIELLE](#page-2-0)  $\rightarrow$  [CITATIONS ET AUTRES ÉLÉMENTS JOINTS](#page-7-0)  $\rightarrow$  [RÉFÉRENCES AUX SOURCES](#page-29-1)

**Paraphrase explicite correcte**: L'Organisation mondiale de la Santé rappelle que différents événements évitables peuvent mettre en péril la vie des jeunes de 10 à 19 ans: maladies mal soignées, grossesses à risque, décès accidentels, suicides ou agressions. Elle souligne donc que c'est une perception erronée de croire que les adolescents, en raison de leur âge, sont davantage à l'abri des problèmes de santé que les adultes (2020).

**Paraphrase implicite correcte**: Différents événements évitables peuvent mettre en péril la vie des jeunes de 10 à 19 ans: maladies mal soignées, grossesses à risque, décès accidentels, suicides ou agressions. C'est donc une perception erronée de croire que les adolescents, en raison de leur âge, sont davantage à l'abri des problèmes de santé que les adultes (Organisation mondiale de la Santé, 2020).

**Paraphrase fautive (reformulation par l'usage de synonymes)**: On considère fréquemment que les jeunes, soit les adolescents de 10 à 19 ans, ne sont pas une population en mauvaise santé. Pourtant, plusieurs d'entre eux décèdent prématurément à la suite d'accidents, d'actes violents, de suicides, de grossesses et de maladies évitables ou traitables (Organisation mondiale de la Santé, 2020).

[Retour au sommaire](#page-7-0)

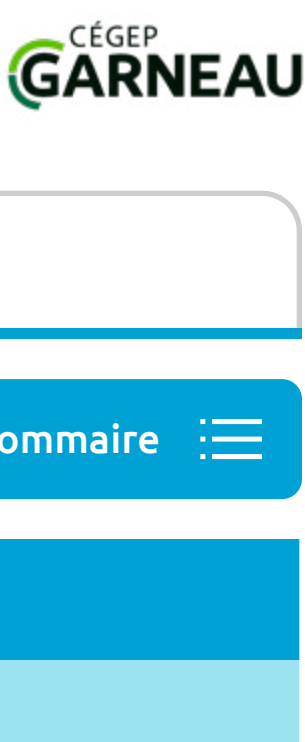

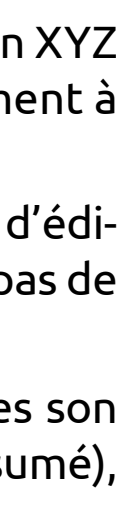

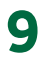

# Guide de présentation des travaux

۱Ė

## **Emprunts faits dans un texte**

## <span id="page-9-0"></span>**Citation textuelle (mot pour mot) d'un extrait d'un texte (règles)**

### **Quand le faire ? (Pertinence)** Comment les insérer dans le texte ? (Argumentation)

On a recours à la citation textuelle dès qu'il est important de reproduire, **sans modifications**, les propos exacts tenus dans le texte.

1. Citation en discours direct: l'extrait cité est précédé d'une phrase intr terminant par un deux-points (:). Pour respecter la syntaxe en français, ductive ne doit pas se poursuivre après la citation.

C'est le cas lorsque la manière de s'exprimer de la personne citée doit être respectée, pour illustrer son style, pour respecter la formulation exacte de ses idées, pour clairement lui attribuer les propos tenus, etc.

On reproduit le texte d'origine tel quel, notamment sa ponctuation.

2. Citation fusionnée: l'extrait cité est intégré dans la phrase qu'on écrit. règles liées à la syntaxe de la phrase en français.

Il existe deux manières d'insérer les citations dans son texte:

 $\bullet$  Ne pas déformer le sens des propos en les reprenant: les concepts doivent rester justes et fidèles au sens d'origine.

**X** Ne pas produire un texte qui serait une simple énumération de cital

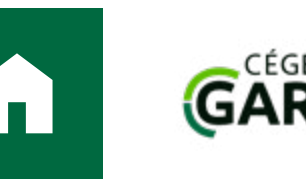

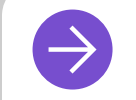

### $\rightarrow$  [PRÉSENTATION MATÉRIELLE](#page-2-0)  $\rightarrow$  [CITATIONS ET AUTRES ÉLÉMENTS JOINTS](#page-7-0)  $\rightarrow$  [RÉFÉRENCES AUX SOURCES](#page-29-1)

**IMPORTANT:** éliminer les expressions telles que « par exemple », « voici une citation: », « je cite: », « l'autrice dit : » ou « l'auteur cite: ». Elles sont souvent des pléonasmes puisque l'usage du deux-points (:) signifie en soi qu'on introduit une explication, une définition, une citation.

Dans tous les cas :

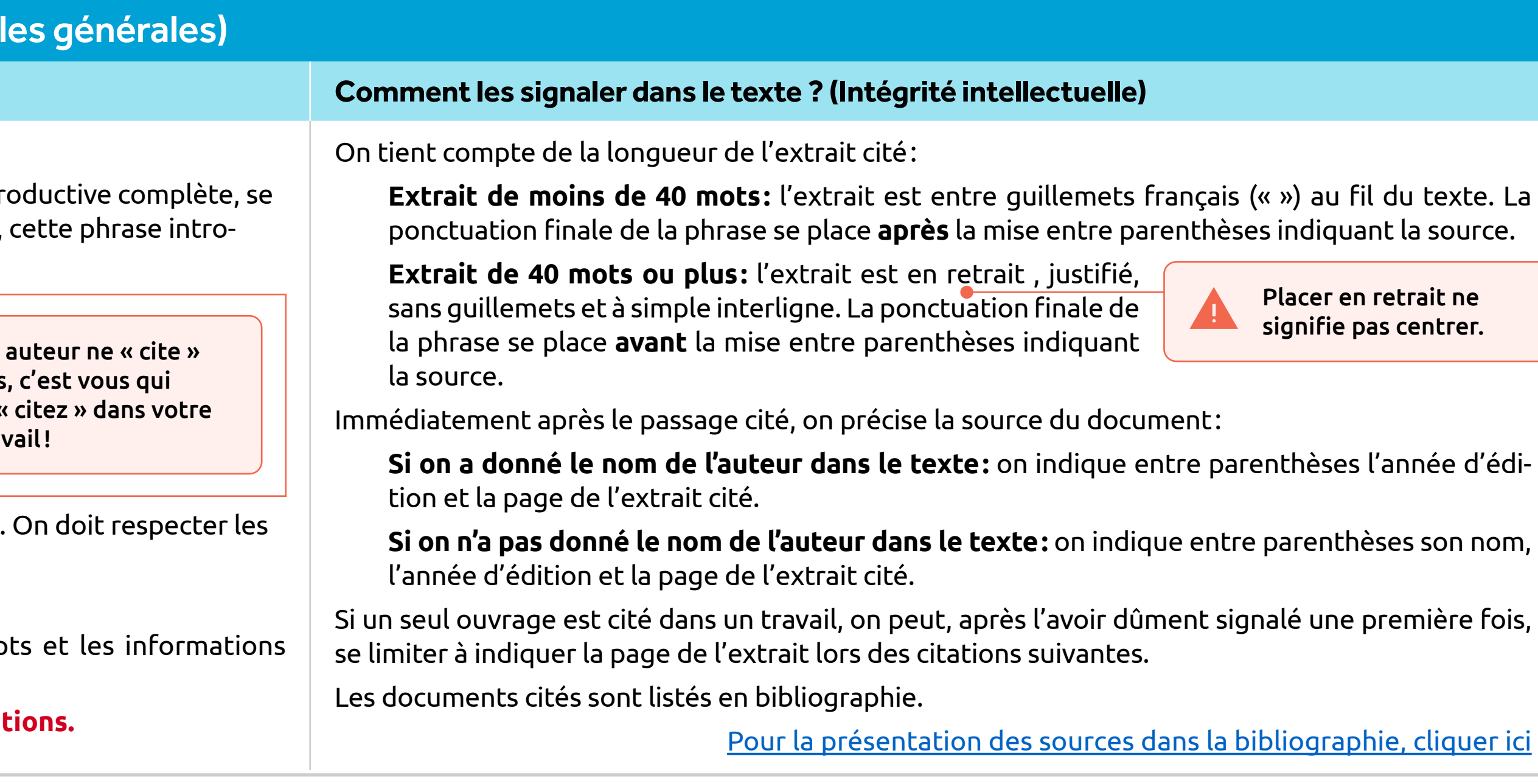

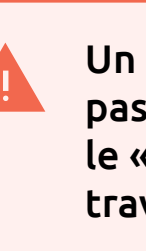

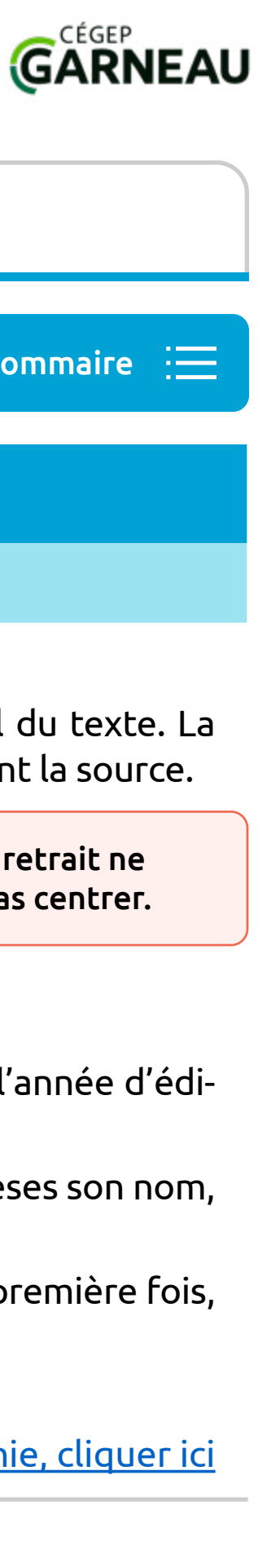

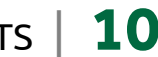

# Guide de présentation des travaux

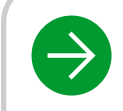

 $\rightarrow$  [PRÉSENTATION MATÉRIELLE](#page-2-0)  $\rightarrow$  [CITATIONS ET AUTRES ÉLÉMENTS JOINTS](#page-7-0)  $\rightarrow$  [RÉFÉRENCES AUX SOURCES](#page-29-1)

## **Emprunts faits dans un texte**

## **Citation textuelle (mot pour mot) d'un extrait d'un texte** (règles générales) (suite)

### **Exemples et contre-exemples de citations:**

- √ **Citation en discours direct (moins de 40 mots):** Victor Hugo personnifie la guillotine sous les traits d'une créature terrifiante et il dénonce, de cette manière, la barbarie de la peine de mort : « L'échafaud est le complice du bourreau; il dévore; il mange de la chair, il boit du sang » (2005, p. 45).
	- il mange de la chair, il boit du sang » (2005, p. 45).
	- manière, la barbarie de la peine de mort. (RAPPEL: les phrases séparées par «: » doivent se lire de manière autonome.)
- traits d'une créature terrifiante:

On dirait que cette charpente voit, que cette machine entend, que cette mécanique comprend, que ce bois, ce fer et ces cordes veulent. Dans la rêverie affreuse où sa présence jette l'âme, l'échafaud apparaît terrible et se mêlant de ce qu'il fait. L'échafaud est le complice du bourreau; il dévore; il mange de la chair, il boit du sang. L'échafaud est une sorte de monstre fabriqué par le juge et par le charpentier, un spectre qui semble vivre d'une espèce de vie épouvantable faite de toute la mort qu'il a donnée. (2005, p. 45) Remarquer : dans la citation longue, le point final est **avant** la source entre parenthèses.

épouvantable faite de toute la mort qu'il a donnée » (2005, p. 45).

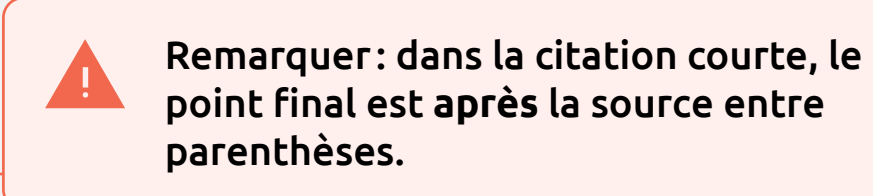

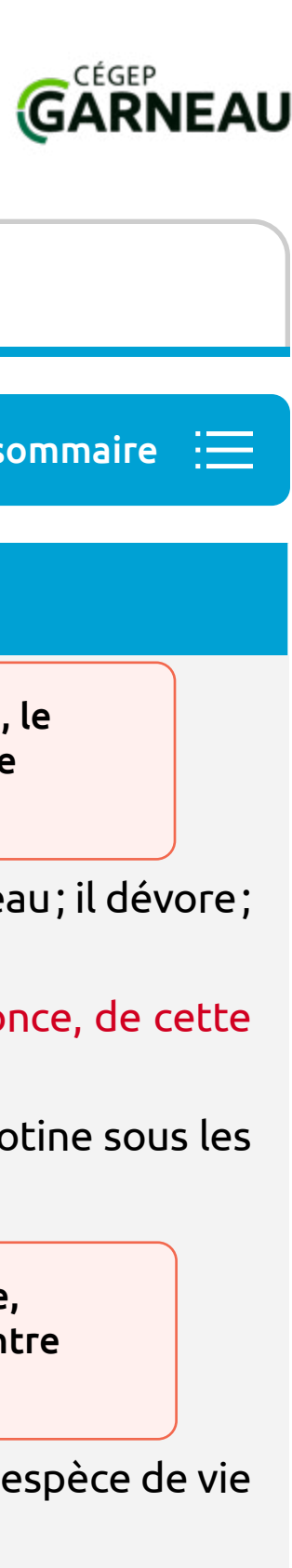

[Retour au sommaire](#page-7-0)

Ex Formulation fautive: Victor Hugo personnifie la guillotine sous les traits d'une créature terrifiante et il dénonce, de cette manière, la barbarie de la peine de mort. <del>Par exemple:</del> « L'échafaud est le complice du bour

Ex Formulation fautive: Victor Hugo personnifie la guillotine sous les traits d'une créature terrifiante: « L'échafaud est le complice du bourreau; il dévore; il mange de la chair, il boit du sang » (2005, p. 45) et il dén

√ Citation en discours direct (40 mots ou plus): Dans *Les Misérables*, Victor Hugo s'attaque aux inégalités et aux injustices de son époque. Il dénonce notamment la barbarie de la peine de mort en personnifiant la guillo

√ Citation fusionnée: Victor Hugo dénonce la barbarie de la peine de mort en personnifiant la guillotine sous les traits d'une « sorte de monstre fabriqué par le juge et par le charpentier, un spectre qui semble vivre d'u

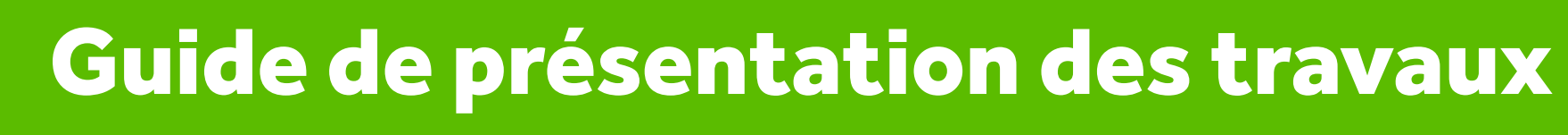

### $\rightarrow$  [PRÉSENTATION MATÉRIELLE](#page-2-0)  $\rightarrow$  [CITATIONS ET AUTRES ÉLÉMENTS JOINTS](#page-7-0)  $\rightarrow$  [RÉFÉRENCES AUX SOURCES](#page-29-1)

## **Emprunts faits dans un texte** [Retour au sommaire](#page-7-0)

## **Citation textuelle (mot pour mot) d'un extrait d'un texte** (règles générales)

### **Quelques cas spécifiques**

### **Comment tronquer les extraits cités**

Tout passage retranché à l'intérieur d'un extrait cité est remplacé par des points de suspension entre crochets […]. On procède de la même manière si le début ou la fin d'une phrase citée a été coupé.

**IMPORTANT:** Lors des coupures, on respecte les règles liées à la syntaxe de la phrase en français et on ne coupe une citation que si les mots omis ne sont pas utiles pour l'illustration présentée; le lectorat doit avoir sous les yeux tout le texte à lire dans le cadre du travail.

Ex.: « On dirait que cette charpente voit, que cette machine entend, que cette mécanique comprend, que ce bois, ce fer et ces cordes veulent. [...] L'échafaud est une sorte de monstre fabriqué par le juge et par le charpentier […] » (Hugo, 2005, p. 45).

### **Comment modifier les extraits cités**

Pour des raisons d'accord, de temps de verbe ou de syntaxe de la phrase dans laquelle un extrait est intégré, on doit parfois modifier un extrait. On signale alors ces changements par des crochets [ ].

Ex.: Pour Yannick, le bonheur se résume à « Un p'tit vent chaud, [à] des aurores boréales, [et à son amoureuse] dans [ses] bras » (Bouchard, 1993, p. 11). L'extrait original était « Un p'tit vent chaud, des aurores boréales,

Ex: Hugo décrit une guillotine pourvue de sens, comme si « cette charpente [voyait], que cette machine [entendait], que cette mécanique [comprenait] » (2005, p. 45). L'extrait original était au présent.

Si l'extrait cité contient une erreur qu'on veut signaler, on ne la corrige pas,

Ex.: Il est indiqué sur le site que « tout le monde sont invités [*sic*] à se rendre au spectacle à l'heure indiquée sur le billet » (Théâtre de la ville,

- toi dans mes bras… le bonheur! »
- 
- mais on ajoute la mention [*sic*] à la suite du passage fautif.
	- 2023).
- mention (nous soulignons) à la suite de la citation.
	- p. 45; nous soulignons).

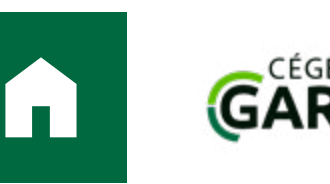

Si on veut mettre en relief une partie de l'extrait par un italique, on ajoute la

Ex.: Hugo insiste sur les réactions presque humaines de la machine: « On dirait que cette charpente *voit*, que cette machine *entend*, que cette mécanique *comprend*, que ce bois, ce fer et ces cordes *veulent* » (2005,

### **Comment citer un extrait contenant lui-même un extrait cité (citation double)**

On signale la citation principale selon les règles habituelles (entre guillemets français ou en retrait), mais afin de bien distinguer les deux niveaux de citations, on identifie la citation enchâssée dans celle-ci par des guillemets anglais doubles (" ").

Ex: Selon l'ONU, la démocratie est un moyen « d'assurer la paix et la sécurité internationales, le progrès et le développement. Lors du Sommet mondial de 2005, les gouvernements du monde ont réaffirmé que " la démocratie est une valeur universelle qui émane de la volonté librement exprimée des peuples de définir leur propre système politique, économique, social et culturel " » (ONU, 2022).

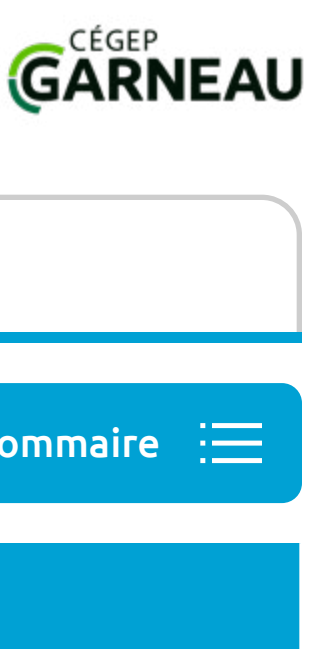

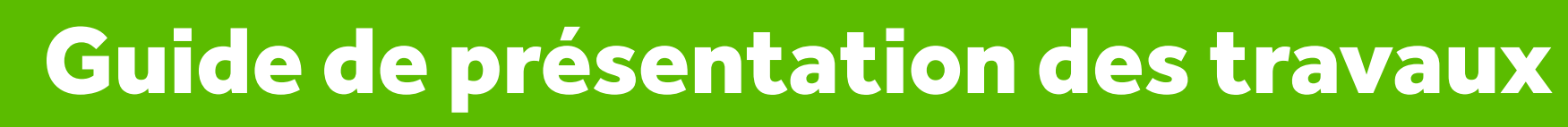

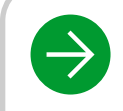

 $\rightarrow$  [PRÉSENTATION MATÉRIELLE](#page-2-0)  $\rightarrow$  [CITATIONS ET AUTRES ÉLÉMENTS JOINTS](#page-7-0)  $\rightarrow$  [RÉFÉRENCES AUX SOURCES](#page-29-1)

## **Emprunts faits dans un texte** [Retour au sommaire](#page-7-0) Retour au sommaire Retour au sommaire

**Citation textuelle de genres particuliers** (cas spécifiques à la littérature, au théâtre, au cinéma…)

**Quand le faire ? (Pertinence) Comment les insérer dans le texte ? (Argumentation) Comment les signaler dans le texte ? (Intégrité intellectuelle)**

mpte de la longueur de l'extrait cité:

t **de 3 vers et moins:** l'extrait est entre guillemets français (« ») au fil du texte et les vers sont séparés par « / ». Les majus ignes de ponctuation sont conservés.

**Extraige 4 vers et plus:** l'extrait est en retrait, sans guillemets et à simple interligne : on reproduit els les vers cités comme ils apparaissent dans le poème, avec les mêmes alinéas et la même n page.

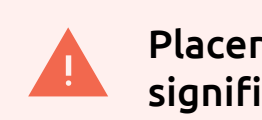

Placer en retrait r signifie pas centre

t **d'un texte poétique en prose:** on respecte les règles des citations textuelles, en reproduisant les alinéas et la mise er e cité.

**ligatoirement** indiquer la source du document immédiatement à la suite du passage cité. Les documents cités sont list iie.

Pour la présentation des sources dans la bibliographie, cliqu

<span id="page-12-0"></span>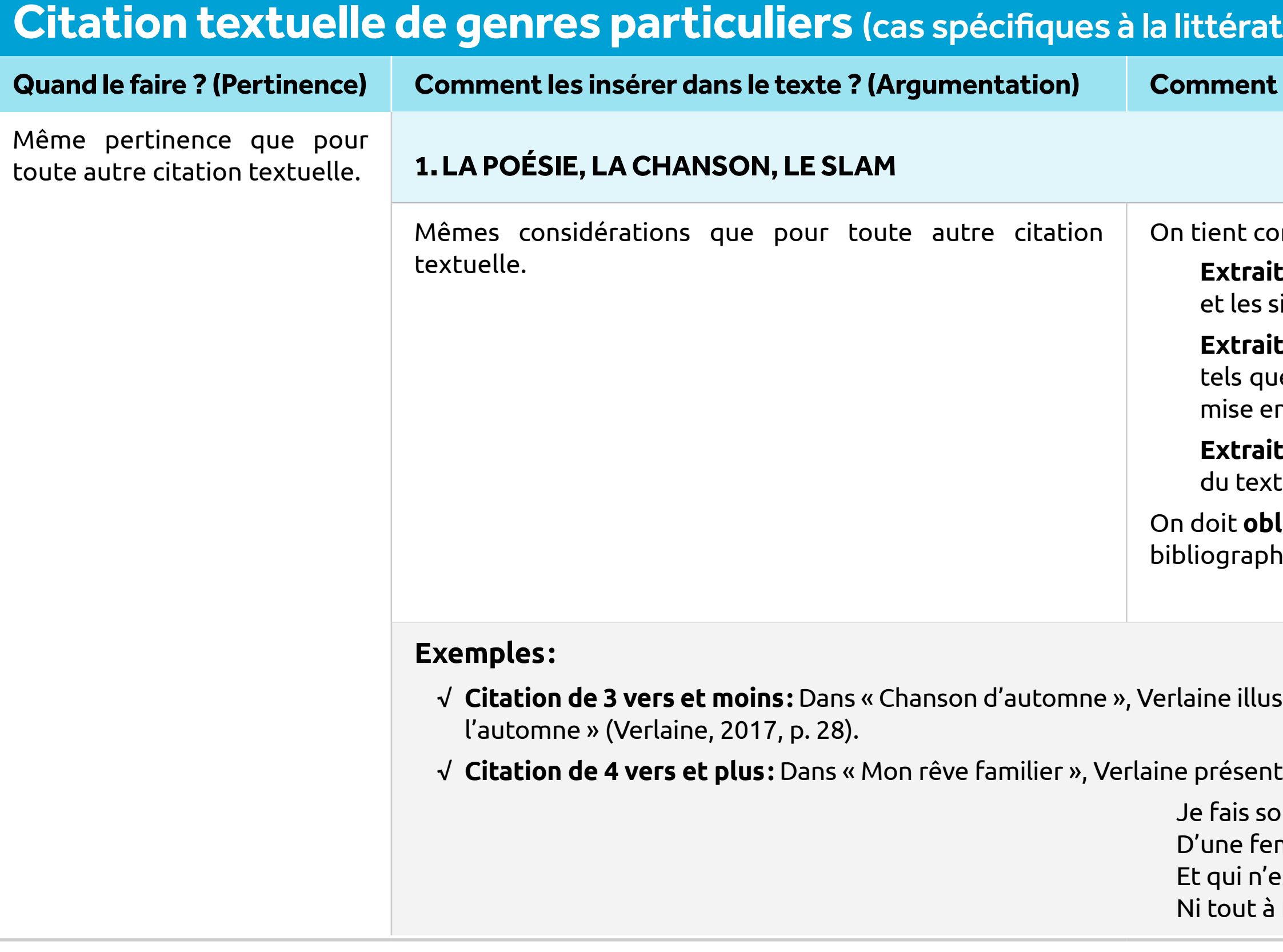

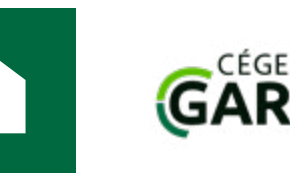

√ **Citation de 3 vers et moins:** Dans « Chanson d'automne », Verlaine illustre la monotonie de la vie par une harmonie imitative basée sur les sons « on » et « an »: « Les sanglots longs / Des violons / De

 $\,$ ce une vision idéalisée de la femme. Elle est à la fois complice, changeante, compréhensive et mystérieuse $\,$ :

- uvent ce rêve étrange et pénétrant
- mme inconnue, et que j'aime, et qui m'aime,
- st, chaque fois, ni tout à fait la même
- fait une autre, et m'aime et me comprend. (Verlaine, 2017, p. 13)

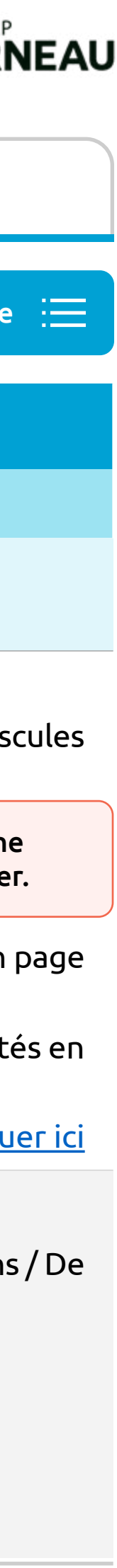

# <span id="page-13-0"></span>Guide de présentation des travaux

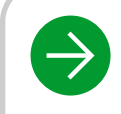

 $\rightarrow$  [PRÉSENTATION MATÉRIELLE](#page-2-0)  $\rightarrow$  [CITATIONS ET AUTRES ÉLÉMENTS JOINTS](#page-7-0)  $\rightarrow$  [RÉFÉRENCES AUX SOURCES](#page-29-1)

## **Emprunts faits dans un texte**

liquer la source du document immédiatement à la suite du passage cité. Les documents cités sont listés en bibliographie. [Pour la présentation des sources dans la bibliographie, cliquer ici](#page-29-1)

√ **Citation en discours direct (une réplique):** Dans *Les grandes chaleurs* de Michel Marc Bouchard, le personnage de Gisèle, une quinquagénaire éprise d'un jeune délinquant, s'inquiète du regard que er, on aurait d'l'air de quoi? » (1993, p. 11).

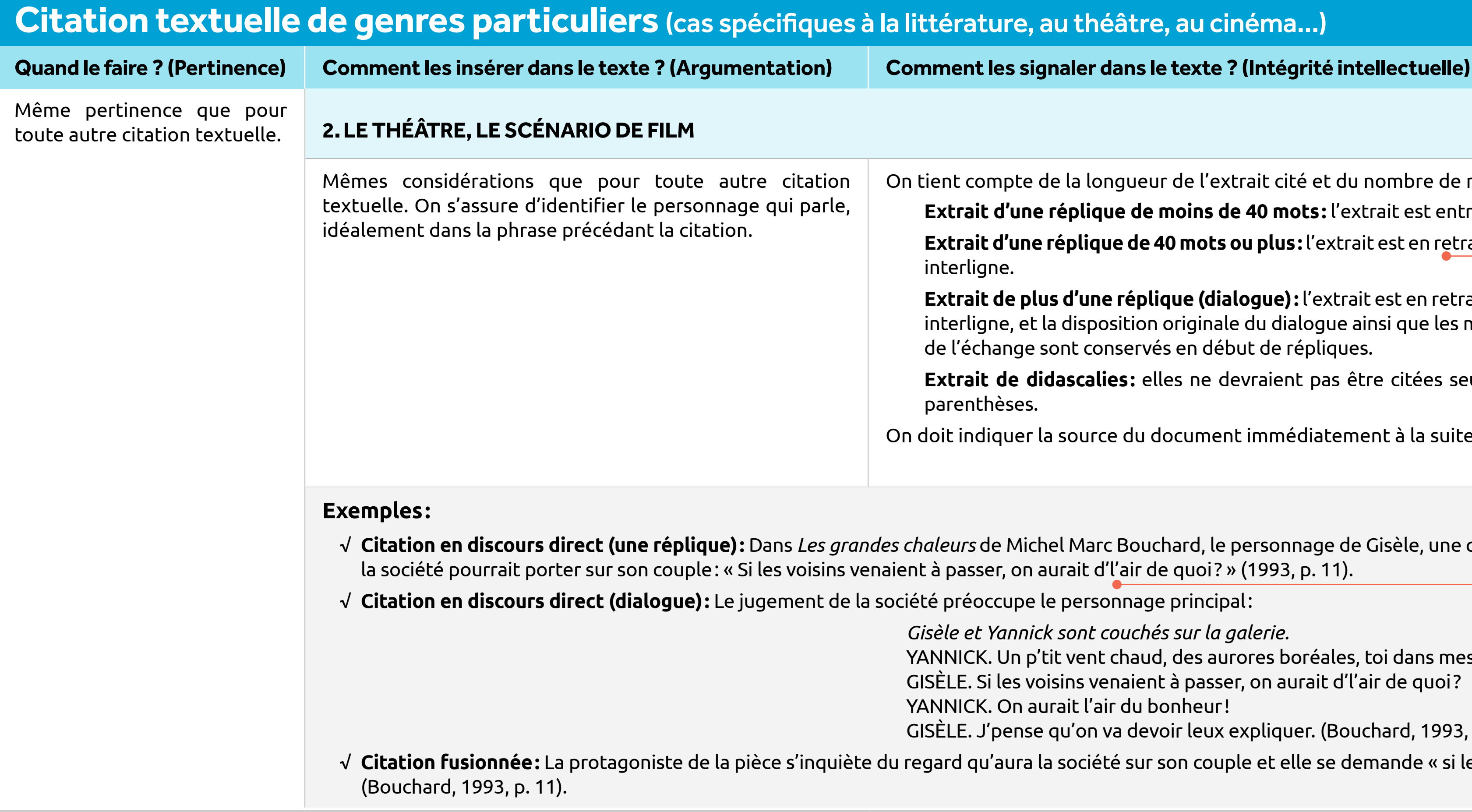

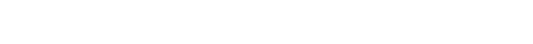

mpte de la longueur de l'extrait cité et du nombre de répliques:

**Extrait d'une réplique de moins de 40 mots:** l'extrait est entre guillemets français (« ») au fil du texte.

**t d'une réplique de 40 mots ou plus:** l'extrait est en retrait, justifié, sans guillemets et à simple ne.

**t de plus d'une réplique (dialogue) :** l'extrait est en retrait, justifié, sans guillemets et à simple ine, et la disposition originale du dialogue ainsi que les marques typographiques sont respectées. Les noms des protagonistes hange sont conservés en début de répliques.

de didascalies: elles ne devraient pas être citées seules. Citées en appui aux répliques, elles conservent l'italique et les hèses.

√ **Citation en discours direct (dialogue):** Le jugement de la société préoccupe le personnage principal:

Yannick sont couchés sur la galerie.

Un p'tit vent chaud, des aurores boréales, toi dans mes bras... le bonheur!

les voisins venaient à passer, on aurait d'l'air de quoi?

On aurait l'air du bonheur!

'pense qu'on va devoir leux expliquer. (Bouchard, 1993, p. 11)

i'aura la société sur son couple et elle se demande « si les voisins venaient à passer, [Yannick et elle] aurai[en]t d'l'air de quoi »

Placer en retrait ne signifie pas centrer.

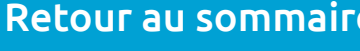

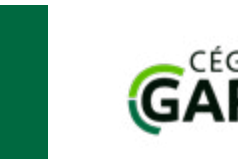

LT 1

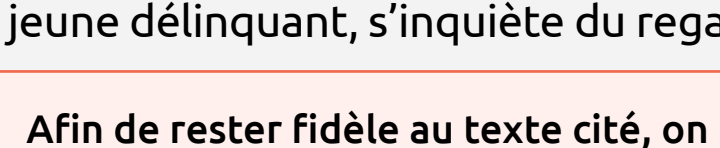

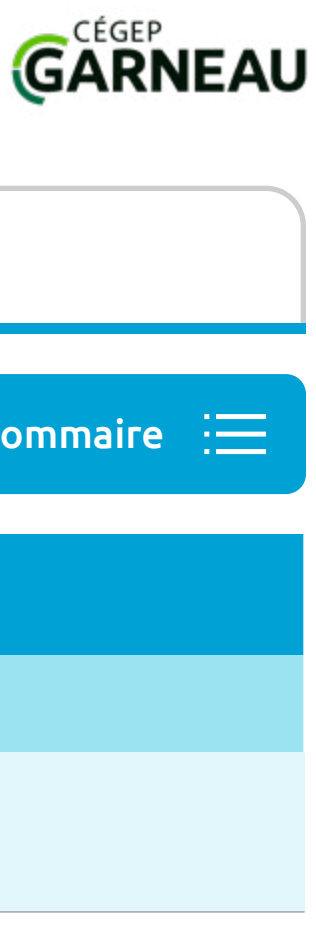

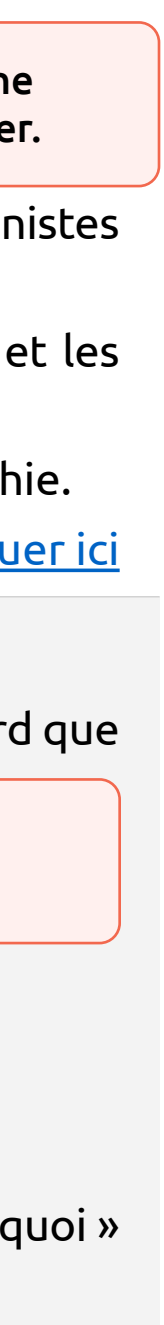

conserve les marques d'oralité.

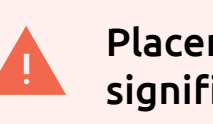

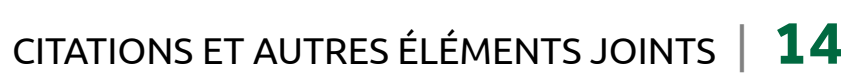

# Guide de présentation des travaux

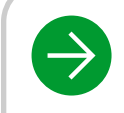

 $\rightarrow$  [PRÉSENTATION MATÉRIELLE](#page-2-0)  $\rightarrow$  [CITATIONS ET AUTRES ÉLÉMENTS JOINTS](#page-7-0)  $\rightarrow$  [RÉFÉRENCES AUX SOURCES](#page-29-1)

## **Emprunts faits dans un texte** [Retour au sommaire](#page-7-0) Retour au sommaire Retour au sommaire

## <span id="page-14-0"></span>**Citation de mots isolés** (mots connotés, concepts, néologismes, éléments de champs lexicaux)

### **Quand le faire ? (Pertinence) Comment les insérer dans le texte ? (Argumentation) Comment les signaler dans le texte ? (Intégrité intellectuelle)**

On a recours à la citation de mots isolés quand on veut souligner l'usage particulier d'un mot, en raison de la connotation ou de la définition singulière qui lui est donnée dans le texte, en raison de sa nouveauté (néologisme) ou en raison de son rôle dans un réseau thématique (champ lexical).

Le mot isolé est intégré dans la phrase qu'on rédige. Chaque mot, ou chaque expression, est **individuellement** placé entre guillemets français (« »).

- √ CONNOTATION : Le conférencier trahissait sa misogynie en traitant les femmes présentes de « petites mad
- √ CONCEPT THÉORIQUE: L'« épigénétique », dont l'origine est généralement attribuée à Waddington (1942)
- √ NÉOLOGISME: Le mot « vingtenaire », désignant les personnes âgées entre vingt et vingt-neuf ans, a fait so
- √ CHAMP LEXICAL: Le récit dénonce la barbarie des belligérants, évoquée par l'agressivité des propos tenus « victime », « dommages collatéraux » et « massacre ».

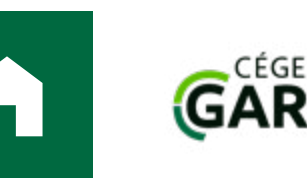

Il n'est pas nécessaire de donner la source, à moins qu'il s'agisse d'un néologisme ou d'un concept théorique dont on veut indiquer l'origine. On procède alors comme dans le cas des citations textuelles.

### **Exemples:**

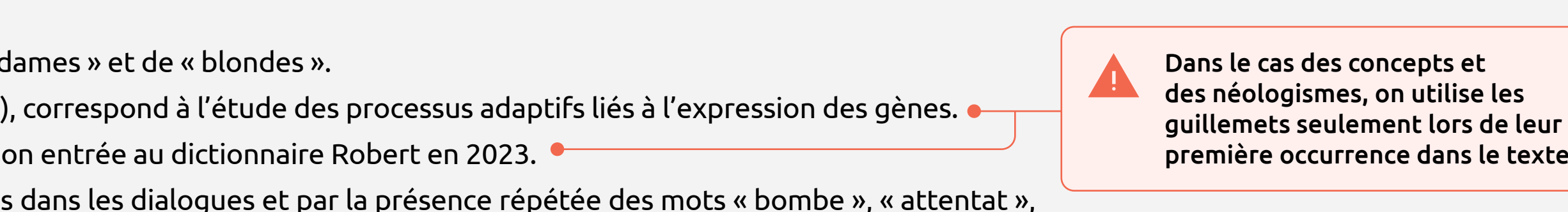

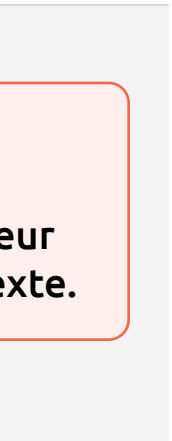

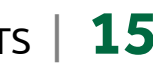

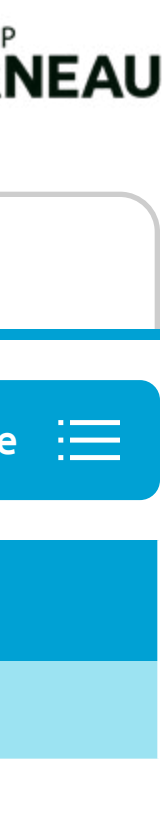

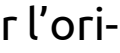

# Guide de présentation des travaux

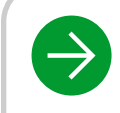

## **Emprunts faits dans un texte** [Retour au sommaire](#page-7-0) Retour au sommaire Retour au sommaire

**Quand le faire ? (Pertinence) Comment les insérer dans le texte ? (Argumentation) Comment les signaler dans le texte ? (Intégrité intellectuelle)**

sidérations que pour toute autre citation textuelle. Si l'extrait est dans une langue autre que l'anglais, une traductic

de moins de 10 mots: la citation est en italique et sa traduction suit entre parenthèses ().

**Extrait de 10 mots et plus:** la citation est en italique et la traduction est placée en note de bas de page (1), en commençant la note dication [Traduction].

Kennedy, « *Ich bin ein Berliner* (Je suis un Berlinois) », prononcée en Allemagne lors de la guerre froide en 1963.

 $\epsilon$ yoga et auteur espagnol Ramiro A. Calle amorçait son ouvrage *El libro del amor* avec la réflexion suivante: « *Si hay alg realmente necesita este mundo es amor. No el amor egoísta, posesivo y basado en el deseo de gratificación, sino el afecto pleno e incondicional que alivie sufrimientos, desdichas, injusticias y desigual-*

amour. Non pas l'amour égoïste, possessif et basé sur la recherche de gratification, mais l'affection pleine et inconditior entre les êtres humains.

: est en italique, sans guillemets. La traduction peut être donnée entre parenthèses ( ). Si le mot d'origine étrangère un dictionnaire en français, il n'est plus nécessaire de le signaler.

iécessaire de donner la source, à moins qu'il s'agisse d'un néologisme, d'un concept théorique dont on veut indiquei icède alors comme dans le cas des citations textuelles.

harsis du théâtre grec.

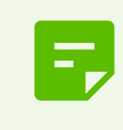

<span id="page-15-0"></span>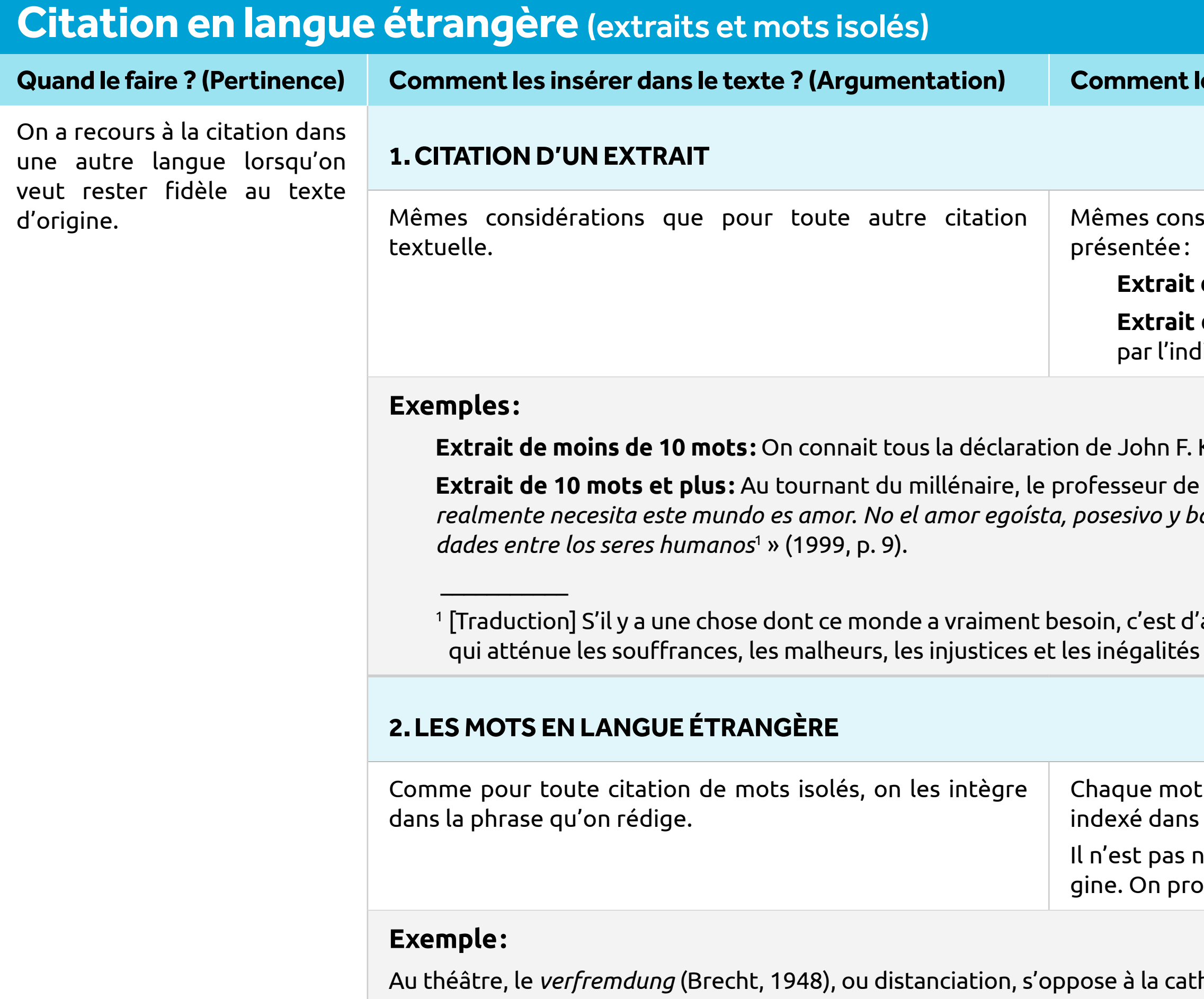

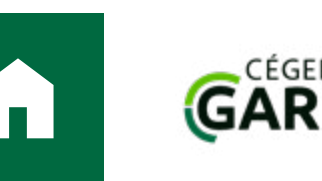

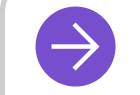

### $\rightarrow$  [PRÉSENTATION MATÉRIELLE](#page-2-0)  $\rightarrow$  [CITATIONS ET AUTRES ÉLÉMENTS JOINTS](#page-7-0)  $\rightarrow$  [RÉFÉRENCES AUX SOURCES](#page-29-1)

Ce mot d'origine grecque a été indexé dans le dictionnaire français, c'est pourquoi il n'est plus nécessaire de le mettre en italique.

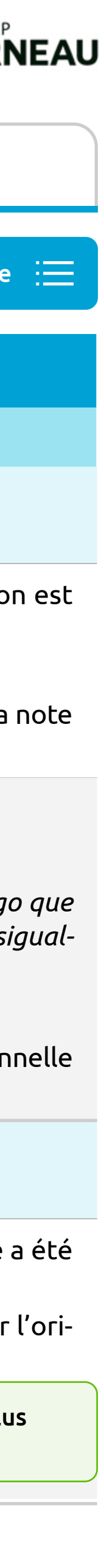

# Guide de présentation des travaux

### <span id="page-16-0"></span>**Apports visuels**  $\circledcirc$

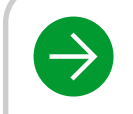

 $\rightarrow$  [PRÉSENTATION MATÉRIELLE](#page-2-0)  $\rightarrow$  [CITATIONS ET AUTRES ÉLÉMENTS JOINTS](#page-7-0)  $\rightarrow$  [RÉFÉRENCES AUX SOURCES](#page-29-1)

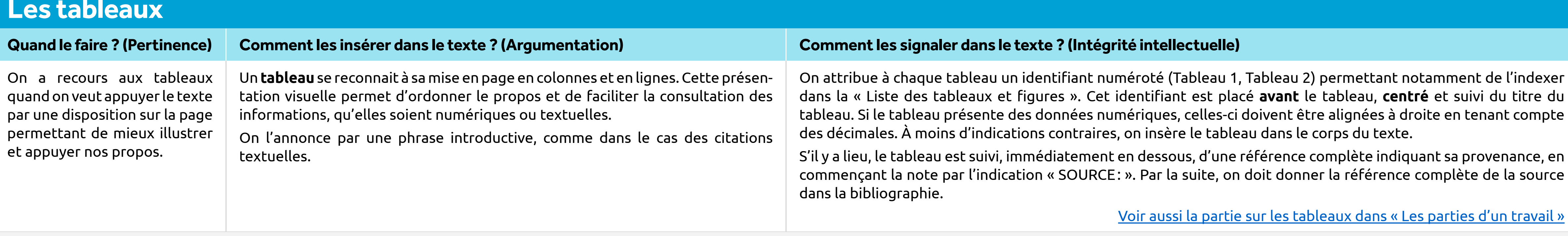

Ces éléments impliquent une mise en page particulière. Ce peut être: 1) des éléments qu'on a conçus ou 2) des éléments cités (on emprunte un élément conçu par autrui). Dans un cas comme dans l'autre, la façon de les insére même, seul le signalement peut varier.

<span id="page-16-1"></span>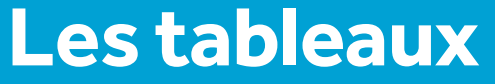

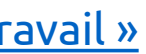

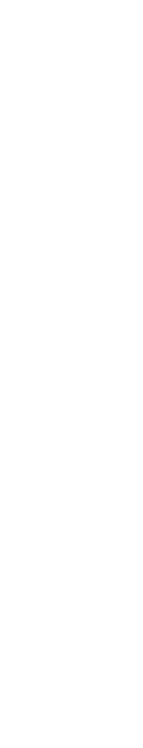

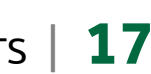

### **Exemple:**

La fréquentation de la bibliothèque municipale a augmenté au cours des dernières années, à l'exception d'une baisse en 2017 en raison des travaux de réfection de la climatisation:

# Tableau 1

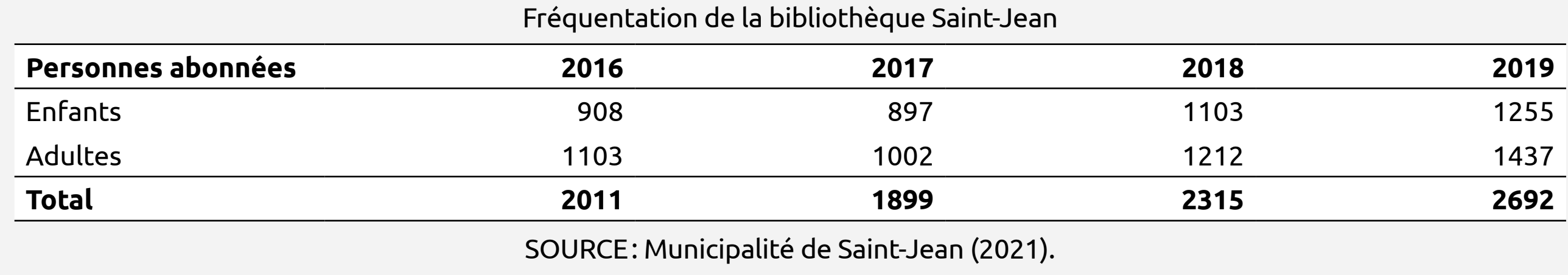

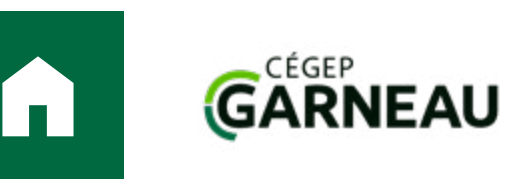

### [Retour au sommaire](#page-7-0)  $\;\;:\equiv$

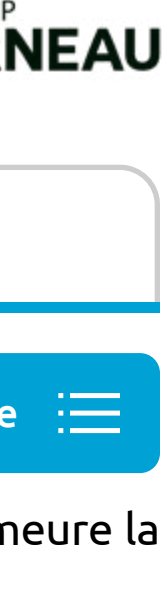

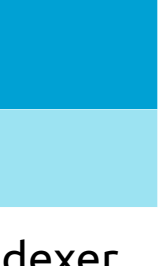

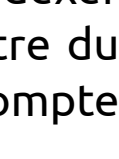

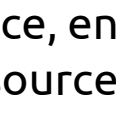

# Guide de présentation des travaux

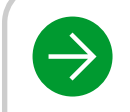

 $\rightarrow$  [PRÉSENTATION MATÉRIELLE](#page-2-0)  $\rightarrow$  [CITATIONS ET AUTRES ÉLÉMENTS JOINTS](#page-7-0)  $\rightarrow$  [RÉFÉRENCES AUX SOURCES](#page-29-1)

## **Apports visuels**

### <span id="page-17-0"></span>**Les figures** (image, dessin, photographie, schéma, carte…)

### **Quand le faire ? (Pertinence) Comment les insérer dans le texte ? (Argumentation) Comment les signaler dans le texte ? (Intégrité intellectuelle)**

e à chaque figure un identifiant numéroté (Figure 1, Figure 2) permettant notamment de l'indexer dans la « Liste des tabl ». Cet identifiant est placé **après** la figure, **centré** et suivi du titre de la figure. À moins d'indications contraires, on insè s le corps du texte.

la figure est suivie, immédiatement en dessous, d'une référence indiquant sa provenance, en commençant la note pa SOURCE: ». Par la suite, on doit donner la référence complète de la source dans la bibliographie.

Voir aussi la partie sur les figures dans « Les parties d'un tra

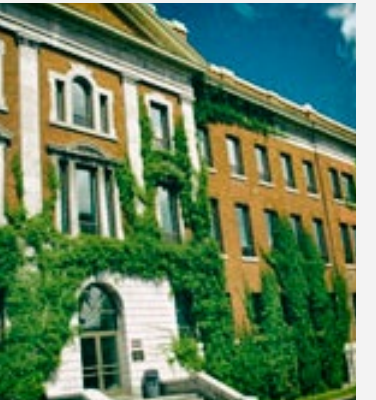

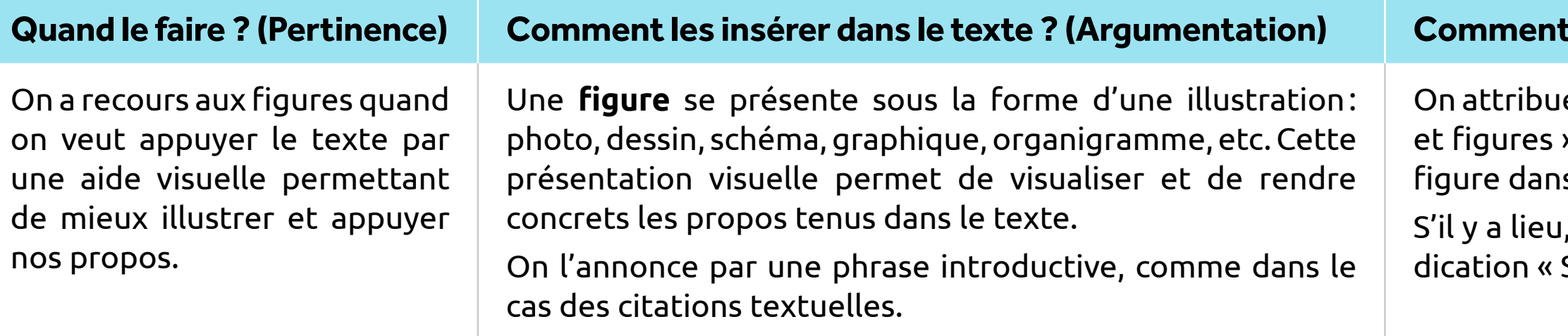

Si on utilise une image comme ornement visuel dans une mise en page (illustration sur une page de titre, arrière-plan d'un diaporama, etc.), il n'est pas nécessaire de présenter la source dans une bibliographie. On doit ce gine de l'image empruntée à côté de celle-ci, en nommant le document ou le site d'où elle provient (ex.: Image: Wikipédia). Cette exigence tient même si l'illustration est gratuite ou libre de droits d'auteur.

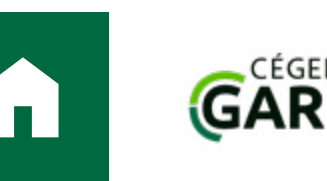

### **Exemple:**

Au Cégep Garneau, le pavillon Jacques-Marquette, anciennement l'École de foresterie de l'Université Laval, a été construit en 1925:

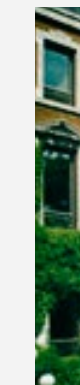

Figure 1 Le pavillon Jacques-Marquette SOURCE: Cégep Garneau (2023).

## **Les cas particuliers des illustrations (photos, dessins, cliparts) utilisées comme appui visuel dans un document (notamment dans les PowerPoint)**

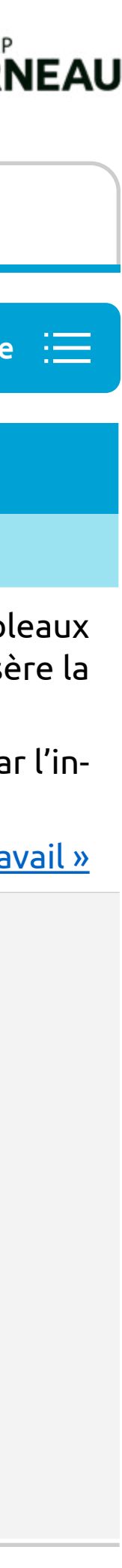

# Guide de présentation des travaux

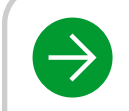

 $\rightarrow$  [PRÉSENTATION MATÉRIELLE](#page-2-0)  $\rightarrow$  [CITATIONS ET AUTRES ÉLÉMENTS JOINTS](#page-7-0)  $\rightarrow$  [RÉFÉRENCES AUX SOURCES](#page-29-1)

# **Apports visuels**

## <span id="page-18-0"></span>**Les équations et les expressions mathématiques**

### **Quand le faire ? (Pertinence) Comment les insérer dans le texte ? (Argumentation) Comment les signaler dans le texte ? (Intégrité intellectuelle)**

ompte de la longueur de l'équation citée:

- t**ion courte:** elle est placée au fil du texte à même une phrase, à moins d'être le sujet principal du paragraphe (exemple: pr de l'équation à vérifier dans le cadre d'un rapport de laboratoire).
- i**on longue ou plusieurs équations successives (démonstration):** elles sont placées en retrait, à simple interligne, centré rant que les symboles d'égalité ou d'inégalité (=, ≠) sont alignés. La phrase qui précède annonce la citation.
- on est citée à partir d'une source, on doit indiquer celle-ci immédiatement à la suite du passage cité. On procède alors co des citations textuelles.
- $\,$ it se référer à l'équation plus loin dans le texte, on lui attribue un identifiant numéroté, par exemple (1).

 $(2)$ 

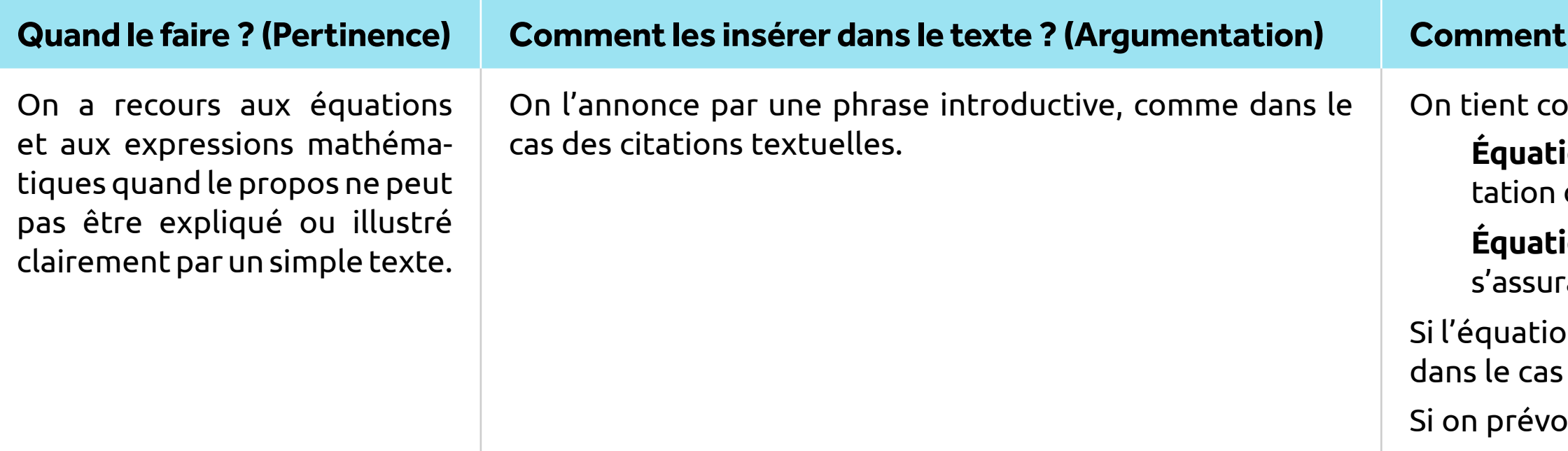

**Exemple d'une équation courte:** L'équation d'une droite est donnée par *y* =*mx* + *b* où *m* est la pente de la droite et *b* son ordonnée à l'origine. **Exemple d'une équation longue ou de plusieurs équations successives:** La dérivée d'une fonction constante  $f(x)$ = $k$  où  $k \in \mathbb{R}$  est égale à 0:

$$
f'(x) = \lim_{\Delta x \to 0} \frac{f(x + \Delta x) - f(x)}{\Delta x}
$$
  
\n
$$
= \lim_{\Delta x \to 0} \frac{k - k}{\Delta x}
$$
  
\n
$$
= \lim_{\Delta x \to 0} \frac{0}{\Delta x}
$$
  
\n
$$
= \lim_{\Delta x \to 0} 0
$$
  
\n
$$
= 0
$$
 (2)

$$
= \lim_{\Delta x \to 0} \frac{f(x + \Delta x) - f(x)}{\Delta x}
$$
  
= 
$$
\lim_{\Delta x \to 0} \frac{k - k}{\Delta x}
$$
  
= 
$$
\lim_{\Delta x \to 0} \frac{0}{\Delta x}
$$
  
= 
$$
\lim_{\Delta x \to 0} 0
$$
  
= 0

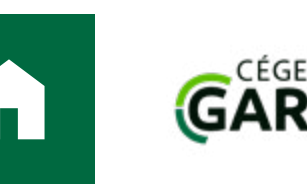

### **Exemple:**

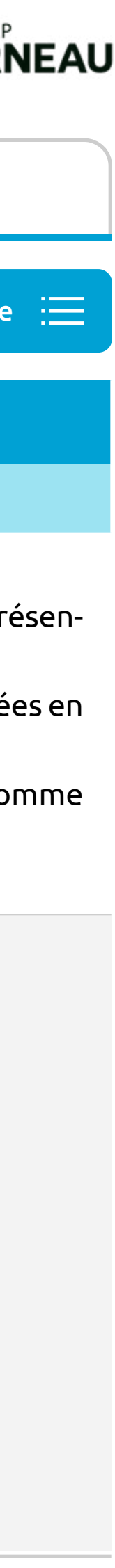

# Guide de présentation des travaux

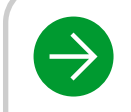

## **Apports visuels**

## <span id="page-19-0"></span>**Les listes avec puces ou avec numérotation**

### **Quand le faire ? (Pertinence) Comment les insérer dans le texte ? (Argumentation) Comment les signaler dans le texte ? (Intégrité intellectuelle)**

rentes manières de faire la mise en page des énumérations. L'important est d'être constant tout au long du travail. Les prin- $\epsilon$ raux à respecter sont les suivants (considérer cette liste comme un exemple) $\epsilon$ 

e cas de listes courtes, chaque élément peut être listé individuellement au fil du texte : 1) premier élément ; 2) deuxième élément ; si de suite;

e cas de listes longues, chaque élément apparait sur une ligne séparée, en retrait, à simple interligne ;

ut utiliser une puce (–, •, •,√) ou, si l'ordre de présentation est important, une numérotation du type 1), 2), 3)ou A., B., C.;

hrase introductive se termine par un deux-points, les éléments listés commencent par une minuscule et se terminent par un virgule; cependant, si l'on utilise une numérotation se terminant par un point (A., a., VI., etc.), chaque élément commence par najuscule et se termine par un point;

nier élément listé se termine par un point.

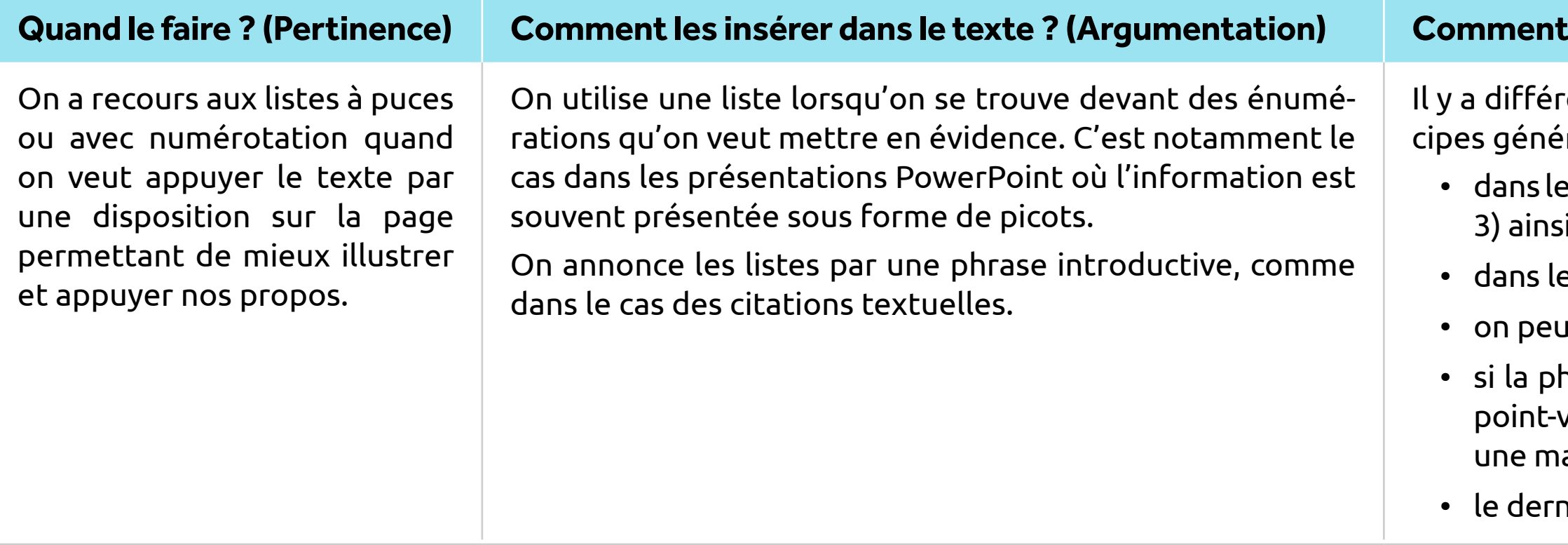

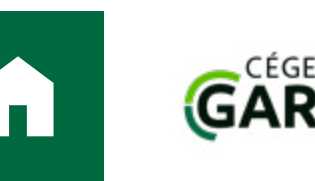

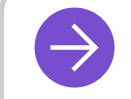

### $\rightarrow$  [PRÉSENTATION MATÉRIELLE](#page-2-0)  $\rightarrow$  [CITATIONS ET AUTRES ÉLÉMENTS JOINTS](#page-7-0)  $\rightarrow$  [RÉFÉRENCES AUX SOURCES](#page-29-1)

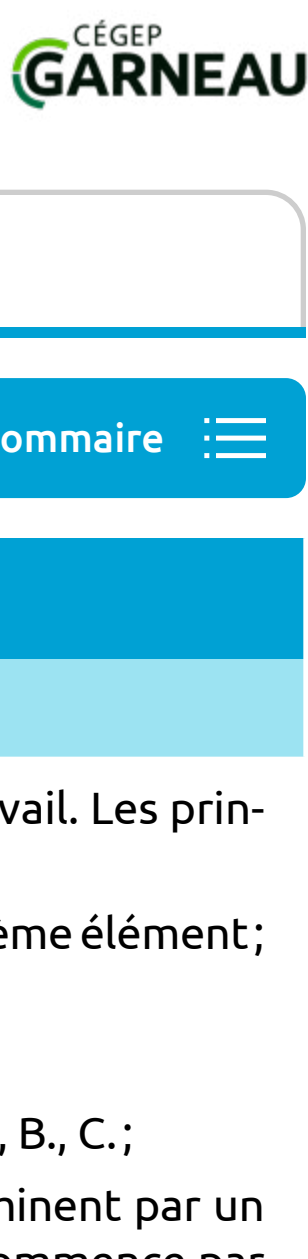

# Guide de présentation des travaux

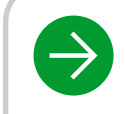

 $\rightarrow$  [PRÉSENTATION MATÉRIELLE](#page-2-0)  $\rightarrow$  [CITATIONS ET AUTRES ÉLÉMENTS JOINTS](#page-7-0)  $\rightarrow$  [RÉFÉRENCES AUX SOURCES](#page-29-1)

## <span id="page-20-1"></span>**Les annexes**

### **Quand le faire ? (Pertinence) Comment les insérer dans le texte ? (Argumentation) Comment les signaler dans le texte ? (Intégrité intellectuelle)**

• Elles sont signalées par la mention « Annexe » mise entre parenthèses à la suite du passage qu'elles servent à compléter. Si le travail orte plus d'une annexe, chacune est identifiée par une lettre majuscule (Annexe A, Annexe B, etc.). Les annexes sont présentées duellement à la fin du travail selon leur ordre de mention dans le texte.

ontenu de l'annexe (texte, tableau, illustration, etc.) provient d'une source, on devra indiquer celle-ci dans une notice bibliograen fin d'annexe.

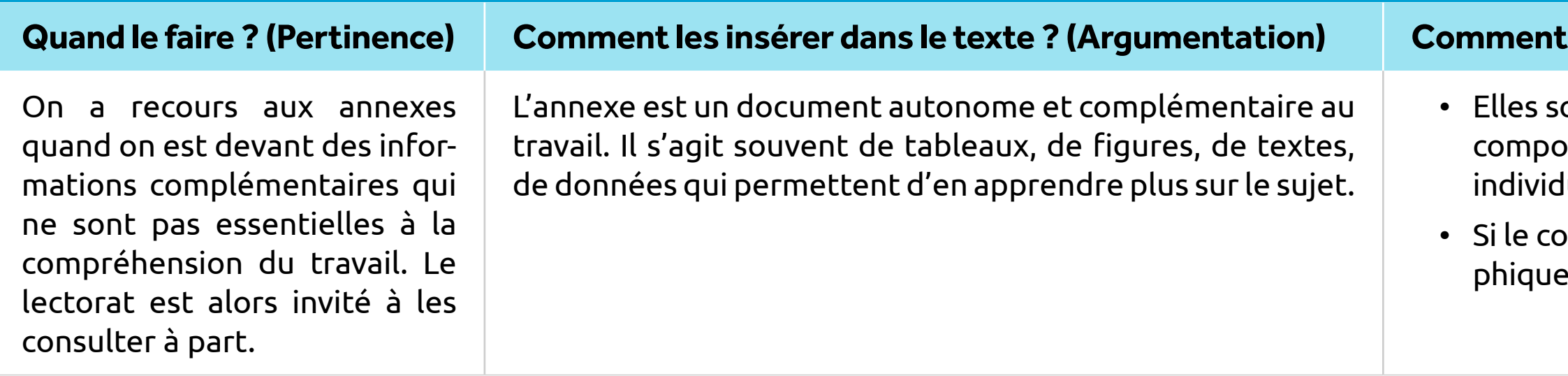

Notre recherche sur les habitudes culturelles au Québec s'est notamment appuyée sur une étude sur la fréquentation des musées réalisée en 2015 par le ministère des Affaires culturelles (Annexe C) et sur les statistiques de tation des spectacles lors du Festival d'été de Québec en 2017 (Annexe D).

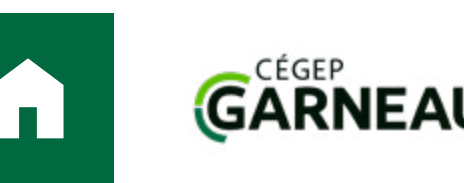

[Voir aussi la partie sur les annexes dans « Les parties d'un travail »](#page-5-0)

### **Exemple:**

## <span id="page-20-0"></span>**Autres éléments joints**

Ce ne sont pas des citations, mais il est important de bien les insérer et les signaler dans le texte. À l'instar de tous les éléments amenés en citations, ils participent à l'argumentation du travail et à la rigueur de sa

[Retour au sommaire](#page-7-0)

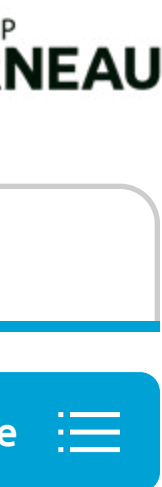

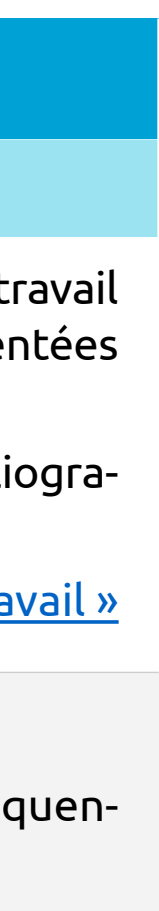

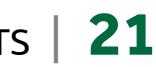

# Guide de présentation des travaux

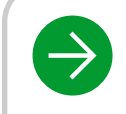

### $\rightarrow$  [PRÉSENTATION MATÉRIELLE](#page-2-0)  $\rightarrow$  [CITATIONS ET AUTRES ÉLÉMENTS JOINTS](#page-7-0)  $\rightarrow$  [RÉFÉRENCES AUX SOURCES](#page-29-1)

## **Autres éléments joints** au sommaire de la production de la production de la production de la production de la production de la production de la production de la production de la production de la production de la productio

## <span id="page-21-0"></span>**Les notes explicatives**

### **Quand le faire ? (Pertinence) Comment les insérer dans le texte ? (Argumentation) Comment les signaler dans le texte ? (Intégrité intellectuelle)**

On a recours aux notes explicatives quand on est devant des informations complémentaires qui ne sont pas essentielles à la compréhension du travail. Le lectorat est alors invité à les consulter à part.

Elles sont signalées par un appel de note numéroté (1) placé à la suite du mot ou du passage qu'elles servent à expliquer. Le texte de la note explicative est présenté en note de bas de page.

La note explicative est un court texte que l'on rédige et que l'on ajoute en annotation hors du corps du texte. Il s'agit souvent d'une précision donnée à une idée, de la définition d'un terme, d'un ajout d'informations pour toute personne intéressée à en savoir plus. Elle ne doit pas être nécessaire pour la compréhension d'ensemble du travail. À utiliser avec modération: les notes ne doivent pas devenir

un travail parallèle à ce qui est dans le corps du texte.

### **Exemple:**

 $\overline{\phantom{a}}$  . The set of the set of the set of the set of the set of the set of the set of the set of the set of the set of the set of the set of the set of the set of the set of the set of the set of the set of the set o

La postmodernité<sup>1</sup> est le nom donné, autant dans le monde des arts que dans celui des idées, à la période commençant vers les années 1960.

1 On utilise aussi le terme de « postmodernisme » ou la graphie « post-modernité » pour définir cette période.

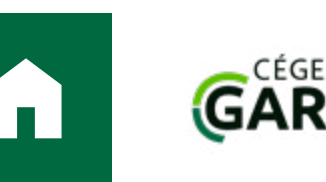

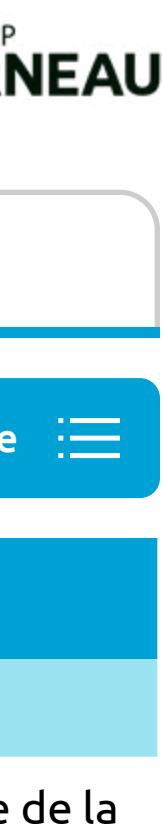

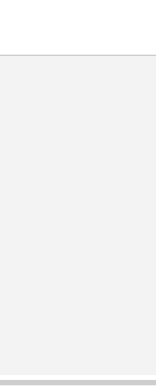

# Guide de présentation des travaux

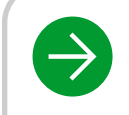

## **Autres éléments joints** au sommaire de la production de la production de la production de la production de la production de la production de la production de la production de la production de la production de la productio

## <span id="page-22-0"></span>**La mise entre parenthèses (ou entre tirets)**

**Quand le faire ? (Pertinence) Comment les insérer dans le texte ? (Argumentation) Comment les signaler dans le texte ? (Intégrité intellectuelle)**

La mise entre parenthèses permet d'ajouter des informations, des précisions, des commentaires ou des exemples dans une phrase. À utiliser avec modération: il peut être tentant de placer entre parenthèses des éléments difficiles à intégrer dans le corps d'une phrase. L'usage des parenthèses et des tirets devrait se limiter à un ajout ponctuel d'informations non essentielles pour la compréhension du texte. Elles sont signalées par l'usage de parenthèses ou de tirets ouvrants et fermants. Si un tiret fermant termine une phrase, on l'omet.

On a recours à la mise entre parenthèse (ou entre tirets) quand on est devant des informations complémentaires qui ne sont pas essentielles à la compréhension du travail. Le lectorat est alors invité à les consulter à part.

La postmodernité est le nom donné, autant dans le monde des arts (littérature, cinéma, arts visuels, architecture...) que dans celui des idées (philosophie, politicologie, sociologie...), à la période commençant vers les a La postmodernité – parfois appelée postmodernisme – est le nom donné, autant dans le monde des arts que dans celui des idées, à la période commençant vers les années 1960.

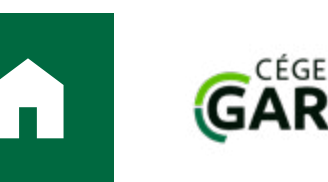

### $\rightarrow$  [PRÉSENTATION MATÉRIELLE](#page-2-0)  $\rightarrow$  [CITATIONS ET AUTRES ÉLÉMENTS JOINTS](#page-7-0)  $\rightarrow$  [RÉFÉRENCES AUX SOURCES](#page-29-1)

Les notes explicatives peuvent parfois être une solution remplaçant ces parenthèses.

### **Exemple:**

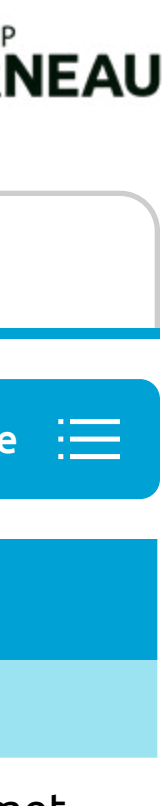

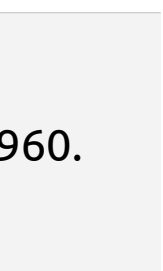

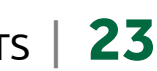

# Guide de présentation des travaux

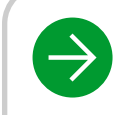

## Autres éléments joints **Eléments** in the second au sommaire

### **Quand le faire ? (Pertinence) Comment les insérer dans le texte ? (Argumentation) Comment les signaler dans le texte ? (Intégrité intellectuelle)**

**yme** se prononce comme un mot et s'écrit le plus souvent en minuscules (Otan, Unesco…), parfois en majuscules (CAQ, especter son orthographe d'usage.

se prononce en épelant ses lettres et s'écrit en majuscules (ITS, HLM, PLQ, ONF). L'usage de points séparant les lettres est nais n'est pas nécessaire.

icronymes ou sigles sont devenus des mots répertoriés au dictionnaire: cégep, ovni, sida, PME, PDG… Ils peuvent alors être ns mentionner la désignation d'origine.

<span id="page-23-0"></span>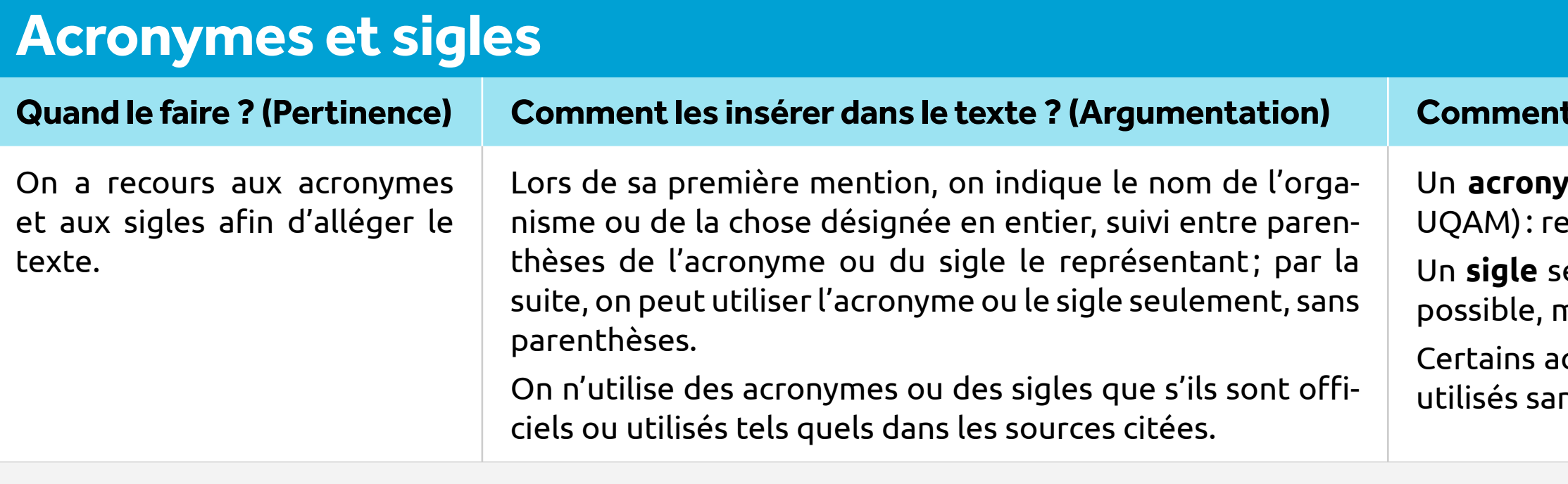

Au Québec, les services de santé de première ligne sont la responsabilité des groupes de médecine de famille (GMF) et des centres locaux de services communautaires (CLSC). Ces GMF et ces CLSC sont répartis sur l'ensemble d toire national.

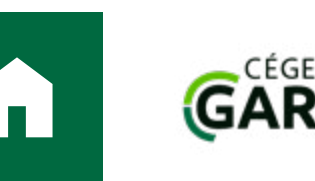

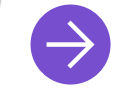

### $\rightarrow$  [PRÉSENTATION MATÉRIELLE](#page-2-0)  $\rightarrow$  [CITATIONS ET AUTRES ÉLÉMENTS JOINTS](#page-7-0)  $\rightarrow$  [RÉFÉRENCES AUX SOURCES](#page-29-1)

### **Exemple:**

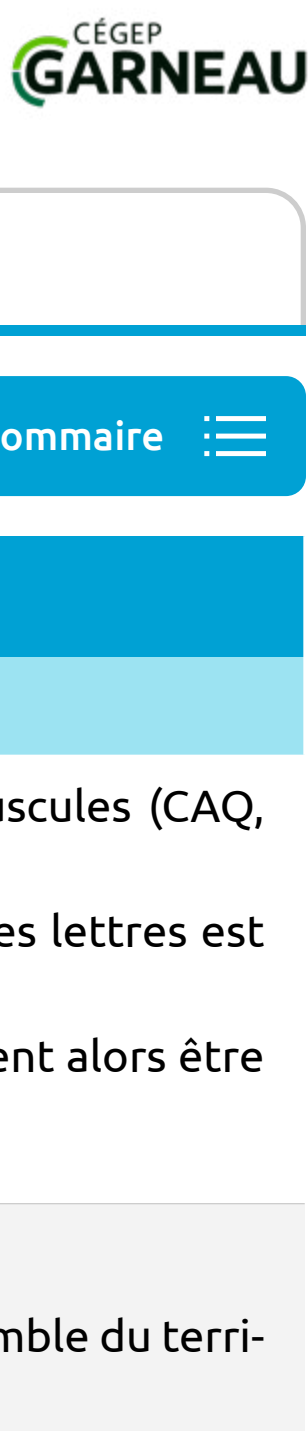

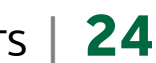

# Guide de présentation des travaux

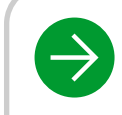

de

## <span id="page-24-0"></span>**Autres éléments à considérer**

<span id="page-24-1"></span>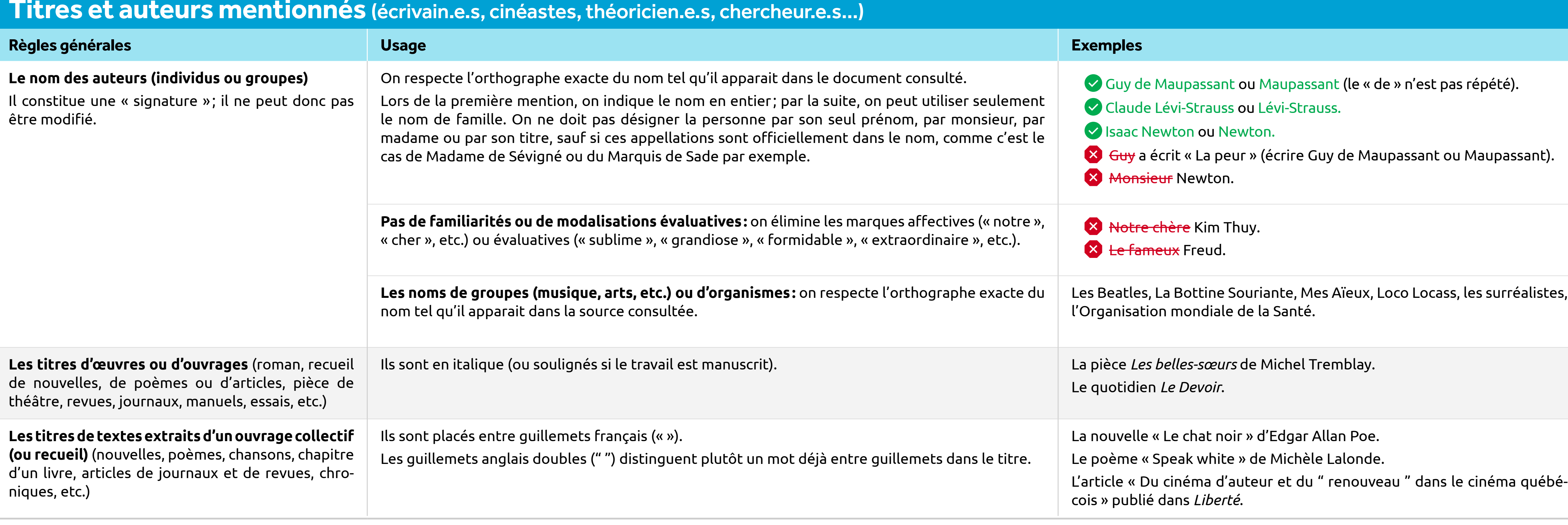

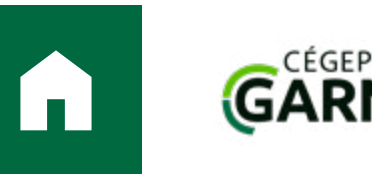

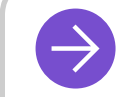

## $\rightarrow$  [PRÉSENTATION MATÉRIELLE](#page-2-0)  $\rightarrow$  [CITATIONS ET AUTRES ÉLÉMENTS JOINTS](#page-7-0)  $\rightarrow$  [RÉFÉRENCES AUX SOURCES](#page-29-1)

Retour au sommair

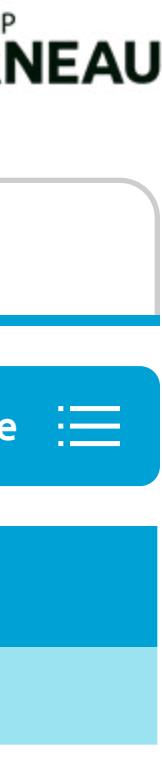

alistes,

 $Suite \rightarrow$ 

# Guide de présentation des travaux

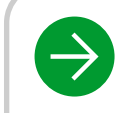

de

## Autres éléments à considérer au sommaire de la considérer de la considérer de la considérer de la considérer de la considérer de la considérer de la considérer de la considérer de la considérer de la considérer de la consi

## **Titres et auteurs mentionnés** (écrivain es sinéastes, théoricien es shersheur.e.s. ) (suite

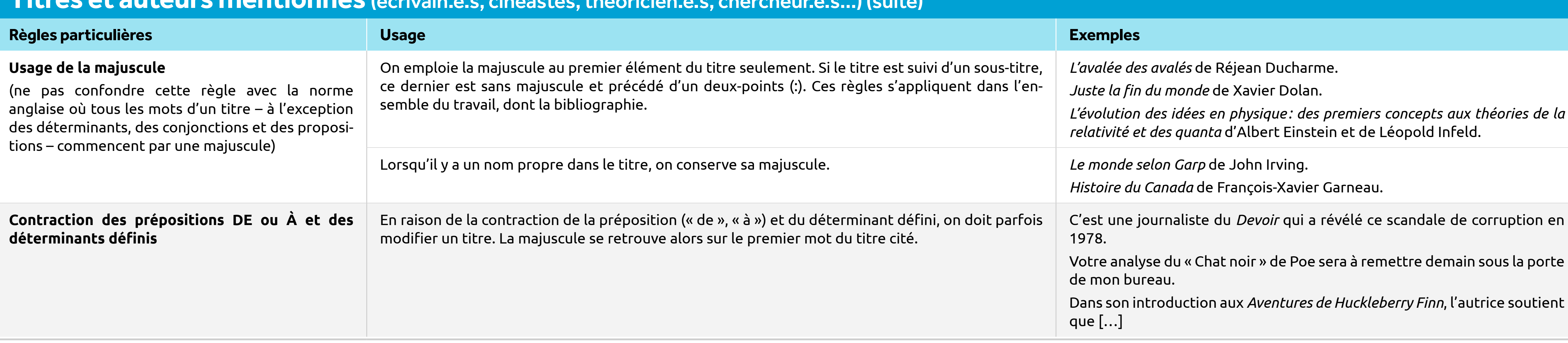

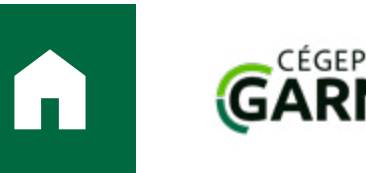

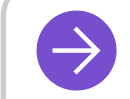

## $\rightarrow$  [PRÉSENTATION MATÉRIELLE](#page-2-0)  $\rightarrow$  [CITATIONS ET AUTRES ÉLÉMENTS JOINTS](#page-7-0)  $\rightarrow$  [RÉFÉRENCES AUX SOURCES](#page-29-1)

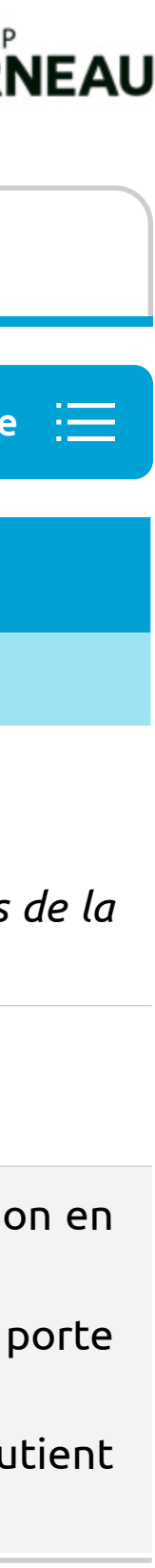

# Guide de présentation des travaux

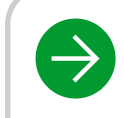

de

## Autres éléments à considérer  $\overline{a}$  and  $\overline{a}$  are  $\overline{a}$  and  $\overline{a}$  are  $\overline{a}$  are  $\overline{a}$  and  $\overline{a}$  are  $\overline{a}$  are  $\overline{a}$  are  $\overline{a}$  are  $\overline{a}$  are  $\overline{a}$  are  $\overline{a}$  are  $\overline{a}$  are  $\overline{a}$  a

<span id="page-26-0"></span>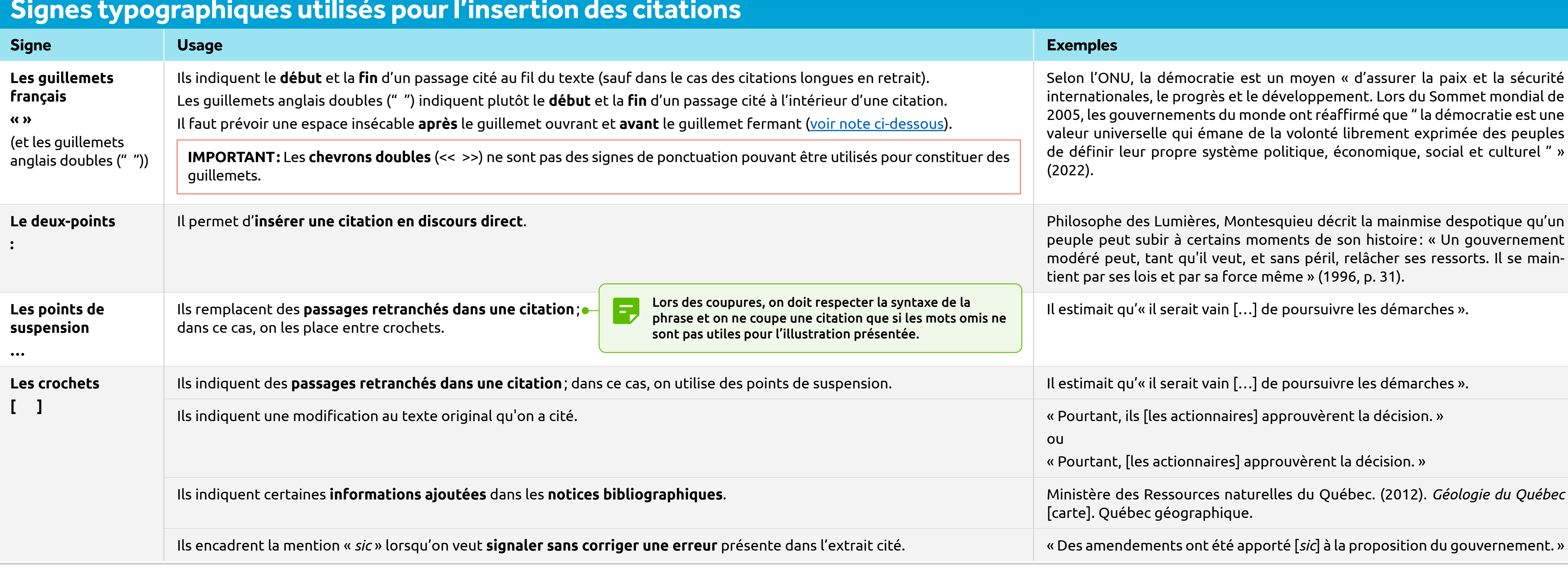

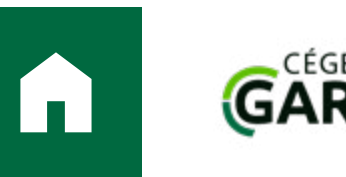

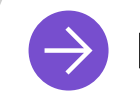

## $\rightarrow$  [PRÉSENTATION MATÉRIELLE](#page-2-0)  $\rightarrow$  [CITATIONS ET AUTRES ÉLÉMENTS JOINTS](#page-7-0)  $\rightarrow$  [RÉFÉRENCES AUX SOURCES](#page-29-1)

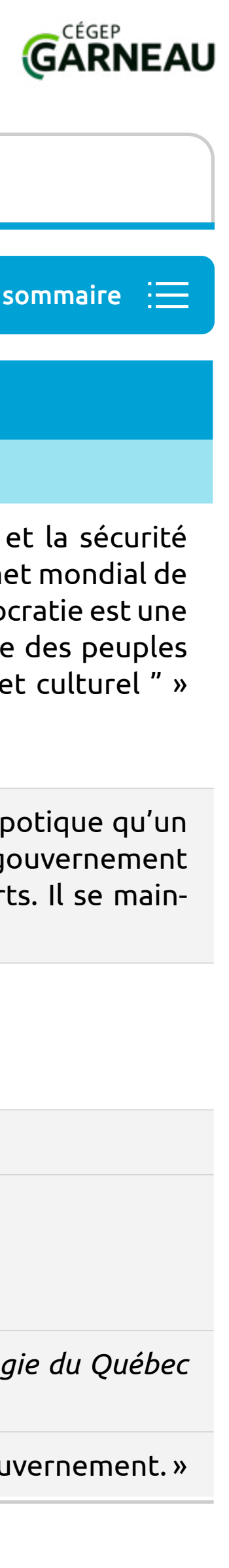

# Guide de présentation des travaux

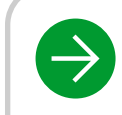

## Autres éléments à considérer au son maire

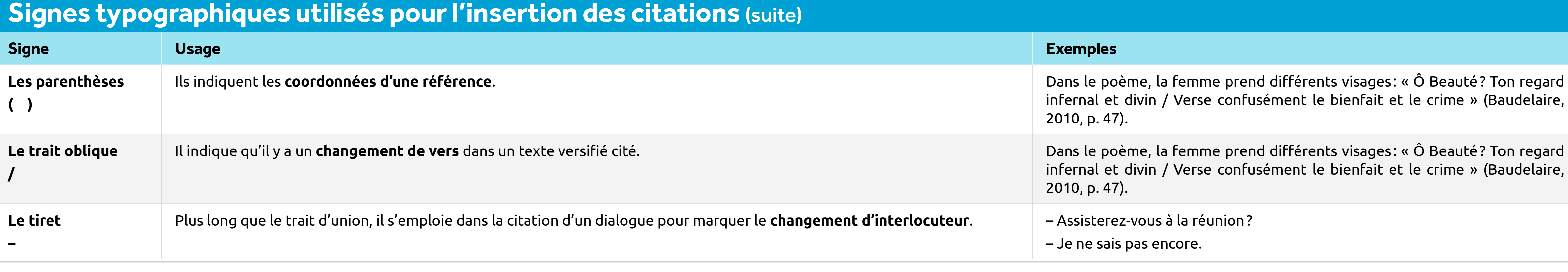

Les espaces insécables: les logiciels de traitement de texte permettent l'insertion d'espaces dites insécables, garantissant que le signe de ponctuation et le mot auquel il est rattaché resteront soudés en cas de changemen des logiciels de traitement de texte, il faut utiliser les touches Ctrl+Maj+Espace pour insérer une espace insécable.

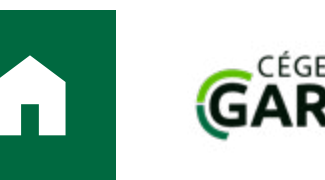

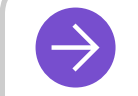

### $\rightarrow$  [PRÉSENTATION MATÉRIELLE](#page-2-0)  $\rightarrow$  [CITATIONS ET AUTRES ÉLÉMENTS JOINTS](#page-7-0)  $\rightarrow$  [RÉFÉRENCES AUX SOURCES](#page-29-1)

· Certains signes de ponctuation doivent être sur la même ligne que le mot qui les précède. C'est le cas du point, de la virgule, du deux-points, du point d'interrogation, du point d'exclamation, des points de suspension a

### <span id="page-27-0"></span>ATTENTION À LA MISE EN PAGE!

- guillemet, de la parenthèse et du crochet fermant.
- Certains signes de ponctuation doivent être sur la **même ligne que le mot qui les suit**. C'est le cas du guillemet, de la parenthèse et du crochet ouvrants ainsi que du tiret marquant un changement de locuteur.
- L'abréviation « p. » (page) ne doit jamais se trouver seule à la fin d'une ligne.

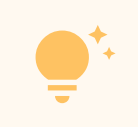

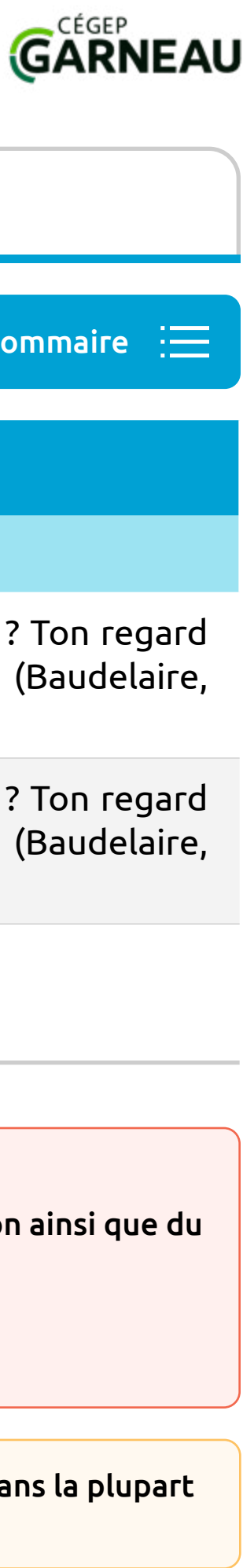

# Guide de présentation des travaux

## $\rightarrow$  [PRÉSENTATION MATÉRIELLE](#page-2-0)  $\rightarrow$  [CITATIONS ET AUTRES ÉLÉMENTS JOINTS](#page-7-0)  $\rightarrow$  [RÉFÉRENCES AUX SOURCES](#page-29-1)

Il faut bien choisir les sources que l'on cite ou paraphrase. Cette rigueur est de plus en plus nécessaire depuis l'arrivée d'Internet, car toute personne, professionnelle ou non, peut y publier: toute source n'est donc pa Chaque champ d'études peut avoir ses principes méthodologiques mais, en règle générale, on devrait s'assurer du respect de règles de rigueur intellectuelle suivantes:

## <span id="page-28-0"></span>**Le choix des sources d'information**

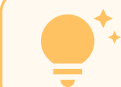

Pour un choix judicieux de ses sources d'information, on peut aussi consulter le [site de la bibliothèque du cégep](https://bibliotheque.cegepgarneau.ca/index.php/accueil/comment-chercher/).

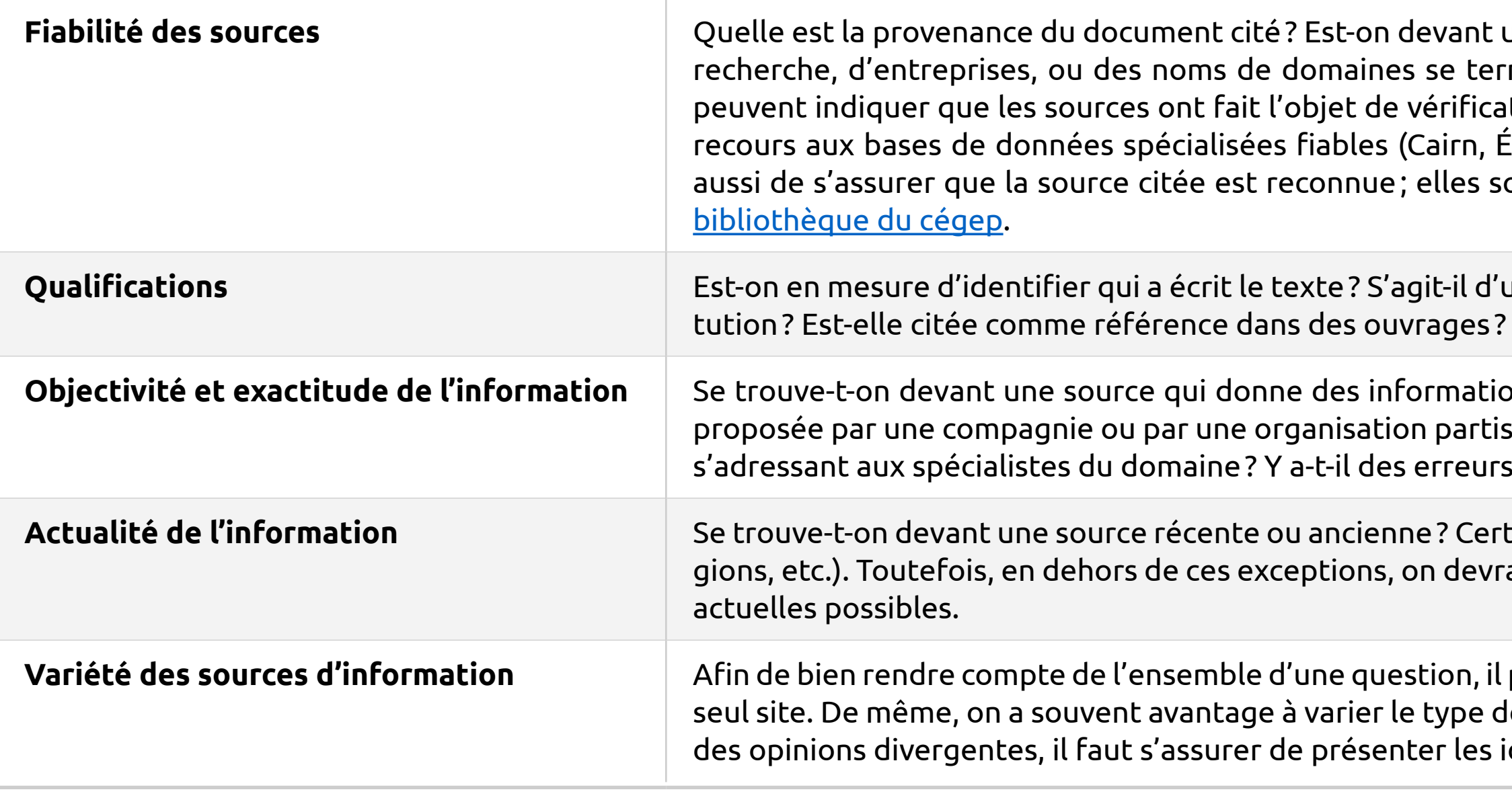

Une base de données n'est pas une source, mais un outil permettant de repérer des sources pertinentes (revue, ouvrage, etc.). Il faut s'en souvenir au moment d'indiquer les références pour ne pas confondre, par exemple, le nom de la base de données avec le nom de la revue citée.

une personne reconnue dans son champ d'expertise, soit par des publications, des diplômes, un poste officiel dans une insti-

ons vérifiables et accréditées, ou devant un texte d'opinion (blogue, critique…) ou de promotion (publicité ou propagande sane)? Se trouve-t-on devant un texte de vulgarisation « grand public » (ex. : Wikipédia, Radio-Canada) ou devant un ouvrage d'orthographe, de syntaxe ou de grammaire qui discréditent la publication?

tains domaines exigent parfois la consultation de documents anciens (ex.: histoire, littérature, philosophie, sciences des reliait généralement privilégier les sources les plus récentes afin de rendre compte des informations ou des recherches les plus

peut être important de pas citer qu'une seule personne, ou de s'en tenir aux documents d'une seule maison d'édition ou d'un le sources citées: ouvrages de référence, monographies, articles, documents audiovisuels, etc. Si les sources citées amènent dées de manière cohérente.

Dans tous les cas, quelle que soit la source à laquelle on se réfère, on s'assure de ne pas déformer les propos ni la pensée des personnes que l'on cite.

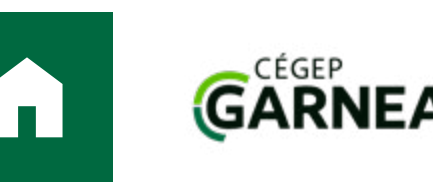

### [Retour au sommaire](#page-7-0)

un éditeur, une revue scientifique ou un site reconnu dans son domaine? Des sources provenant d'universités, de centres de

rminant par .org, .gouv ou .edu itions avant d'être publiées. Le Érudit, EbscoHost, etc.) permet ont accessibles sur le site de la

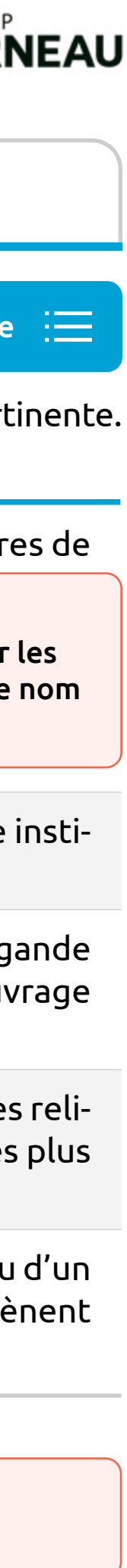

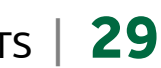

<span id="page-29-1"></span>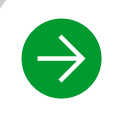

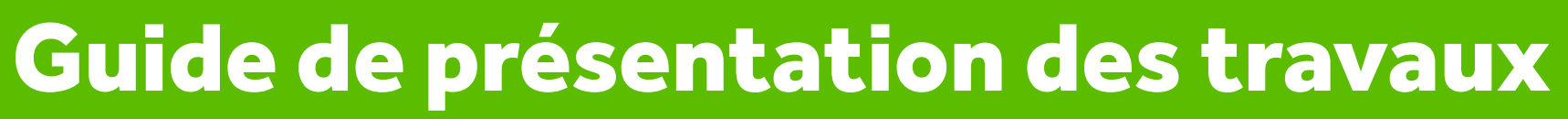

# La présentation des références aux sources dans le texte et dans la bibliographie (style APA 7<sup>e</sup> édition)

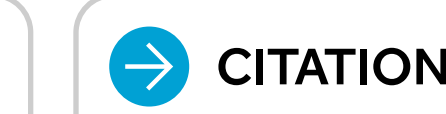

## <span id="page-29-0"></span>**Pourquoi signaler les sources de son travail ?**

En citant les sources sur lesquelles on s'appuie, on indique aussi au lectorat la tradition intellectuelle dans laquelle on s'inscrit. Ce dernier peut remonter plus aisément aux sources originales et bien replacer en contexte les propos tenus: cadre conceptuel, méthodologie, signification particulière de certains termes utilisés, contexte historique et idéologique à l'origine des propos, etc.

Qu'on en soit conscient ou non, il y a plagiat, notamment :

Le développement de la connaissance est une entreprise collective où chaque avancée s'appuie nécessairement sur des travaux antérieurs. Qu'on soit aux études ou dans le monde de la recherche, on doit rendre justice à celles et à ceux à qui l'on emprunte des savoirs pour construire le sien, que ce soient des idées (sous forme de paraphrases) ou des formulations exactes (citations). Il est important de rendre ces emprunts explicites afin d'éviter d'induire le lectorat en erreur en faisant passer pour sien ce qui est le fruit du travail d'autrui. **Ne pas le faire constitue un plagiat, c'està-dire une forme de fraude intellectuelle.** Dans un travail écrit, chaque fois qu'un texte est paraphrasé ou cité, chaque fois qu'une image, une donnée statistique, un graphique est utilisé, on doit le signaler par une **référence, présentée au fil du texte**, puis on doit en produire une **notice complète**, présentée en **bibliographie**. Le lectorat pourra ainsi repérer les sources utilisées et les consulter au besoin.

- quand on copie intégralement ou en partie le texte d'autrui sans le signaler sous forme de citation et sans en indiquer la source;
- quand on utilise les idées contenues dans le texte d'autrui (paraphrase) sans le signaler ni en indiquer la source;
- quand on reprend intégralement ou en partie l'œuvre d'autrui (photographie, graphique, tableau, etc.) sans le signaler ni en indiquer la source;
- quand on utilise, en partie ou en intégralité, un travail remis dans le cadre d'un autre cours (autoplagiat), un travail créé par une autre personne ou par une intelligence artificielle, un travail acheté ou trouvé en ligne.

## **Comment signaler les sources de son travail ?**

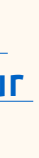

Pour plus d'informations sur les règles et les sanctions en vigueur à propos du plagiat, on peut consulter l'article 6.16 de la *[Politique institutionnelle d'évaluation de l'apprentissage](https://www.cegepgarneau.ca/medias/docs/Doc-Institutionnels/pol-03.pdf)* (PIEA) du Cégep Garneau et le [site du Cégep sur](https://www.cegepgarneau.ca/cegep/plagiat/)  [le plagiat](https://www.cegepgarneau.ca/cegep/plagiat/), où on trouve une série de capsules expliquant ce qu'est le plagiat et comment l'éviter.

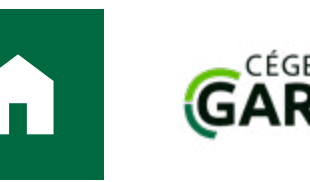

- **La référence :** Chaque source utilisée est indiquée sommairement, entre parenthèses, immédiatement après l'élément cité ou paraphrasé.
- **La notice bibliographique :** Chaque source qui a été l'objet d'une référence est décrite en détail dans une notice insérée dans la bibliographie.
- **La bibliographie :** En règle générale, la bibliographie liste seulement les sources citées ou paraphrasées, mais elle peut aussi inclure toutes les sources qui ont guidé la réflexion. Une bibliographie peut parfois être exigée dans le cadre d'un travail non écrit (exposé, exposition, etc.). Pour savoir quelles sources inclure, on se réfère aux consignes du travail.

## **Pourquoi utiliser le style APA 7e édition ?**

Il existe plusieurs manières (et des milliers de variantes) permettant la rédaction des **références** et des **notices bibliographiques**. On propose, dans *L'indispensable*, l'utilisation du **style APA 7e édition** pour les raisons suivantes:

- ce style est **soutenu**, **développé** et **régulièrement mis à jour** par une organisation reconnue: l'American Psychological Association (APA);
- ce style ne retient que les éléments de description **essentiels** au repérage des sources consultées;
- ce style est **recommandé** par un nombre grandissant d'éditeurs scientifiques et d'institutions d'enseignement collégial et universitaire.

Des adaptations mineures ont été apportées aux règles de l'**APA** présentées dans ce guide afin de les traduire en français, de bien rendre compte de la réalité de la formation collégiale et de permettre une utilisation du logiciel **Zotero**, à partir d'un fichier de style adapté pour *L'indispensable*.

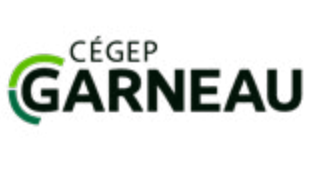

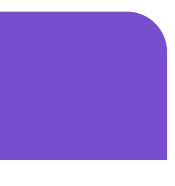

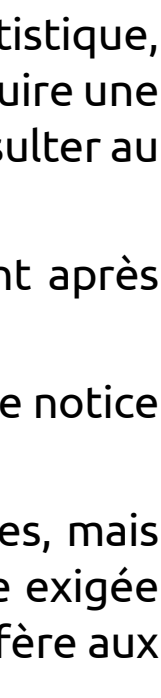

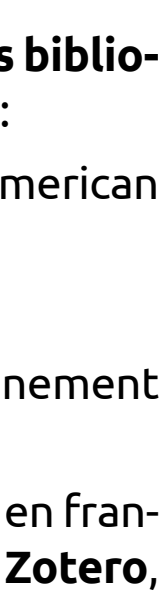

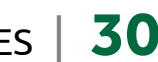

# Guide de présentation des travaux

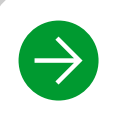

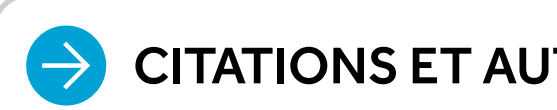

• Peut être un individu (**personne physique**) ou un organisme (**personne morale** ou **collectivité**, par exemple une compagnie, un organisme gouvernemental, un groupe de musique, une association, etc.).

Personne (individu ou organisme) qui a **compilé** des textes pour les regrouper dans un recueil (anthologie) ou qui a **supervisé** le travail d'auteurs ayant chacun rédigé des parties d'un ouvrage.

### <span id="page-30-0"></span>**Termes associés à la rédaction des références et des notices bibliographiques Éléments de description Définition Auteur1** Personne à qui on attribue la **création** d'un document. Selon le type de document, on parle d'auteur, de réalisateur, de compositeur, d'animateur, d'interprète, d'adaptateur, etc. **Éditeur intellectuel** (éditeur scientifique) • Sur la page de titre du livre, son nom est précédé d'une mention du type « **sous la direction de** », « **dirigé par** » ou « **regroupé par** ». **Année d'édition ou de diffusion** Année de publication ou de diffusion du document consulté. Dans un livre, elle est généralement indiquée dans les premières pages du document. • **Ne pas confondre** avec la date originale de création du document par son auteur (qui peut être des années avant l'édition consultée), ni avec la date d'impression du tirage par l'imprimeur. • Dans la plupart des cas, on note seulement l'année mais, pour certains documents, on donne une date complète, **toujours en français**, en respectant l'ordre suivant : **année, jour mois** (2021, 12 octobre). **Titre Nom donné par son auteur à un document. Sous-titre** (complément de titre) Complément, ajouté au titre, afin de le préciser, de le compléter. **Mention d'édition |** Indication de nouvelle édition (ex.: 2ª édition; 5ª édition). **On la note telle quelle, seulement si elle est indiquée**. • Une **réimpression**, ou un **nouveau tirage**, ne constitue pas une nouvelle édition et **n'est jamais notée**. **Traducteur** Personne qui a traduit le document. **Sa contribution est notée uniquement dans le cas des livres, et seulement si elle est indiquée. Numérotation** • Dans le cas des livres publiés en plusieurs parties, il s'agit du **tome** ou du **volume** associé au document ; • Dans le cas des revues et des magazines, il s'agit du **volume** et du **numéro** associé au document ; • Dans le cas des émissions de télévision, de radio et des balados, il s'agit de la **saison** et du **numéro d'épisode** associé au document.

<sup>1</sup> RAPPEL: Le présent document respecte les règles de la rédaction inclusive, sauf pour l'emploi de termes tels que « auteur », « éditeur » ou « traducteur », et ce, dans les contextes où pareils mots réfèrent directement Pour plus d'informations sur la rédaction inclusive, consulter le *[Cadre de référence en rédaction inclusive](https://www.cegepgarneau.ca/medias/docs/Cadre-reference_redaction-inclusive_Janvier2023_Web.pdf)* du Cégep Garneau.

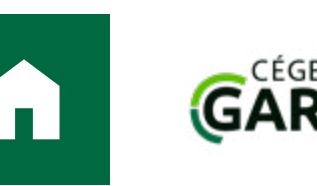

### $\rightarrow$  [PRÉSENTATION MATÉRIELLE](#page-2-0)  $\rightarrow$  [CITATIONS ET AUTRES ÉLÉMENTS JOINTS](#page-7-0)  $\rightarrow$  [RÉFÉRENCES AUX SOURCES](#page-29-1)

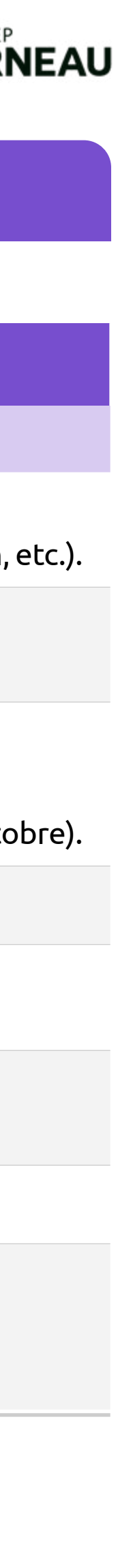

# Guide de présentation des travaux

### **Termes associés à la rédaction des références et des notices bibliographiques** (suite) **Éléments de description Définition Éditeur** (maison d'édition) ou Organisme qui a publié le document (livre, vidéo, enregistrement audio, etc.). **Si plusieurs éditeurs sont mentionnés (coédition), on les note tous.**  • Les mentions d'imprimeur ou de distributeur ne constituent pas des mentions d'éditeur et **ne sont jamais notées**. **Diffuseur** (plateforme de diffusion) Organisme ou plateforme qui diffuse le document en **ligne**. **Adresse électronique DOI** Abréviation de « **Digital Object Identifier** ». Adresse permanente (permalien) • Si un document est identifié à la fois par un DOI, une URI et une URL, **on p**i **URI** Abréviation de « **U**niform **R**esource Identifier ». Adresse dont la syntaxe resp • Si un document est identifié à la fois par une URI et une URL, on privilégie **URL** Abréviation de « **U**niform **R**esource Locator ». Adresse qui identifie un docum • Contrairement à un DOI, une URL n'est pas permanente et peut être modi

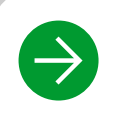

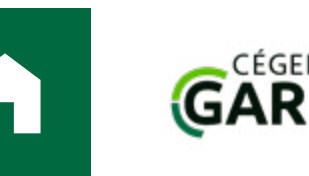

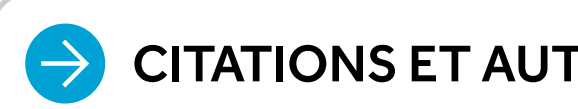

### $\rightarrow$  [PRÉSENTATION MATÉRIELLE](#page-2-0)  $\rightarrow$  [CITATIONS ET AUTRES ÉLÉMENTS JOINTS](#page-7-0)  $\rightarrow$  [RÉFÉRENCES AUX SOURCES](#page-29-1)

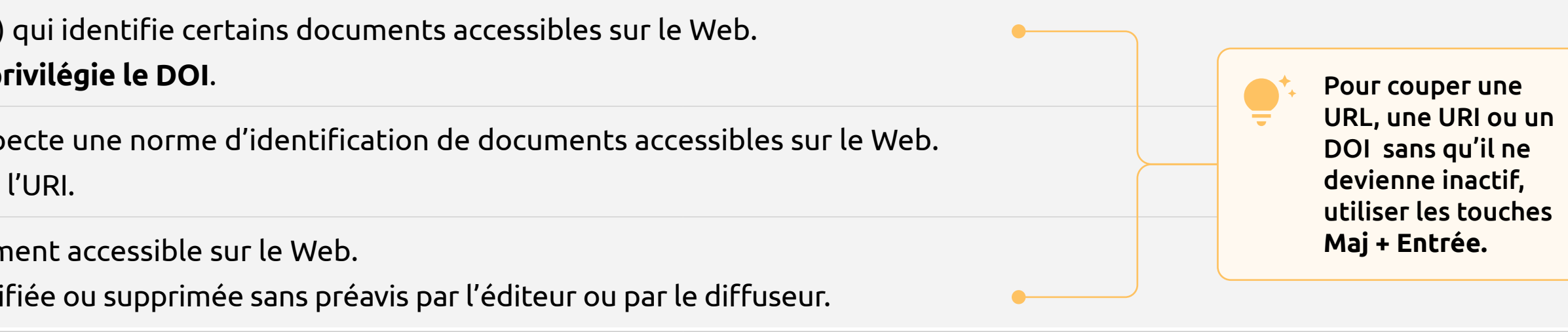

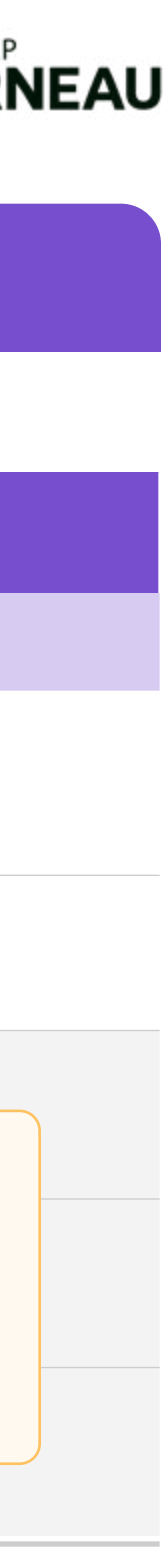

<span id="page-32-1"></span>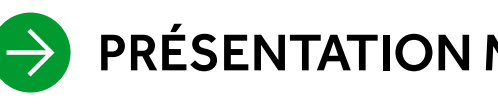

Guide de présentation des travaux

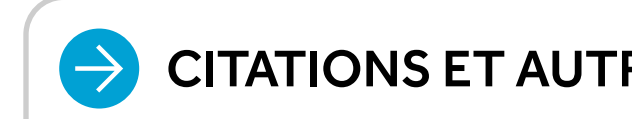

# <span id="page-32-0"></span>Listes des documents et des cas d'exceptions

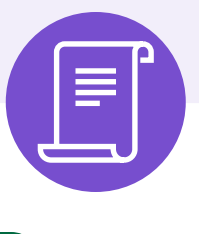

### **[Documents écrits](#page-33-0)**

- $\rightarrow$ [Articles \(de dictionnaire ou d'encyclopédie](#page-33-1), [de journal,](#page-33-2) [de revue ou de magazine\)](#page-34-0)
- [Brochure, dépliant, programme de spectacle](#page-34-1)  $\rightarrow$
- $\rightarrow$ **[Livre](#page-35-0)**
- $\rightarrow$ [Livre / Chapitre ou texte extrait de \(communication, poème,](#page-36-0)  [nouvelle, essai, etc.\)](#page-36-0)
- $\rightarrow$ [Notes de cours](#page-37-0)
- [Site Web](#page-38-0)  $\rightarrow$
- $\rightarrow$ [Thèse de doctorat ou mémoire de maitrise](#page-39-0)

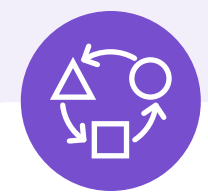

 $\rightarrow$ 

 $\rightarrow$ 

### **[Documents audios, vidéos, tableaux, figures](#page-40-0)**

- [Cours, conférence, allocution ou spectacle auquel on a assisté](#page-40-1)
- $\rightarrow$ [Émission de télévision, de radio ou balado \(podcast\)](#page-41-0)
- $\rightarrow$ [Enregistrement audio \(musique avec ou sans paroles\)](#page-42-0)
	- [Enregistrement vidéo \(œuvre cinématographique,](#page-43-0)  [documentaire, etc.\)](#page-43-0)
	- [Œuvre d'art ou artefact conservé dans un musée](#page-43-1)
- $\rightarrow$ [Tableau ou figure \(image, photographie, carte…\)](#page-44-0)

Exceptions<br>documents) **Exceptions (tous types de documents)**  $\frac{1}{\sigma}$ **S** tous typ

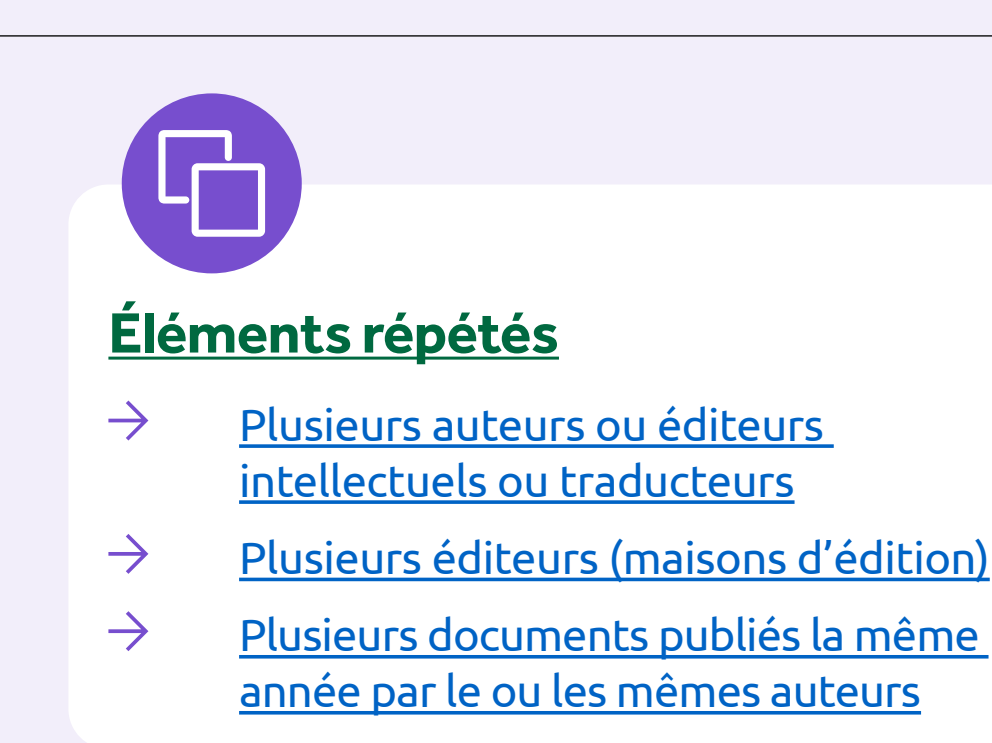

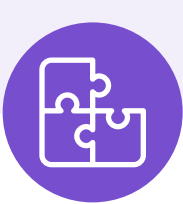

### **[Éléments obligatoires absents](#page-48-0)**

- [Aucun auteur](#page-48-1)
- [Aucune date d'édition](#page-48-2)  $\rightarrow$
- $\rightarrow$ [Aucun titre](#page-49-0)
- $\rightarrow$ [Aucun éditeur \(maison d'édition\)](#page-49-1)

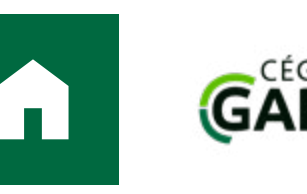

### $\rightarrow$  [PRÉSENTATION MATÉRIELLE](#page-2-0)  $\rightarrow$  [CITATIONS ET AUTRES ÉLÉMENTS JOINTS](#page-7-0)  $\rightarrow$  [RÉFÉRENCES AUX SOURCES](#page-29-1)

### **[Cas particuliers](#page-50-0)**

- [Citer une citation \(source secondaire\)](#page-50-1)
- [Rédiger des notices et des références](#page-50-2) [à la main](#page-50-2)

Cliquer sur l'énoncé pour accéder aux règles et aux exemples proposés

## **Comment lire les tableaux présentant les règles :**

- Dans le schéma de base de la notice bibliographique (présenté sur fond vert), les éléments en caractères gras **doivent obligatoirement être notés** alors que ceux en caractères réguliers **sont facultatifs**: on les note que s'ils sont présents dans le document décrit. **Si le document est en ligne, la présence de l'adresse électronique (DOI ou URI ou URL) est toujours obligatoire;**
- Dans les exemples, la couleur orange identifie des éléments auxquels on doit porter attention.
- **Le bordereau Zotero:** Certains logiciels, comme le gratuiciel Zotero, permettent de simplifier la rédaction et la gestion des références et des notices bibliographiques. Pour faciliter le travail des personnes utilisatrices de *Word* (logiciel compatible avec Zotero), les règles présentées dans *L'indispensable* ont été encodées dans un fichier de style intitulé « American Psychological Association 7th Edition (adaptation française FXG) ». Ce fichier permet de générer des références et des notices bibliographiques à l'aide d'un bordereau de description spécifique pour chaque type de document: ce bordereau est identifié en VERT dans les tableaux.

On peut se procurer le fichier de style ainsi que le logiciel de Zotero sur le [site de la bibliothèque du Cégep Garneau,](https://bibliotheque.cegepgarneau.ca/index.php/accueil/comment-chercher/4-citer/) à l'onglet « Zotero: logiciel de gestion de références ».

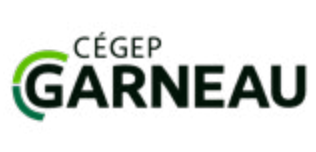

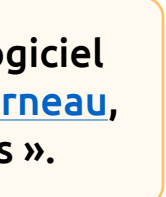

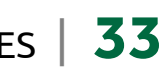

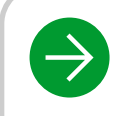

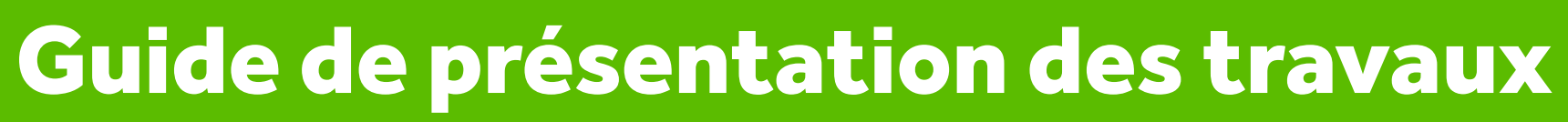

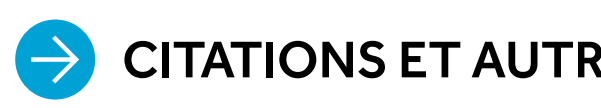

## <span id="page-33-0"></span>**Documents écrits (consultés en format imprimé ou en ligne)**

## <span id="page-33-1"></span>Article de dictionnaire ou d'encyclopédie

### **Comment rédiger la notice à placer en bibliographie ? Comment rédiger la référence à placer dans le texte ?**

Nom, initiale du Prénom de l'auteur. (Année). Titre de l'article : sous- titre. Dans initiale du Prénom Nom de l'éd *sous-titre* (édition, volume, **pages**). **Éditeur ou diffuseur**. Adresse électronique

Taillet, R., Villain, L. et Febvre, P. (2018). Matière noire. Dans *Dictionnaire de physique: + de 6500 termes bibliographiques* (4<sup>e</sup> édition, p. 458). De Boeck Supérieur.

Big Bang. (2021, 15 septembre). Dans *Wikipédia*. [https://fr.wikipedia.org/wiki/Big\\_Bang](https://fr.wikipedia.org/wiki/Big_Bang)

Hologramme. (1997). Dans L. Poissant (dir.), *Dictionnaire des arts médiatiques* (p. 153-162). Presses de l'U [documents/719\\_9782760540521.pdf](https://extranet.puq.ca/media/produits/documents/719_9782760540521.pdf)

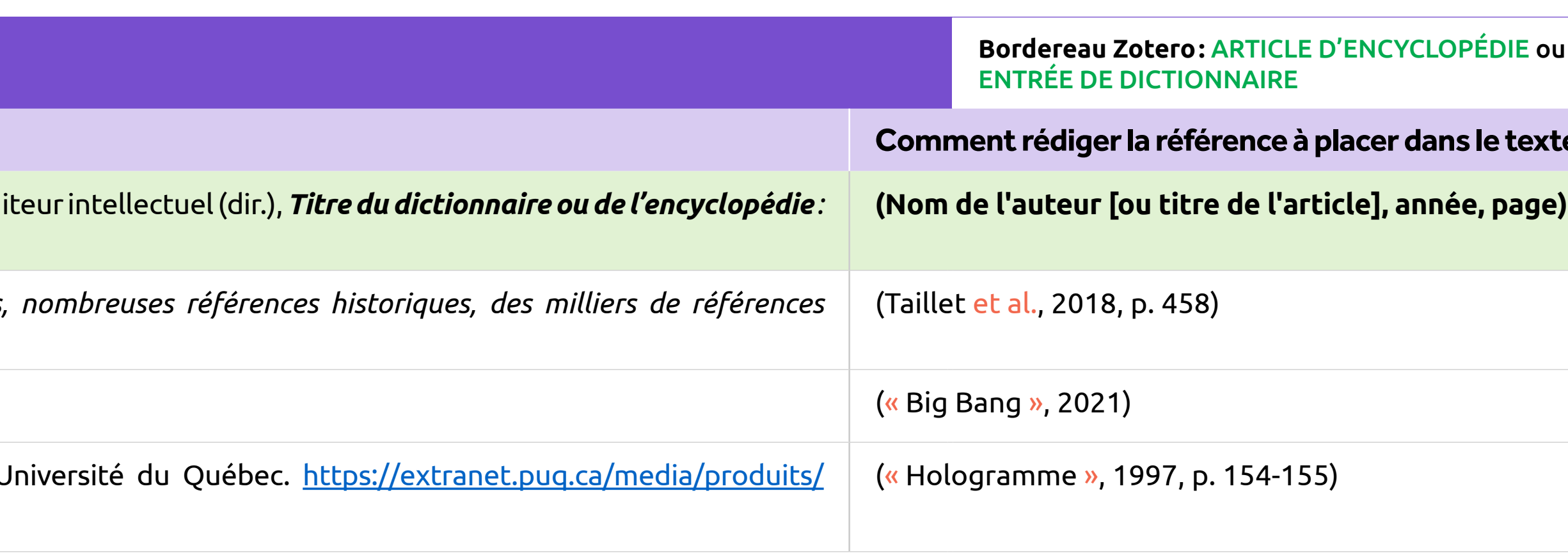

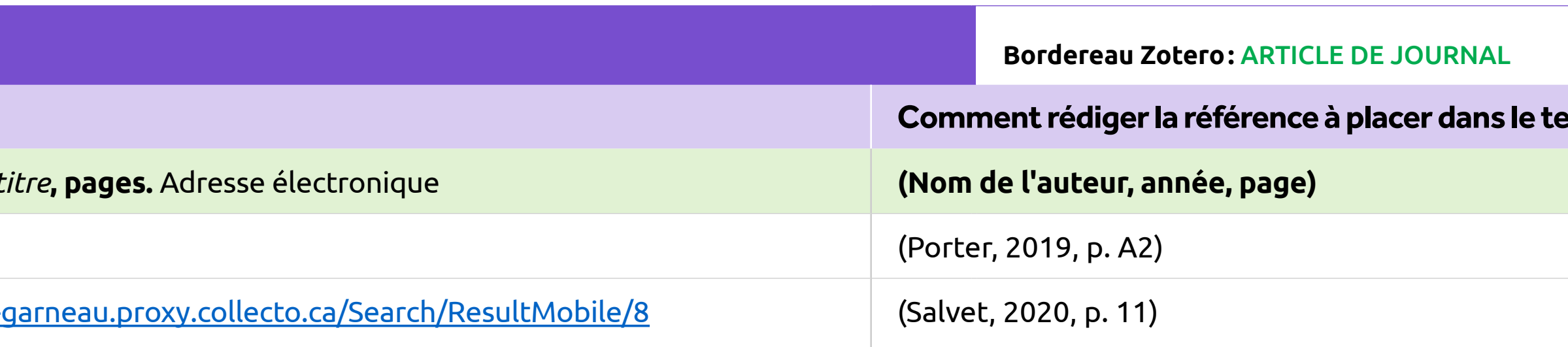

**Précisions :** Dans le cas des articles de dictionnaire ou d'encyclopédie en **ligne**, si une date de mise à jour est indiquée, on la note au complet (année, jour mois).

## <span id="page-33-2"></span>**Article de journal**

**Comment rédiger la notice à placer en bibliographie ? Comment rédiger la référence à placer dans le texte ?**

**Nom, initiale du Prénom de l'auteur. (Année, jour mois). Titre de l'article:** sous-titre**.** *Titre du journal: sous-titre***, pages.** Adresse électronique **(Nom de l'auteur, année, page)**

Porter, I. (2019, 30 mars). Taxi: de la colère à la détresse. *Le Devoir*, A1-A2.

Salvet, J.-M. (2020, 22 janvier). Vents de face en vue pour le scrutin proportionnel. *Le Soleil*, 11. <u>https://eureka-</u>

Précisions : → → En anglais, le titre de plusieurs revues commence par le mot « Journal » qui, en français, signifie « revue », alors que « journal » se traduit par « newspaper ». Il ne faut pas confondre ces termes. Dans le cas d'un article provenant d'un **site de nouvelles en ligne** (Radio-Canada, CNN, TVA nouvelles, etc.), [voir la section Site Web](#page-38-0).  $\bigodot$ 

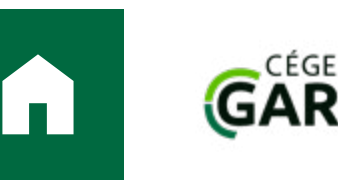

### $\rightarrow$  [PRÉSENTATION MATÉRIELLE](#page-2-0)  $\rightarrow$  [CITATIONS ET AUTRES ÉLÉMENTS JOINTS](#page-7-0)  $\rightarrow$  [RÉFÉRENCES AUX SOURCES](#page-29-1)

Retour au sommai

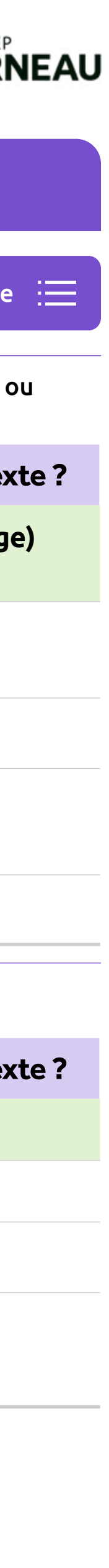

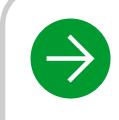

# Guide de présentation des travaux

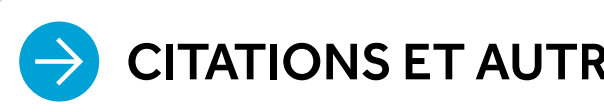

## **Documents écrits (consultés en format imprimé ou en ligne)** [Retour au sommaire](#page-32-1) en la partie de la Retour au sommai

## <span id="page-34-0"></span>**Article de revue ou de magazine**

**Comment rédiger la notice à placer en bibliographie ? Comment rédiger la référence à placer dans le texte ?**

Nom, initiale du Prénom de l'auteur. (Année). Titre de l'article: sous-titre. Titre de la revue: sous-titre, volum

Rouillard, J. (2018). Sortir de la Grande Noirceur grâce aux documents d'archives. *Archives*, 48(1), 107-143.

Moscato, G. F. (2014). Finance: une nouvelle voie pour l'intelligence économique. *Revue internationale d'intellige* 

Murray, D., Boothby, C., Zhao, H., Minik, V., Bérubé, N., Larivière, V. et Sugimoto, C. R. (2020). Exploring the perso of tenure-track faculty. *PLOS ONE, 15(6)*. <https://doi.org/10.1371/journal.pone.0233515>

Précisions : → → En anglais, le titre de plusieurs revues commence par le mot « Journal » qui, en français, signifie « revue », alors que « journal » se traduit par « newspaper ». Il ne faut pas confondre ces termes. Si l'article n'est pas paginé, on identifie le ou les paragraphes cités ou paraphrasés par un numéro séquentiel correspondant à sa place dans le texte. Cette mention est précédée par l'abréviation « **paragr.** ».

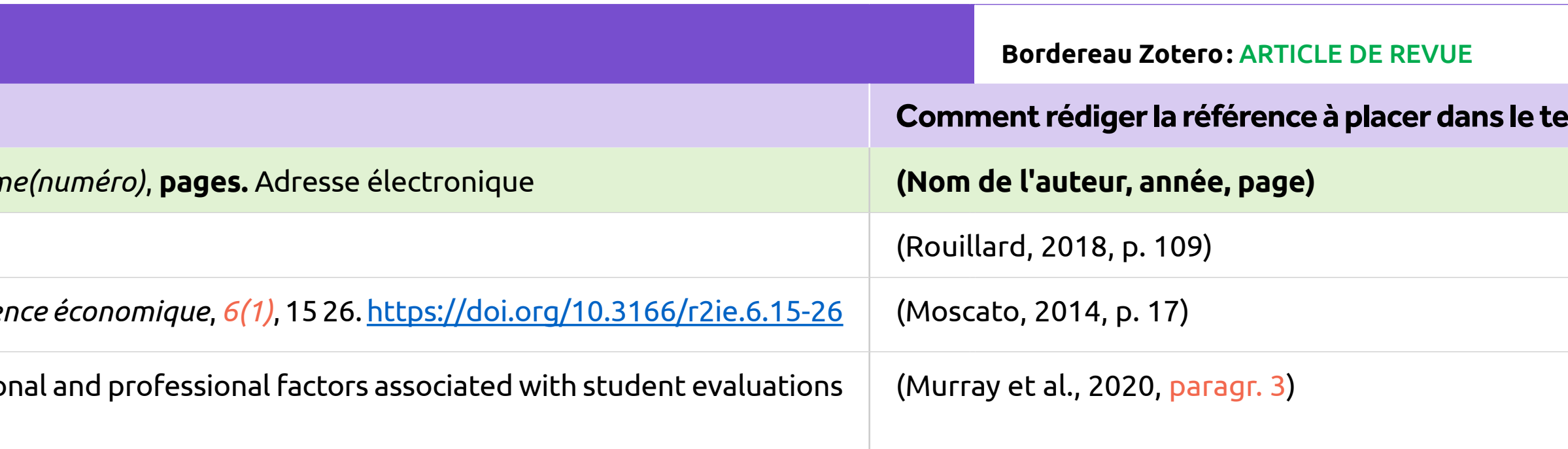

Théâtre du Trident. (2019). *La duchesse de Langeais: Michel Tremblay, du 12 novembre au 7 décembre 2019*. Th [la-duchesse-de-langeais/TRI\\_ProgrammeSoiree\\_LADUCHESSEDELANGEAIS\\_VF\\_WEB.pdf](https://www.letrident.com/documents/shows/la-duchesse-de-langeais/TRI_ProgrammeSoiree_LADUCHESSEDELANGEAIS_VF_WEB.pdf)

Gouvernement du Québec. (2019). *Les ITSS: mieux les connaitre, mieux les éviter*. Publications du Québec.

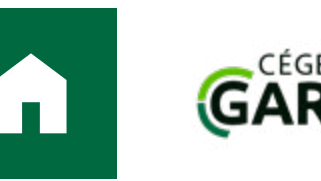

### $\rightarrow$  [PRÉSENTATION MATÉRIELLE](#page-2-0)  $\rightarrow$  [CITATIONS ET AUTRES ÉLÉMENTS JOINTS](#page-7-0)  $\rightarrow$  [RÉFÉRENCES AUX SOURCES](#page-29-1)

## <span id="page-34-1"></span>**Brochure, dépliant ou programme de spectacle**

(L'APA ne propose pas de règles pour ce type de document : si on doit néanmoins y référer, *L'indispensable* suggère le modèle suivant.) **Bordereau Zotero:** LIVRE

**Comment rédiger la notice à placer en bibliographie ? Comment rédiger la référence à placer dans le texte ?**

**Nom de l'organisme auteur. (Année).** *Titre: sous-titre***. Éditeur ou diffuseur.** Adresse électronique **(Nom de l'organisme auteur, année, page)**

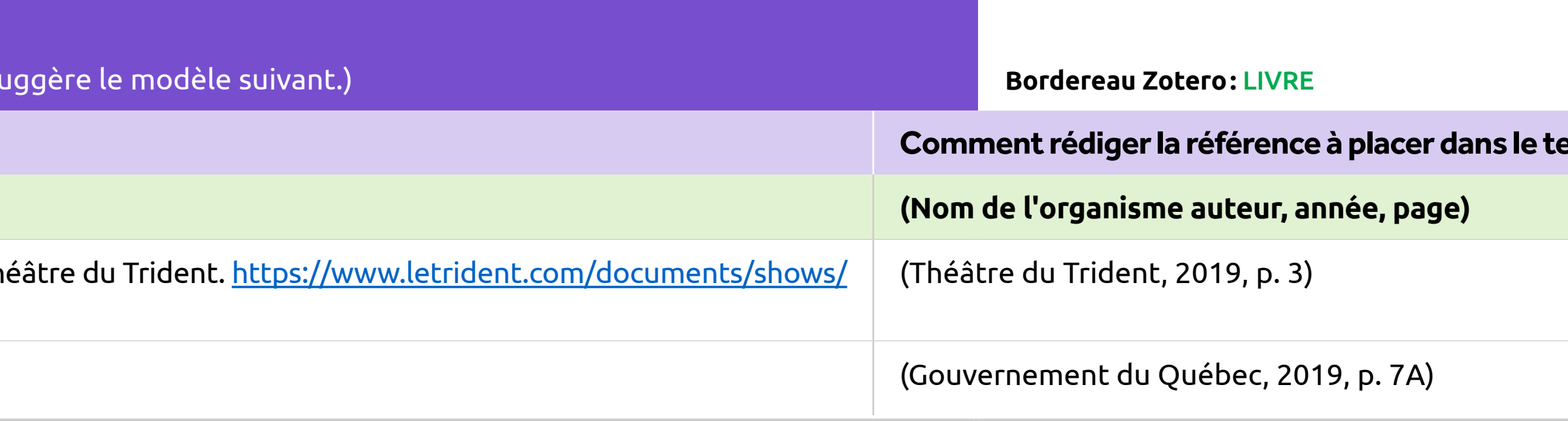

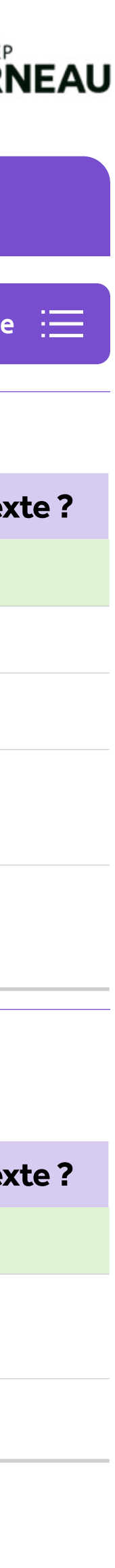

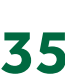

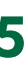

 $\rightarrow$  [PRÉSENTATION MATÉRIELLE](#page-2-0)  $\left| \right\rangle$  CITATIONS ET AUTRE

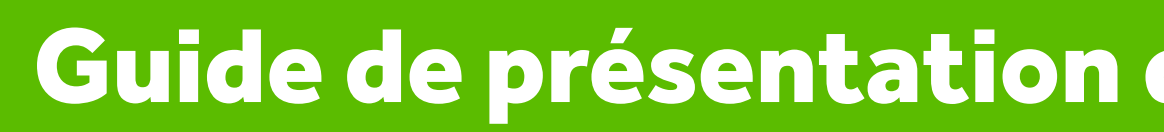

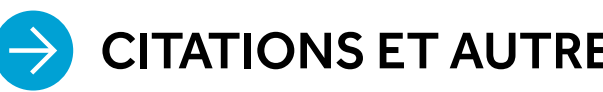

## <span id="page-35-0"></span>**Documents écrits (consultés en format imprimé ou en ligne)**

**Comment rédiger la notice à placer en bibliographie ? Comment rédiger la référence à placer dans le texte ?**

### **1.LIVRE**

Nom, initiale du Prénom de l'auteur. (Année). Titre: sous-titre (traduit par initiale du Prénom Nom du traducteu

Fréchette, J.-Y. (2011). *Tweet rebelle: twittérature*. L'instant même.

Tolkien, J. R. R. (2002). *Le seigneur des anneaux: les deux tours* (traduit par F. Ledoux; vol. 2). Pocket.

Organisation for Economic Co-operation and Development et Nuclear Energy Agency. (2013). *Nucle* [org/10.1787/9789264179233-en](https://doi.org/10.1787/9789264179233-en ) 

**Nom, initiale du Prénom de l'éditeur intellectuel (dir.). (Année).** *Titre: sous-titre* **(traduit par initiale du Prén** Adresse électronique

Gonthier, C. et Meney, B. (dir.). (2006). *Treize contes fantastiques québécois: anthologie*. XYZ éditeur.

### **2.LIVRE RÉALISÉ SOUS LA DIRECTION D'UN ÉDITEUR INTELLECTUEL OU PAR UN COMPILATEUR (DIR.)**

Les livres réalisés sous la direction d'un éditeur intellectuel ou par un compilateur peuvent prendre diverses f

Marope, P. T. M. et Kaga, Y. (dir.). (2017). *Les preuves sont là: il faut investir dans l'éducation et la protection de* <https://unesdoc.unesco.org/ark:/48223/pf0000248129/PDF/248129fre.pdf.multi>

**Précisions :**  $\rightarrow$  Un titre de tome est considéré comme un **sous-titre**; le numéro de tome ou de volume

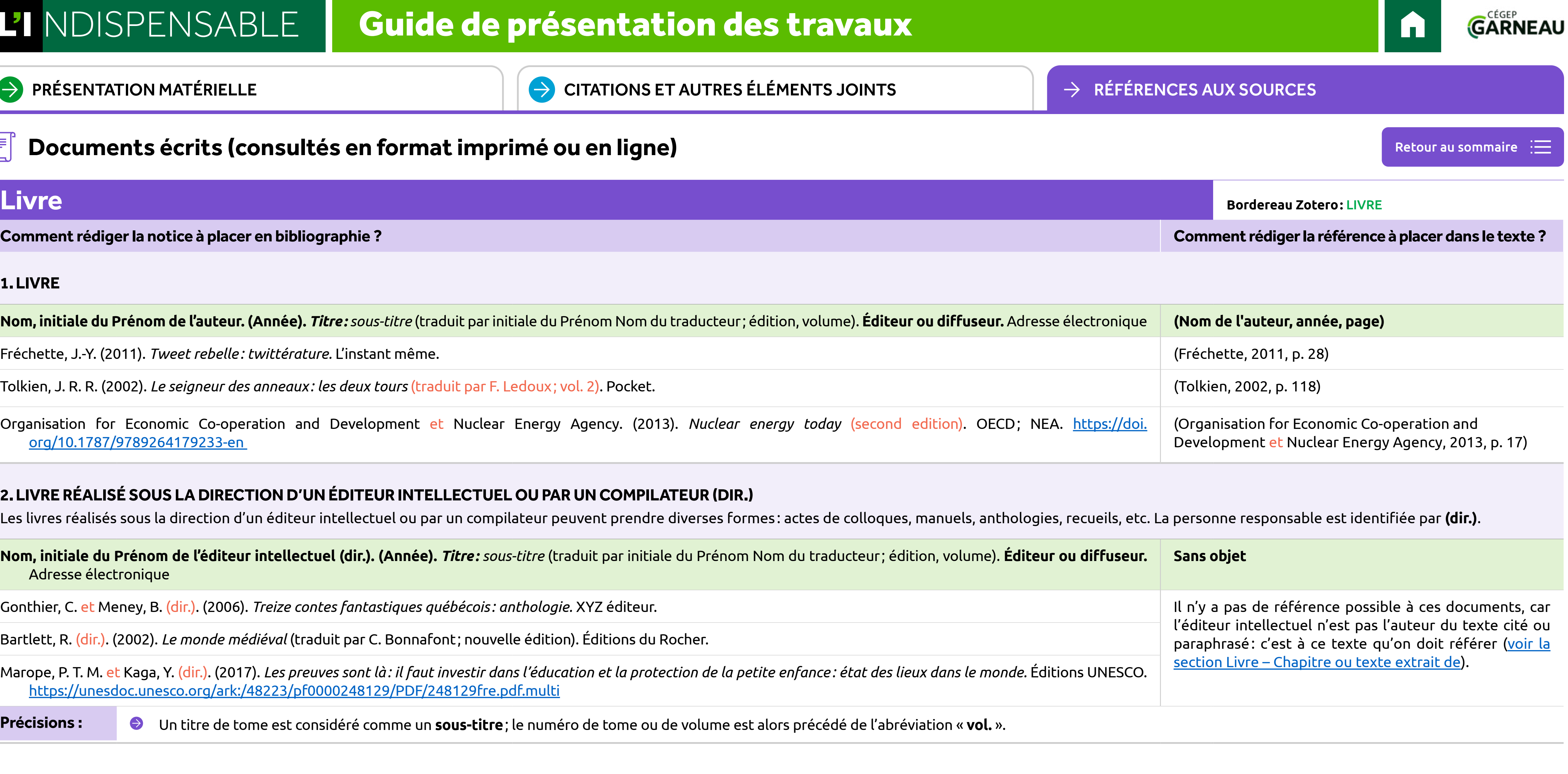

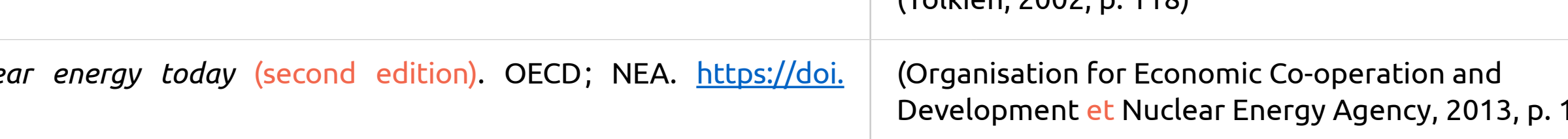

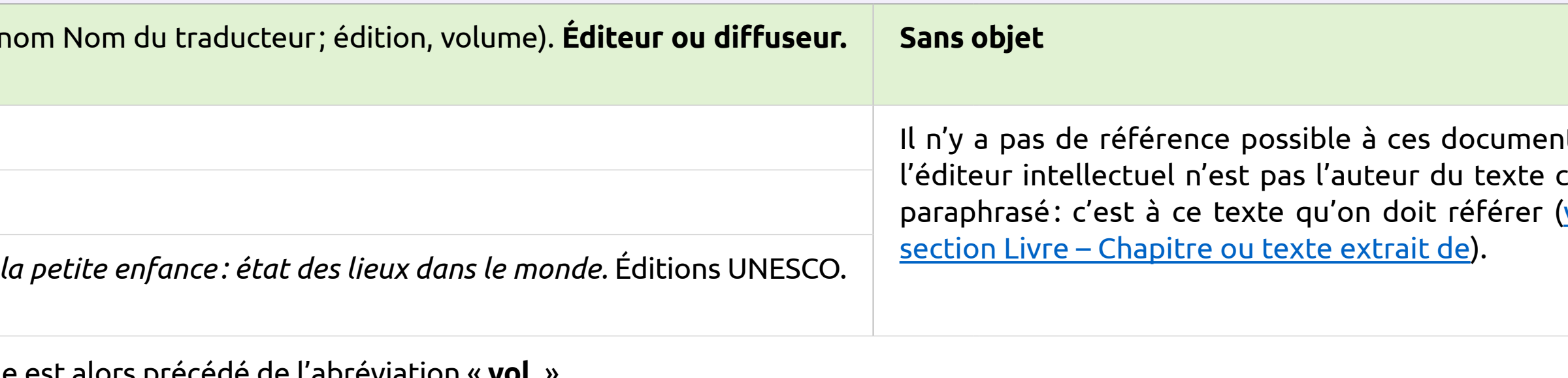

Bartlett, R. (dir.). (2002). *Le monde médiéval* (traduit par C. Bonnafont ; nouvelle édition). Éditions du Rocher.

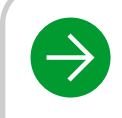

 $\begin{array}{|c|c|c|c|c|}\hline \end{array}$  [PRÉSENTATION MATÉRIELLE](#page-2-0)  $\begin{array}{|c|c|c|c|c|}\hline \end{array}$  CITATIONS ET AUTRE

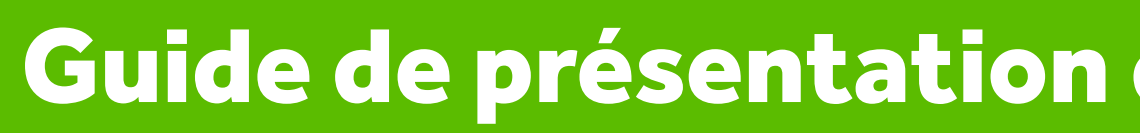

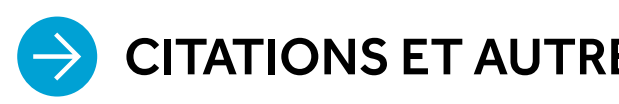

## **Documents écrits (consultés en format imprimé ou en ligne)**

## <span id="page-36-0"></span>Livre – Chapitre ou texte extrait de (communication, poème, nouvelle

**Comment rédiger la notice à placer en bibliographie ? Comment rédiger la référence à placer dans le texte ?**

### 1. TEXTE EXTRAIT D'UN LIVRE RÉALISÉ SOUS LA DIRECTION D'UN ÉDITEUR OU PAR UN COMPILATI

Nom, initiale du Prénom de l'auteur du chapitre. (Année). Titre du chapitre: sous-titre. Dans *Titre du livre: sous-titre* (traduit par initiale du Prénom Nom du traducteur; édition, volume, pages). Éditeu

Guégan, Y. (2016). De l'usage de la ruse en éducation. <mark>Dans</mark> M. Fournier (dir.), *Éduquer et former: connaissances et* p. 96-102). Sciences humaines Éditions.

Schneider, B., Keesler, V. et Morlock, L. (2010). Les influences familiales sur l'apprentissage et la socialisation *Comment apprend-on?: la recherche au service de la pratique* (traduit par D. Martin et C. Mercier; p. 265-299

Torres, A. T. (2009). La sainte robe. <mark>Dans</mark> G. Levesque (dir.), *Anthologie de récits vénézuéliens contemporains* (trad

**Nom, initiale du Prénom de l'auteur du texte. (Année). Titre du texte:** sous-titre. Dans *Titre du recueil: sous* volume, **pages). Éditeur ou diffuseur.** Adresse électronique

Le Clézio, J. M. G. (1996). La montagne du dieu vivant. Dans *Mondo et autres histoires* (p. 127-153). Gallimard.

Bloy, L. (2000). La fin de Don Juan. <u>Dans *Histoires désobligeantes* (</u>p. 11-13). Éditions eBooksFrance. <u>https:</u> [page/55?searchterm=histoires](https://cyberlibris-garneau.proxy.collecto.ca/reader/docid/45000055/page/55?searchterm=histoires)

**Précisions :**  $\rightarrow$  Un titre de tome est considéré comme un **sous-titre**; le numéro de tome ou de volume Si les dates diffèrent, on note l'année d'édition du recueil et non l'année de création du texte cité.

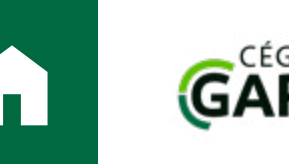

### **2.TEXTE EXTRAIT D'UN RECUEIL DE TEXTES ÉCRITS PAR UN SEUL AUTEUR**

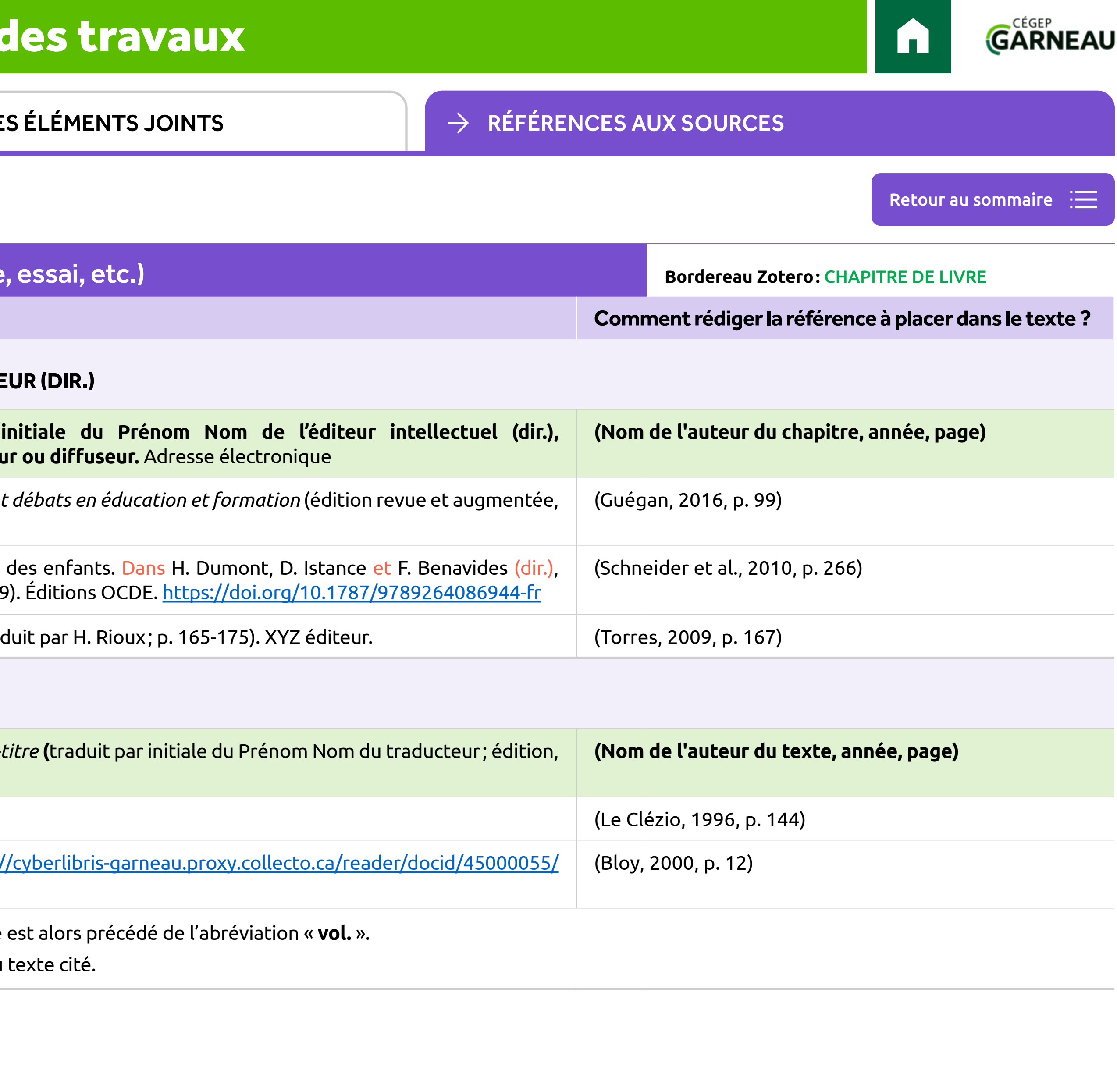

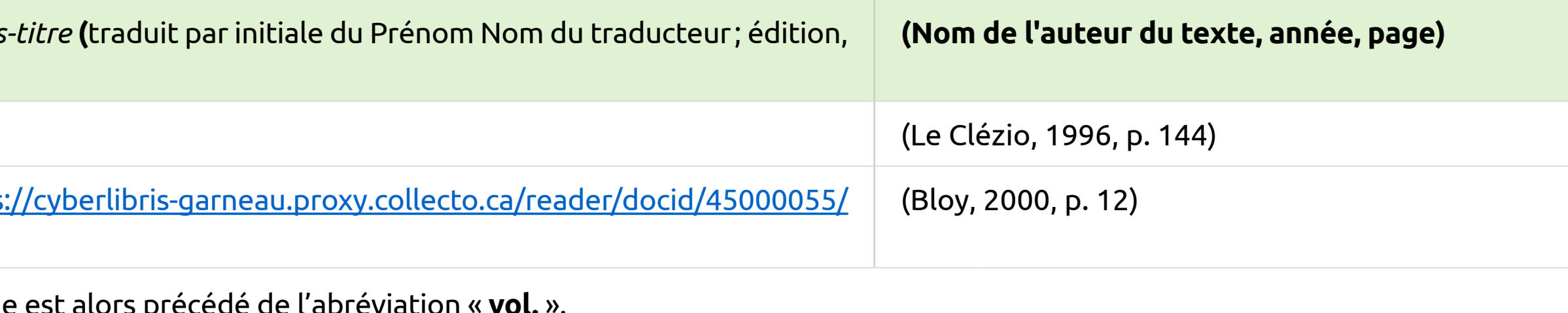

 $\begin{array}{|c|c|c|c|c|}\hline \end{array}$  [PRÉSENTATION MATÉRIELLE](#page-2-0)  $\begin{array}{|c|c|c|c|c|}\hline \end{array}$  CITATIONS ET AUTRE

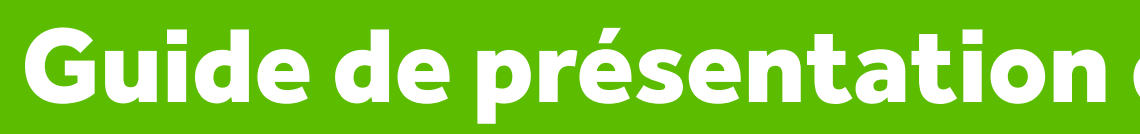

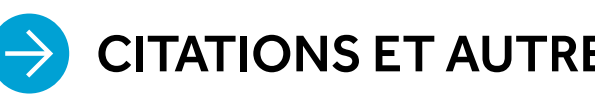

## **Documents écrits (consultés en format imprimé ou en ligne)**

## <span id="page-37-0"></span>**Notes de cours**

(L'APA ne propose pas de règles pour ce type de document : si on doit néanmoins y référer, *L'indispensable* su

**Comment rédiger la notice à placer en bibliographie ? Comment rédiger la référence à placer dans le texte ?**

Si on réfère à des notes de cours distribuées en classe en format imprimé ou diffusées en ligne sous forme vidéos, etc., on rédige la notice du document en respectant les règles suivantes :

**Nom, initiale du Prénom de l'auteur. (Année, Session).** *Titre : sous-titre* **[notes de cours inédites]. Établissem** 

Chabot, J.-B. (2023, Automne). *Littératures: recueil de textes* [notes de cours inédites]. Cégep Garneau.

Carrier, L.-P. (2023, Hiver). *Le surréalisme* [notes de cours inédites]. Cégep Garneau. *https://moodle.cegepgarnea* 

Précisions : → → Si les notes de cours prennent la forme d'un regroupement de textes de sources diverse l'extrait qu'on cite a été photocopié sans modifications de pagination et que la référenc [spectacle auquel on a assisté.](#page-40-1)

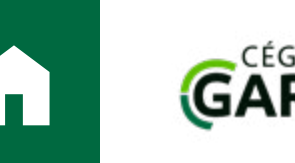

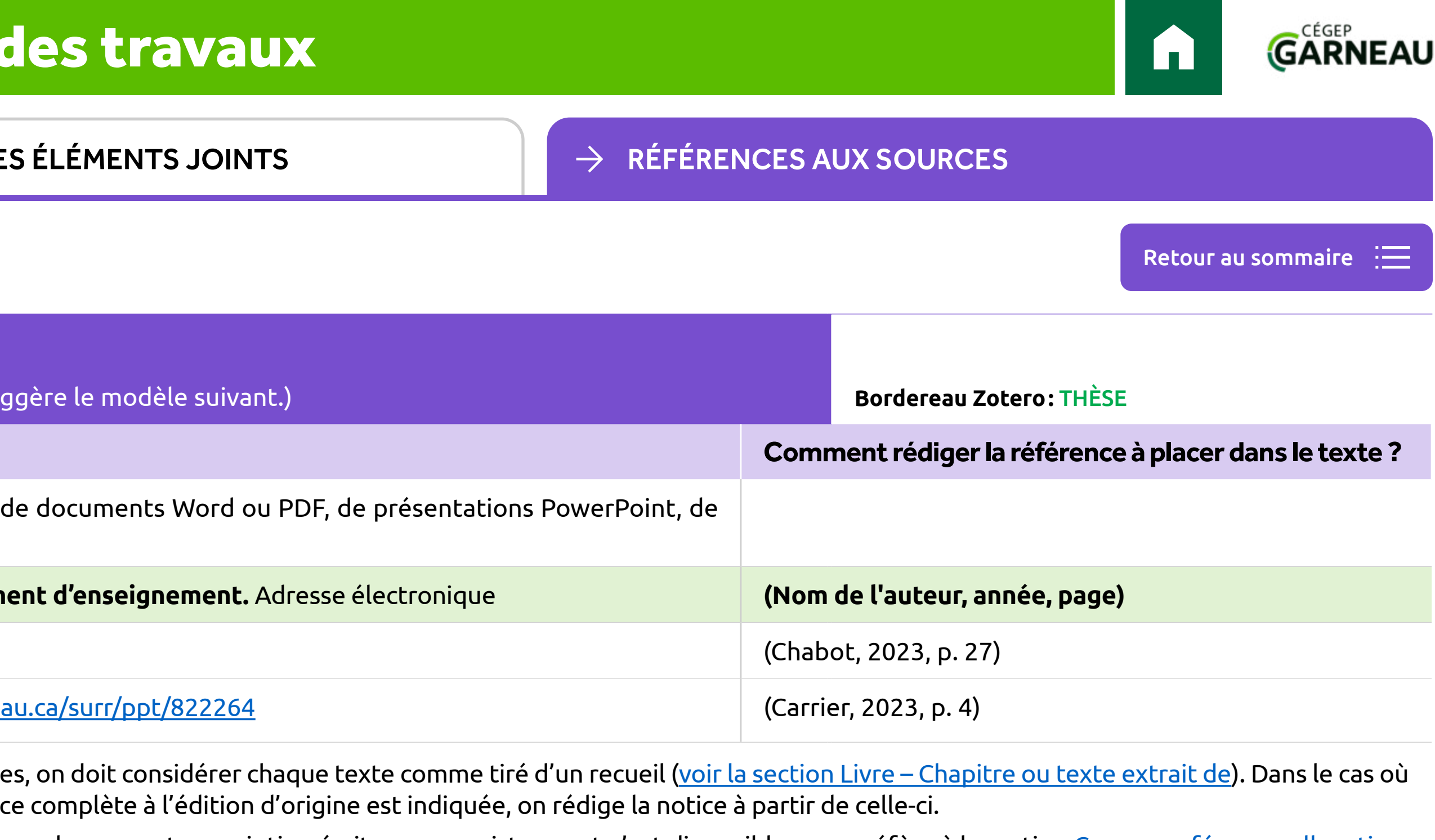

 $\bullet$  Dans le cas où on cite ou on paraphrase des propos entendus lors d'un cours et pour lesquels aucune transcription écrite ou enregistrement n'est disponible, on se réfère à la section [Cours, conférence, allocution,](#page-40-1)

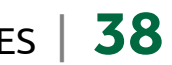

 $\begin{array}{|c|c|c|c|c|}\hline \end{array}$  [PRÉSENTATION MATÉRIELLE](#page-2-0)  $\begin{array}{|c|c|c|c|c|}\hline \end{array}$  CITATIONS ET AUTRE

<span id="page-38-0"></span>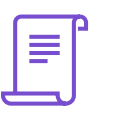

## **Documents écrits (consultés en format imprimé ou en ligne)**

Guide de présentation

Il ne s'agit pas en soi d'un document, c'est pourquoi l'APA ne propose pas de règles pour en rédiger la notice site Web (voir ci-dessous).

### **1.SITE WEB DANS SON ENSEMBLE**

Gaouette, N. (2020, 18 juin). *What we learned from John Bolton's eye-popping tale of working with Trump*. CNI [we-learned/index.html](https://www.cnn.com/2020/06/17/politics/bolton-book-what-we-learned/index.html)

ONU Femmes. (2019, 18 novembre). *En matière de consentement, il n'y a pas de « frontières floues »*. <u>https://w</u> [blurred-lines](https://www.unwomen.org/fr/news/stories/2019/11/feature-consent-no-blurred-lines)

### **2.PAGE D'UN SITE WEB**

**Nom, initiale du Prénom de l'auteur. (Année,** jour mois**).** *Titre de la page: sous-titre.* **Titre du site:** sous-titre. **Adresse électronique (Nom de l'auteur, année)**

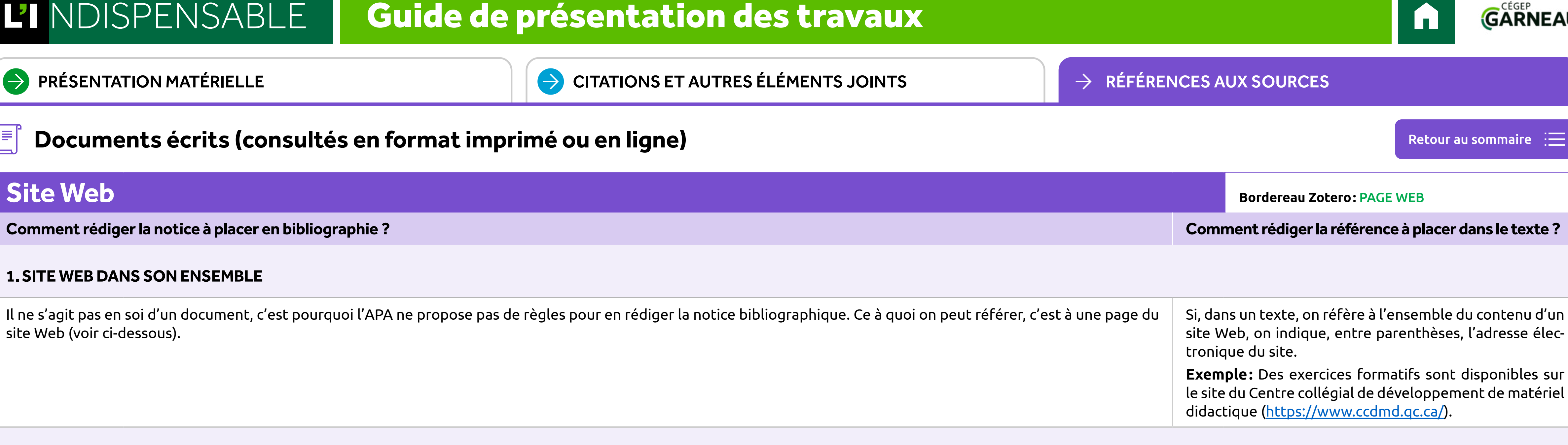

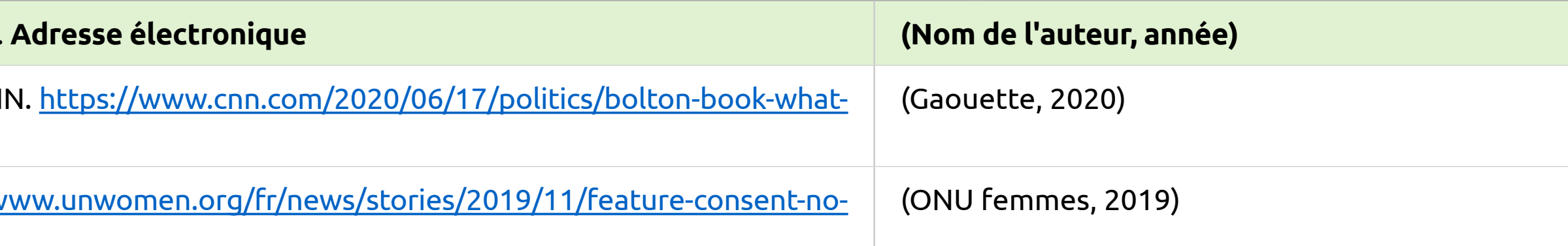

**diffusé sur la page du site**. Si on décrit un document (livre, article de revue, thèse, vidéo, etc.), on utilise les règles s'appliquant

nouvelles (CNN, TVA, etc.).

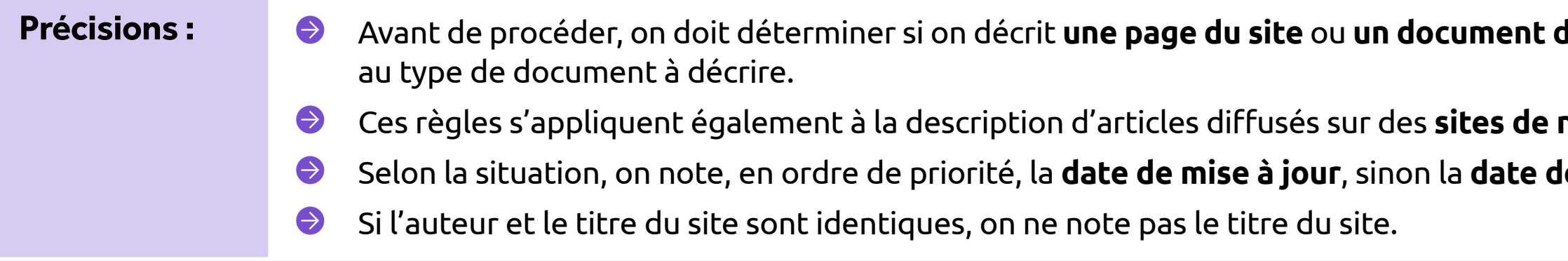

Selon la situation, on note, en ordre de priorité, la **date de mise à jour**, sinon la **date de mise en ligne**, sinon la **date de copyright** de la page ou de l'article.

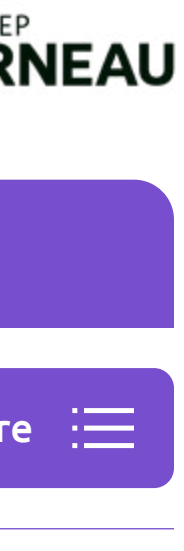

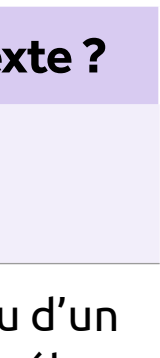

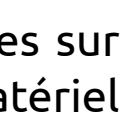

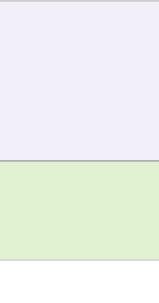

![](_page_38_Figure_24.jpeg)

![](_page_38_Figure_25.jpeg)

![](_page_38_Picture_26.jpeg)

![](_page_38_Picture_27.jpeg)

![](_page_39_Picture_1.jpeg)

![](_page_39_Picture_3.jpeg)

![](_page_39_Picture_4.jpeg)

## **Documents écrits (consultés en format imprimé ou en ligne)**

## **Thèse de doctorat ou mémoire de maitrise**

Nom, initiale du Prénom de l'auteur. (Année). *Titre: sous-titre* [type de document]. Établissement d'enseigr

Roy, P. (2008). *Une étrange lumière: la déchirure lyrique dans l'œuvre de Michel Houellebecq* [thèse de doctorat

Viau-Deschênes, C. (2018). *Effet de l'assouplissement du contrôle des armes à feu sur les homicides au Canada er* Papyrus. <https://papyrus.bib.umontreal.ca/xmlui/handle/1866/22330>

<span id="page-39-0"></span>![](_page_39_Picture_142.jpeg)

Précisions : etitre est suivi de la mention « thèse de doctorat » ou « mémoire de maitrise » inscrite entre crochets. Si le document n'est accessible qu'en format imprimé, la mention « thèse de doctorat inédite » ou « mémo **de maitrise inédit** » est notée afin d'indiquer que le document n'a pas été publié ou diffusé sur le Web et qu'on ne peut le consulter que là où il est conservé. L'établissement d'enseignement est noté à l'intérieur des crochets dans le cas des thèses et des mémoires diffusés en ligne.  $\bigodot$ Si le document est diffusé sur un **dépôt institutionnel** ou une **base de données**, on en note le nom.

![](_page_39_Picture_13.jpeg)

## $\rightarrow$  [PRÉSENTATION MATÉRIELLE](#page-2-0)  $\rightarrow$  [CITATIONS ET AUTRES ÉLÉMENTS JOINTS](#page-7-0)  $\rightarrow$  [RÉFÉRENCES AUX SOURCES](#page-29-1)

[Retour au sommaire](#page-32-1)

![](_page_39_Picture_143.jpeg)

![](_page_39_Picture_23.jpeg)

![](_page_39_Picture_24.jpeg)

![](_page_39_Picture_25.jpeg)

![](_page_39_Picture_26.jpeg)

![](_page_40_Picture_1.jpeg)

![](_page_40_Picture_3.jpeg)

![](_page_40_Picture_4.jpeg)

### <span id="page-40-0"></span> $\frac{\Delta}{\Delta}$ **Documents audios, vidéos, tableaux, figures**

## <span id="page-40-1"></span>**Cours, conférence, allocution ou spectacle auquel on a assisté**

(L'APA ne propose pas de règles pour ce type de document : si on doit néanmoins y référer, *L'indispensable* suggère le modèle suivant.)

Si une transcription écrite ou une captation audio ou vidéo de l'événement est disponible pour consultation, règles qui s'appliquent.

Si aucune transcription n'existe, aucune notice n'est à rédiger pour la bibliographie.

![](_page_40_Picture_12.jpeg)

### $\rightarrow$  [PRÉSENTATION MATÉRIELLE](#page-2-0)  $\rightarrow$  [CITATIONS ET AUTRES ÉLÉMENTS JOINTS](#page-7-0)  $\rightarrow$  [RÉFÉRENCES AUX SOURCES](#page-29-1)

[Retour au sommaire](#page-32-1)  $\;\;:\equiv$ 

![](_page_40_Picture_123.jpeg)

![](_page_40_Figure_19.jpeg)

![](_page_41_Picture_1.jpeg)

 $\begin{array}{|c|c|c|c|c|}\hline \end{array}$  [PRÉSENTATION MATÉRIELLE](#page-2-0)  $\begin{array}{|c|c|c|c|c|}\hline \end{array}$  CITATIONS ET AUTRI

![](_page_41_Picture_3.jpeg)

### **Documents audios, vidéos, tableaux, figures**  $\frac{1}{2}$

![](_page_41_Picture_4.jpeg)

## <span id="page-41-0"></span>**Émission de télévision, de radio ou balado (podcast)** (en ligne)

**Comment rédiger la notice à placer en bibliographie ? Comment rédiger la référence à placer dans le texte ?**

**Nom, initiale du Prénom de l'animateur, du réalisateur ou du producteur. (Année, jour mois). Titre de l'épisode**: sous-titre (saison x, épisode x) **[type d'émission]. Dans** *Titre de l'émission: sous-titre***. Diffuseur. Adresse électronique**

- Tisseyre, C. (animateur). (2019). Crispr: la révolution génétique [émission de télévision]. Dans *Découverte*. [crispr-la-revolution-genetique-24203/](https://curio-garneau.proxy.collecto.ca/fr/video/crispr-la-revolution-genetique-24203/)
- Bédard, É. (animateur). (2020). Félix Leclerc (1914-1988) (saison 6, épisode 4) [émission de télévision]. Dans *tranquille.* MAtv. https://matv.ca/montreal/mes-emissions/figures-marquantes-de-notre-histoire-le-siecle-

Perrin, C. (animateur). (2018, 17 octobre). Cannabis: les spécialistes répondent à vos questions *[émission de ra* ca/premiere/emissions/medium-large/segments/panel/91101/cannabis-specialistes-repondent-vos-questi

Bazzo, M.-F. (animateur). (2019, 3 avril). Un projet de laïcité réducteur (épisode 9) [balado]. Dan [un-projet-de-laicite-reducteur-car-limite-a-linterdiction-des-signes-religieux/](https://lactualite.com/balado/un-projet-de-laicite-reducteur-car-limite-a-linterdiction-des-signes-religieux/)

**Précisions :**  $\rightarrow$  On note le ou les **animateurs** et, si aucun **animateur** n'est indiqué, on note le ou les réa producteurs. On précise entre parenthèses, au singulier ou au pluriel, le rôle joué par  $\Theta$  On note la date complète de mise en ligne (année, jour mois). Si l'émission est identifi parenthèses, après le titre: (saison 2, épisode 5).

![](_page_41_Picture_15.jpeg)

![](_page_41_Picture_199.jpeg)

![](_page_41_Picture_21.jpeg)

![](_page_41_Picture_22.jpeg)

![](_page_42_Picture_1.jpeg)

 $\begin{array}{|c|c|c|c|c|}\hline \end{array}$  [PRÉSENTATION MATÉRIELLE](#page-2-0)  $\begin{array}{|c|c|c|c|c|}\hline \end{array}$  CITATIONS ET AUTRI

![](_page_42_Picture_3.jpeg)

![](_page_42_Picture_4.jpeg)

## **Documents audios, vidéos, tableaux, figures**

## <span id="page-42-0"></span>**Enregistrement audio** (musique avec ou sans paroles)

**Comment rédiger la notice à placer en bibliographie ? Comment rédiger la référence à placer dans le texte ?**

### **1.L'INTERPRÈTE EST L'AUTEUR DE L'ŒUVRE**

Nom, initiale du Prénom de l'interprète. (Année). Titre de l'œuvre: sous-titre [enregistrement audio]. Dans

Grand Corps Malade. (2013, 4 novembre). J'ai mis des mots [enregistrement audio]. Dans *Funambule*. YouTube.

Lapointe, P. (2004). *Tel un seul homme* [enregistrement audio]. Audiogram.

Nom, initiale du Prénom du compositeur. (Année). Titre de l'œuvre: sous-titre [enregistrement audio enre *de l'album*. **Éditeur/Diffuseur.** Adresse électronique

Bach, J. S. (2017, 30 janvier). *Goldberg variations, BWV 988* [enregistrement audio enregistré par G. Gould]. You

Beethoven, L. van. (1993). Pathétique [enregistrement audio enregistré par A. Brendel]. Dans *Favorite piano so* 

### **2.L'INTERPRÈTE N'EST PAS L'AUTEUR DE L'ŒUVRE**

Mozart, W. A. (2002). *Mozart Requiem: revisited and completed by Robert D. Levin* [enregistrement audio enregi de Québec, Les Violons du Roy et B. Labadie]. Dorian Recordings.

Rivard, M. (2007). Noire sœur <mark>[enregistrement audio enregistré par D. Dufresne]. Dans *Effusions*. Disques prése</mark>

Rivard, M. (2015, 15 octobre). Noire sœur [enregistrement audio enregistré par D. Dufresne]. Dans *Effusions*. Y

- Précisions :  $\Theta$  Pour un enregistrement sur un support physique, on note la date de production de ce support; pour un enregistrement en ligne, on note sa date de mise en ligne.
	- Le titre est suivi par la mention « **enregistrement audio** » inscrite entre crochets.
	- classique, on les note dans l'ordre suivant : solistes, chœur, orchestre et chef d'orchestre. Le tout est inscrit entre crochets.

![](_page_42_Picture_24.jpeg)

![](_page_42_Picture_234.jpeg)

→ Lorsque le ou les interprètes ne sont pas auteurs de l'œuvre citée, on les note à la suite de la mention « enregistrement audio ». Ils sont précédés de la mention « enregistré par ». Pour une œuvre de mu

![](_page_42_Picture_235.jpeg)

![](_page_42_Picture_236.jpeg)

![](_page_43_Picture_1.jpeg)

![](_page_43_Picture_3.jpeg)

![](_page_43_Picture_4.jpeg)

## **Documents audios, vidéos, tableaux, figures**

## <span id="page-43-0"></span>**Enregistrement vidéo** (sur support matériel ou en ligne)

**Comment rédiger la notice à placer en bibliographie ? Comment rédiger la référence à placer dans le texte ?**

Nom, initiale du Prénom du réalisateur ou du producteur. (Année). *Titre de la vidéo : sous-titre* [vidéo]. Édit

Villeneuve, D. (réalisateur). (2017). Blade runner 2049 [vidéo]. Warner Home Video.

Darses, L. (réalisateur). (2019). La fin des terres [vidéo]. ONF.<https://www.onf.ca/film/fin-des-terres/>

- **Précisions :**  $\rightarrow$  Si aucun **réalisateur** n'est indiqué, on note le ou les **producteurs**. On précise entre partiel personnes notées.
	- Pour un enregistrement sur un support physique, on note la date de production de ce su  $\bullet$ en ligne.

## <span id="page-43-1"></span>**Œuvre d'art ou artefact conservé dans un musée**

Si on réfère à une œuvre d'art ou à un artefact conservé dans un musée, ou à sa reproduction (photographie) tant les règles suivantes :

*Nom, initiale du Prénom du créateur. (Année de création). <i>Titre de l'œuvre ou de l'artefact: sous-titre* [type **pays.** Adresse électronique

Carr, E. (1942). *Dans les bois de la Colombie-Britannique* [huile sur papier]. Musée des beaux-arts de Mon [oeuvres/1901/](https://www.mbam.qc.ca/fr/oeuvres/1901/)

![](_page_43_Picture_209.jpeg)

**Comment rédiger la notice à placer en bibliographie ? Comment rédiger la référence à placer dans le texte ?**

![](_page_43_Picture_210.jpeg)

*Fer à denteler* [objet industriel]. (1934). Musée de la civilisation, Québec, Québec, Canada.<https://collections.mcq.org/objets/38> (*Fer à denteler*, 1934)

![](_page_43_Picture_20.jpeg)

### $\rightarrow$  [PRÉSENTATION MATÉRIELLE](#page-2-0)  $\rightarrow$  [CITATIONS ET AUTRES ÉLÉMENTS JOINTS](#page-7-0)  $\rightarrow$  [RÉFÉRENCES AUX SOURCES](#page-29-1)

Retour au sommai

![](_page_43_Picture_211.jpeg)

![](_page_44_Picture_1.jpeg)

 $\begin{array}{|c|c|c|c|c|}\hline \end{array}$  [PRÉSENTATION MATÉRIELLE](#page-2-0)  $\begin{array}{|c|c|c|c|c|}\hline \end{array}$  CITATIONS ET AUTRI

![](_page_44_Picture_3.jpeg)

![](_page_44_Picture_4.jpeg)

## **Documents audios, vidéos, tableaux, figures**

## <span id="page-44-0"></span>**Tableau ou figure** (image, photographie, carte...)

### **Comment rédiger la notice à placer en bibliographie ? Comment rédiger la référence à placer dans le texte ?**

Si on reproduit un tableau ou une figure provenant d'un document (imprimé ou en ligne) ou si on y réfère sar en respectant les règles qui s'appliquent.

Si on reproduit plutôt un tableau ou une figure provenant d'un site Web ou d'une base de données, on rédige

**Nom, initiale du Prénom de l'auteur. (Année,** jour mois**).** *Titre de l'image: sous-titre* **[type d'image]. Titre du site.** Adresse électronique **(Nom de l'auteur, année)**

Chabot, D. (2016). *Mât totémique* [photographie]. Le monde en images: des collections pour l'éducation. *http:/* 

Mrabet, Y. (2008, 22 mars). *Second Punic War (218-202 B. C.)* [carte<mark>]</mark>. Wikimedia commons. <u>https://commons.wi</u>l

Si on utilise une image comme ornement visuel dans une mise en page (illustration sur une page de titre, arriè rédiger une notice dans une bibliographie.

![](_page_44_Picture_17.jpeg)

### **Les cas particuliers de l'image (photo, dessin, clipart) utilisée comme illustration visuelle dans un document (PowerPoint, etc.)**

### **Règle particulière (n'est pas abordée par l'APA)**

![](_page_44_Picture_24.jpeg)

![](_page_44_Picture_25.jpeg)

![](_page_44_Picture_139.jpeg)

![](_page_44_Picture_140.jpeg)

![](_page_45_Picture_1.jpeg)

 $\rightarrow$  [PRÉSENTATION MATÉRIELLE](#page-2-0)  $\left| \right\rangle$  CITATIONS ET AUTRE

![](_page_45_Picture_3.jpeg)

![](_page_45_Picture_4.jpeg)

## <span id="page-45-0"></span>**Éléments répétés (tout type de document)**

## <span id="page-45-1"></span>**Plusieurs auteurs, éditeurs intellectuels ou traducteurs**

### **1.DEUX AUTEURS, ÉDITEURS INTELLECTUELS OU TRADUCTEURS**

On note **les deux noms** et on les sépare par « **et** ».

Proulx, G. et Messier, L.-P. (2019). *La mémoire qu'on vous a volée: de 1760 à nos jours*. Les Éditions du Journal.

Delsol, C., De Ligio, G., Bauzon, S., Coicaud, J.-M., Darmas, M., Gonzalez, D., Miscoiu, S. et Uzal, D. (dir.). ( Les Éditions du Cerf.

Farinella, R.-M. (2019). Traquer les fausses informations dès l'école primaire. Dans N. Gauvrit et S. Delouvée (dir.), *Des têtes bien faites : défense de l'esprit critique* (p. 207 222). Presses Universitaires de France.

Brown, B. (2019). *Cannabis : la criminalisation de la marijuana aux États-Unis* (traduit par L. Saint-Martin et P. Gag

Andler, D. et Andler, M. (2019). Science et démocratie dans un monde incertain. Dans C. Delsol, G. De Ligio, S. Ba (dir.), *La démocratie dans l'adversité: enquête internationale* (p. 33 58). Les Éditions du Cerf.

### **2.TROIS À VINGT AUTEURS OU ÉDITEURS INTELLECTUELS OU TRADUCTEURS**

National Intelligence Council. (2017). *Le monde en 2035 vu par la CIA et le Conseil national du renseignem* P.-M. Deschamps, M. Frébourg, N. Kédi, A. Lassalle, M. Rimbert et E. Rodriguez). Équateurs.

![](_page_45_Picture_213.jpeg)

Filion, D., Vinet, J., Dumais, L., Gaudreau, L. et Gauvin, M.-È. (2019). *Pauvreté, inégalités et problèmes sociaux* (2e

![](_page_45_Picture_214.jpeg)

![](_page_45_Figure_23.jpeg)

Suite  $\rightarrow$ 

![](_page_46_Picture_1.jpeg)

 $\begin{array}{|c|c|c|c|c|}\hline \end{array}$  [PRÉSENTATION MATÉRIELLE](#page-2-0)  $\begin{array}{|c|c|c|c|c|}\hline \end{array}$  CITATIONS ET AUTRE

![](_page_46_Picture_3.jpeg)

### **Éléments répétés (tout type de document)** <u>LH</u>

![](_page_46_Picture_4.jpeg)

## **Plusieurs auteurs, éditeurs intellectuels ou traducteurs** (suite)

**Comment rédiger la notice à placer en bibliographie ? Comment rédiger la référence à placer dans le texte ?**

### **3.PLUS DE VINGT AUTEURS OU ÉDITEURS INTELLECTUELS OU TRADUCTEURS**

On note les **dix-neuf premiers noms** et le **dernier**. L'avant-dernier et le dernier sont séparés par « , ... ».

- Lix, L., Puchtinger, R., Reimer, K., Robitaille, C., Smith, M., Svenson, L., Tu, K., VanTil, L., Waits, S., Pelletier, L., Ph Ellison, J., Cooke, C., Emond, V., Hamm, N., … O'Donnel, S. (2018). The canadian chronic disease surveillance system: a model for collaborative surveillance. *International journal of population data science*, 3(3). [https://doi.org/10.23889/ijpds.v3i3.433](https://doi.org/10.23889/ijpds.v3i3.433 )
- Lewis, S. L., Dirksen, S. R., Heitkemper, M. M., Bucher, L., Camera, I. M., Gélinas, C., Michaud, C., Bérubé, M., Brie *médecine chirurgie* (traduit par J. Blaquière, C. Bugnon, N. Calvé, I. Dargis, M. Dumont, C. Ego, C. Foley, J. Martineau, A.-M. Mesa, L. Morin, J. Paradis, E. Perez, M. Pe-rez, L. Perron, ... G. Ross; édition française, vol. 2

![](_page_46_Picture_123.jpeg)

![](_page_46_Picture_15.jpeg)

![](_page_47_Picture_1.jpeg)

![](_page_47_Picture_2.jpeg)

 $\begin{array}{|c|c|c|c|c|}\hline \end{array}$  [PRÉSENTATION MATÉRIELLE](#page-2-0)  $\begin{array}{|c|c|c|c|c|}\hline \end{array}$  CITATIONS ET AUTRE

![](_page_47_Picture_4.jpeg)

## **Éléments répétés (tout type de document)**

## <span id="page-47-0"></span>**Plusieurs éditeurs** (maisons d'édition)

### **Comment rédiger la notice à placer en bibliographie ? Comment rédiger la référence à placer dans le texte ?**

On note tous les éditeurs (maisons d'édition) et on les sépare par un point-virgule « **;** ».

Rich, N. (2019). *Perdre la Terre: une histoire de notre temps* (traduit par D. Fauquemberg). <u>Seuil; Éditions du sou</u>s

## <span id="page-47-1"></span>Plusieurs documents publiés la même année par le ou les mêmes

Si on utilise plus d'un document publié la même année par le ou les mêmes auteurs, on ajoute à la mention distinguer les ouvrages. La lettre est assignée en fonction de l'ordre alphabétique des titres.

Tremblay, M. (2019a). *Chroniques du Plateau-Mont-Royal* (nouvelle édition). Leméac; Actes Sud.

Tremblay, M. (2019b). *La diaspora des Desrosiers: le passage obligé: roman* (vol. 4). Leméac.

![](_page_47_Picture_16.jpeg)

### **Comment rédiger la notice à placer en bibliographie ? Comment rédiger la référence à placer dans le texte ?**

![](_page_47_Picture_120.jpeg)

![](_page_48_Picture_1.jpeg)

### <span id="page-48-0"></span>**Éléments obligatoires absents (tout type de document) း**<br>မြဟ

![](_page_48_Picture_2.jpeg)

## <span id="page-48-1"></span>**Aucun auteur**

**Comment rédiger la notice à placer en bibliographie ? Comment rédiger la référence à placer dans le texte ?**

La notice commence par le titre, suivie de date d'édition (ou mise en ligne ou production) notée, entre paren

![](_page_48_Picture_145.jpeg)

*La geste des Francs : chronique anonyme de la première Croisade* (traduit par A. Matignon). (1992). Arléa. (*La geste des Francs : chronique anonyme de la première* 

Big Bang. (2023, 28 février). Dans *Wikipédia*. [https://fr.wikipedia.org/wiki/Big\\_Bang](https://fr.wikipedia.org/wiki/Big_Bang) (« Big Bang », 2023)

## <span id="page-48-2"></span>**Aucune date d'édition**

**Comment rédiger la notice à placer en bibliographie ? Comment rédiger la référence à placer dans le texte ?**

L'absence de date est indiquée par l'abréviation « **s. d.** » (sans date), inscrite entre parenthèses.

Thiébaut, T. (s. d.). *Aniséiconie*. CLM Communication.

![](_page_48_Picture_16.jpeg)

### $\rightarrow$  [PRÉSENTATION MATÉRIELLE](#page-2-0)  $\rightarrow$  [CITATIONS ET AUTRES ÉLÉMENTS JOINTS](#page-7-0)  $\rightarrow$  [RÉFÉRENCES AUX SOURCES](#page-29-1)

### Retour au sommai

![](_page_48_Picture_146.jpeg)

![](_page_48_Picture_147.jpeg)

![](_page_49_Picture_1.jpeg)

### **Éléments obligatoires absents (tout type de document) ႊ**

![](_page_49_Picture_2.jpeg)

## **Aucun titre**

Si le document ne comporte pas de titre, **on en compose un** et on l'inscrit **entre crochets**.

- Dans le cas des poèmes sans titre: 1) pour un **poème en vers**, le premier vers forme le titre; 2) pour un **po**è
- Un titre composé n'est **jamais écrit en italique**;

Desgent, J.-M. (2000). [Tu es charnelle comme un philosophe]. Dans *La théorie des catastrophes: poésie* (p. 24).

Simon. (2010, 1 décembre). [Pompéi: meules pour moudre le grain] [photographie]. Pixabay. https://pixabay.co

<span id="page-49-0"></span>![](_page_49_Picture_150.jpeg)

## <span id="page-49-1"></span>**Aucun éditeur** (maison d'édition)

L'absence d'éditeur est indiquée par l'abréviation « **s. n.** » (sans nom), **inscrite entre crochets**.

Baulne, C. (2006). *Cent ans d'optométrie au Québec : un siècle de vision*. [s. n.].

![](_page_49_Picture_18.jpeg)

## $\rightarrow$  [PRÉSENTATION MATÉRIELLE](#page-2-0)  $\rightarrow$  [CITATIONS ET AUTRES ÉLÉMENTS JOINTS](#page-7-0)  $\rightarrow$  [RÉFÉRENCES AUX SOURCES](#page-29-1)

[Retour au sommaire](#page-32-1)

![](_page_49_Picture_151.jpeg)

![](_page_49_Picture_25.jpeg)

![](_page_49_Picture_26.jpeg)

# Guide de présentation des travaux

![](_page_50_Picture_2.jpeg)

![](_page_50_Picture_4.jpeg)

## <span id="page-50-0"></span>**Cas particuliers (tout type de document)**

## <span id="page-50-1"></span>**Citer une citation (source secondaire)**

Lorsqu'on cite, dans un travail, une information provenant d'un document (**source secondaire**) qui la reprer bibliographique du **document réellement consulté**.

Par exemple, on intègre, dans un travail, des propos de Maurice Richard, publiés le 2 août 1952 dans l'hebdo Suzanne Laberge dans un ouvrage publié en 2011 (source secondaire) duquel on les reprend. Dans ce cas, on de Laberge.

Laberge, S. (2011). L'affaire Richard/Campbell: le hockey comme vecteur de l'affirmation francophone québéco *Montréal: une légende repensée* (p. 13-29). Les Presses de l'Université de Montréal. <u>https://www.pum.umo</u>

![](_page_50_Picture_143.jpeg)

![](_page_50_Figure_21.jpeg)

![](_page_50_Picture_22.jpeg)

![](_page_50_Picture_23.jpeg)

## <span id="page-50-2"></span>**Rédiger des notices et des références à la main**

Pour tous les types de documents, il n'y a qu'une différence: le titre du document est souligné au lieu d'êt

![](_page_50_Picture_15.jpeg)

### $\rightarrow$  [PRÉSENTATION MATÉRIELLE](#page-2-0)  $\rightarrow$  [CITATIONS ET AUTRES ÉLÉMENTS JOINTS](#page-7-0)  $\rightarrow$  [RÉFÉRENCES AUX SOURCES](#page-29-1)

[Retour au sommaire](#page-32-1)

<span id="page-51-0"></span>![](_page_51_Picture_1.jpeg)

![](_page_51_Picture_3.jpeg)

![](_page_51_Picture_4.jpeg)

# Médiagraphie

American Psychological Association. (2020). *Publication manual of the American Psychological Association : the official guide to APA style* (seventh edition). American Psychological Association.

Cégep Garneau. (2022). *Politique institutionnelle d'évaluation de l'apprentissage.* Cégep Garneau.<https://www.cegepgarneau.ca/medias/docs/Doc-Institutionnels/pol-03.pdf>

Ministère de l'Éducation et de l'Enseignement supérieur. (2017). Composantes de la formation générale. Gouvernement du Québec. [https://cdn-contenu.quebec.ca/cdn-contenu/adm/min/education/publications-adm/cegeps/services](https://cdn-contenu.quebec.ca/cdn-contenu/adm/min/education/publications-adm/cegeps/services-administratifs/Composantes-formation-generale-cegeps.pdf)[administratifs/Composantes-formation-generale-cegeps.pdf](https://cdn-contenu.quebec.ca/cdn-contenu/adm/min/education/publications-adm/cegeps/services-administratifs/Composantes-formation-generale-cegeps.pdf)

Cégep Garneau. (2023). *Cadre de référence en rédaction inclusive.* [https://www.cegepgarneau.ca/medias/docs/Cadre-reference\\_redaction-inclusive\\_Janvier2023\\_Web.pdf](https://www.cegepgarneau.ca/medias/docs/Cadre-reference_redaction-inclusive_Janvier2023_Web.pdf)

Conçu par le Département de lettres, conjointement avec le Département de psychologie et d'orientation et le Département de techniques de documentation du Cégep Garneau, L'indispensable : guide de présentation des travaux essentiellement sur les normes générales établies par deux organismes officiels, soit l'American Psychological Association (APA) et la Banque de dépannage linguistique de l'Office québécois de la langue française.

![](_page_51_Picture_14.jpeg)

![](_page_51_Picture_16.jpeg)

### $\rightarrow$  [PRÉSENTATION MATÉRIELLE](#page-2-0)  $\rightarrow$  [CITATIONS ET AUTRES ÉLÉMENTS JOINTS](#page-7-0)  $\rightarrow$  [RÉFÉRENCES AUX SOURCES](#page-29-1)

La *Banque de dépannage linguistique* est une base de données accessible sur le site Vitrine linguistique (<https://vitrinelinguistique.oqlf.gouv.qc.ca/>).

![](_page_51_Picture_105.jpeg)

![](_page_51_Picture_22.jpeg)